**PEDECIBA Informática Instituto de Computación – Facultad de Ingeniería Universidad de la República Montevideo, Uruguay**

# **Reporte Técnico RT 08-10**

# **BAL: Biblioteca de Álgebra Lineal Numérica**

**Gastón Simone Pablo Ezzatti**

**Junio 2008**

BAL: Biblioteca de álgebra lineal numérica Gastón Simone, Pablo Ezzatti ISSN 0797-6410 Reporte Técnico RT 08-10 PEDECIBA Instituto de Computación – Facultad de Ingeniería Universidad de la República

Montevideo, Uruguay, junio de 2008

# <span id="page-2-0"></span>BAL: Biblioteca de Álgebra Lineal Numérica

Gastón Simone, Pablo Ezzatti

# Instituto de Computación - Facultad de Ingeniería Universidad de la República Montevideo, Uruguay

<gaston.simone@gmail.com> <pezzatti@find.edu.uy>

Junio, 2008

Palabras claves: Álgebra Lineal Numérica, C, Algoritmos.

#### Resumen

La resolución de una gran cantidad de modelos presentes en la computación científica se basan en la solución de problemas del álgebra lineal numérica (ALN). Esta situación ha motivado fuertemente el desarrollo del área. En contraposición al importante desarrollo se ha incrementado en forma abrupta la complejidad de las estrategias de resolución, dificultando la comprensión por parte de los alumnos de los algoritmos utilizados.

En este contexto la propuesta se centra en el desarrollo de una biblioteca de ALN de carácter didáctico. Por esta razón, la documentación es vasta y el código fue escrito pensando en su fácil lectura. Las rutinas implementadas son eficientes desde el punto de vista algorítmico. Pero determinadas mejoras de desempeño, propias de la implementación, fueron descartadas para mantener la legibilidad del código.

Este documento presenta el diseño, las funcionalidades y la implementación realizada.

# Índice

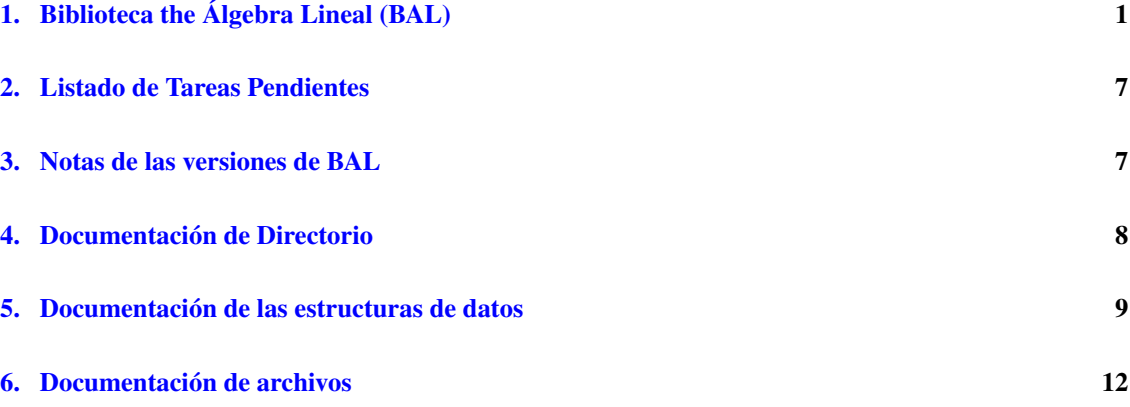

# <span id="page-3-0"></span>1. Biblioteca the Álgebra Lineal (BAL)

# <span id="page-3-1"></span>1.1. Introducción

BAL es una biblioteca que contiene un conjunto de utilidades e implementaciones de algoritmos esenciales para el estudio del álgebra lineal numérica. Está centrada en técnicas utilizadas para matrices dispersas, pero no necesariamente se limita a este campo.

El objetivo principal de esta biblioteca es didáctico. Pretende servir como ejemplo de implementación acompañada de documentación de estructuras de datos y algoritmos para matrices dispersas.

Es de destacar que esta documentación es totalmente generada a partir de los archivos fuentes de BAL (incluso esto que estás leyendo).

# 1.2. Historia de BAL

- Versión: 1.0.0
- Cuándo: Curso ALN 2008
- Quién: Gastón Simone ([gaston.simone@gmail.com](mailto:gaston.simone@gmail.com)) con la colaboración de Pablo Ezzatti ([pezzatti@fing.edu.uy](mailto:pezzatti@fing.edu.uy))
- Descripción: Implementación inicial
- **Notas:** [Ver notas](#page-9-2)
- **Detalle:** 
	- Cargas de datos desde archivo
		- Parser de definición de matrices en formato matlab leídas desde archivo [\(bal\\_cargar\\_](#page-17-0) [matriz\(\)\)](#page-17-0)
		- Carga de matrices en formato simple por coordenadas desde archivo [\(bal\\_load\\_coord\(\)\)](#page-20-0)
	- Distintos formatos de matrices dispersas:
		- Simple por coordenadas [\(sp\\_coord\)](#page-12-0)
		- Empaquetado por columnas [\(sp\\_packcol\)](#page-13-0)
		- CDS o comprimido por diagonales [\(sp\\_cds\)](#page-11-1)
- Funciones para imprimir estructuras de datos:
	- Matriz completa [\(bal\\_imprimir\\_matriz\(\)\)](#page-15-0)
	- Detalle para formato simple por coordenadas [\(bal\\_imprimir\\_coord\(\)\)](#page-20-1)
	- Detalle para formato empaquetado por columna [\(bal\\_imprimir\\_packcol\(\)\)](#page-20-2)
	- Detalle para formato CDS [\(bal\\_imprimir\\_cds\(\)\)](#page-19-0)
	- De simple por coordenadas a formato texto específico [\(bal\\_save\\_coord\(\)\)](#page-23-0)
	- De empaquetado por columna a formato matlab [\(bal\\_save\\_packcol\(\),](#page-23-1) [bal\\_save\\_packcol\\_](#page-23-2) [symmetric\(\)\)](#page-23-2)
	- De CDS a formato matlab [\(bal\\_save\\_cds\(\)\)](#page-22-0)
- Conversiones entre formatos:
	- De matriz completo a simple por coordenadas [\(bal\\_mat2coord\(\)\)](#page-20-3)
	- De simple por coordenadas a empaquetado por columnas [\(bal\\_coord2packcol\(\)\)](#page-18-0)
	- De simple por coordenadas a empaquetado por columnas específico para matrices simétricas [\(bal\\_coord2packcol\\_symmetric\(\)\)](#page-18-1)
	- De simple por coordenadas a CDS [\(bal\\_coord2cds\(\)\)](#page-18-2)
- Funciones de soporte:
	- Funciones de liberación de memoria reservada por estructuras de datos [\(bal\\_free\\_coord\(\),](#page-19-1) [bal\\_free\\_packcol\(\),](#page-19-2) [bal\\_free\\_cds\(\)\)](#page-19-3)
- Operaciones básicas:
	- Multiplicar una matriz empaquetada por columna por un vector [\(bal\\_mult\\_vec\\_packcol\(\)\)](#page-21-0)
	- Multiplicar una matriz simétrica empaquetada por columna por un vector [\(bal\\_mult\\_vec\\_](#page-21-1) [packcol\\_symmetric\(\)\)](#page-21-1)
	- Multiplicar una matriz CDS por un vector [\(bal\\_mult\\_vec\\_cds\(\)\)](#page-21-2)
	- Multiplicar dos matrices CDS [\(bal\\_mult\\_mat\\_cds\(\)\)](#page-21-3)
	- Permutar las columnas de una matriz empaquetada por columna [\(bal\\_permutar\\_packcol\(\)\)](#page-22-1)
- Factorización de Cholesky [\(bal\\_cholesky\\_solver\(\)\)](#page-17-1)
	- Funcionalidad para recorrer eficientemente por filas una matriz dispersa empaquetada por columnas [\(bal\\_row\\_traversal\\_packcol\(\)\)](#page-22-2)
	- Funcionalidad para calcular el árbol de eliminación de una matriz empaquetada por columna [\(bal\\_elimination\\_tree\(\)\)](#page-18-3)
	- Factorización simbólica para matrices simétricas empaquetadas por columna [\(bal\\_](#page-23-3) [symbolic\\_factorization\(\)\)](#page-23-3)
	- Factorización numérica (algoritmo de Cholesky) para matrices simétricas empaquetadas por columna [\(bal\\_numerical\\_factorization\(\)\)](#page-22-3)
	- Resolución de sistemas con matrices triangulares empaquetadas por columna [\(bal\\_](#page-17-2) [cholesky\\_Lsolver\(\),](#page-17-2) [bal\\_cholesky\\_LTsolver\(\)\)](#page-17-3)
- Programas de prueba de todas las funcionalidades implementadas (ver la sección de [Pruebas\)](#page-8-0)

#### [Tareas Pendientes](#page-9-3)

A continuación se enumeran algunas de las características que por distintas razones no fueron implementadas en BAL 1.0.0, pero que destacamos como importantes. Algunas de las tareas ya se están abordando mientras que otras se preve atacarlas en un futuro cercano.

Soporte para más estructuras de matrices dispersas.

Más conversiones entre estructuras de matrices dispersas.

Extender el parser para que cargue una matriz desde archivo directamente en un formato disperso.

Algoritmos de reordenamiento (ver [reordenamiento.c\)](#page-48-0).

Más algoritmos de factorización simbólica.

Más algoritmos de factorización numérica (LU por ejemplo).

Métodos iterativos (Jacobi, Gauss-Seidel, Gradiente conjugado, etc).

Algoritmos de creación de precondicionadores (ILU por ejemplo).

Agregar salidas detalladas para cada uno de los algoritmos, en base a un parámetro, mediante el que se pueda controlar la información a mostrar. Por ejemplo: memoria utilizada, tiempos de ejecución, cantidad de operaciones.

Extender las funciones que corresponda (por ejemplo, [cholesky\\_solver\(\)\)](#page-35-0) para que reciban un vector de parámetros, en el cual se indique la estrategia de ordenamiento, el método de factorización simbólica, etc.

Agregar soporte para paralelismo.

Agregar soporte para el uso de bibliotecas BLAS.

Agregar algoritmos que utilicen técnicas por bloques.

Rutinas de refinamiento iterativo.

Vectores y valores propios.

Escalado.

Agregar la posibilidad de compilar/instalar sin el parser (para sistemas que no cumplan con todas las dependencias necesarias).

# 1.3. Cómo usar BAL

En esta sección se describe información de utilidad para poder trabajar con BAL, ya sea extendiendo BAL o simplemente utilizándola.

#### 1.3.1. Requisitos para compilar BAL

La biblioteca fue desarrollada y probada bajo la plataforma GNU/Linux (concretamente en Ubuntu 7.10). Sin embargo no hay razón para que BAL no funcione en otros sistemas, incluso con Windows y [Cygwin](http://es.wikipedia.org/wiki/Cygwin).

Todos los requisitos para ejecutar BAL deberían estar disponibles en las distribuciones más utilizadas de Linux (no quizás en la instalación por defecto, pero sí como paquetes fácilmente instalables), sin embargo se agregaron enlaces a la lista para que sea más fácil encontrar las dependencias en caso de ser necesario.

BAL depende de los siguientes componentes para compilar correctamente:

- [GNU Compiler Collection \(GCC\)](http://es.wikipedia.org/wiki/GCC). Concretamente el compilador de C (BAL fue probado con la versión 4.1.3).
- [GNU Make](http://www.gnu.org/software/make/) (BAL fue probado con la versión 3.81)
- [GLib](http://es.wikipedia.org/wiki/GLib) (BAL fue probado con la versión 2.0)
- [GNU Bison](http://es.wikipedia.org/wiki/GNU_Bison) (BAL fue probado con la versión 2.3)
- $\blacksquare$  [Flex](http://en.wikipedia.org/wiki/Flex_lexical_analyser) (BAL fue probado con la versión 2.5.33)

Aunque no es estrictamente necesario, puede ser útil contar con los siguientes componentes adicionales:

- [Doxygen](http://es.wikipedia.org/wiki/Doxygen) (necesario para generar esta documentación, BAL fue probado con la versión 1.5.3)
- $\blacksquare$  Una distribución del sistema [LaTeX](http://es.wikipedia.org/wiki/LaTeX) (necesario para generar la documentación, tanto en PDF como en HTML, BAL fue probado con [TeX Live](http://en.wikipedia.org/wiki/TeX_Live) 2007)
- [GNU Debugger \(gdb\)](http://es.wikipedia.org/wiki/GNU_Debugger)
- Alguna interfaz gráfica para gdb, como [Anjuta](http://es.wikipedia.org/wiki/Anjuta), [insight](http://sourceware.org/insight/), [Data Display Debugger](http://es.wikipedia.org/wiki/Data_Display_Debugger) [\(ddd\)](http://es.wikipedia.org/wiki/Data_Display_Debugger) o [Nemiver](http://home.gna.org/nemiver/)
- Un generador de tablas de referencias al estilo [CTags](http://en.wikipedia.org/wiki/Ctags) (para el desarrollo de BAL se utilizó [Exuberant CTags](http://ctags.sourceforge.net/))

#### 1.3.2. Cómo compilar e instalar BAL

BAL incluye un conjunto de makefiles que automatizan el trabajo de compilación e instalación. A continuación se listan las distintas llamadas que se le pueden realizar al makefile de BAL:

- make: Este modo compila todo lo necesario para generar la biblioteca BAL. El resultado principal es el archivo libbal.a
- make clean: Borra todos los archivos intermedios generados, necesarios para construir BAL.
- make purge: Igual que make clean, pero también borra la biblioteca BAL generada.
- make tags: Genera el archivo de etiquetas mediante una herramienta ctags.
- make doc: Genera esta documentación a partir de los archivos fuente (se recomienda ejecutarlo dos veces). NOTA: Se recomienda hacer un make clean antes de generar la documentación. Si se genera la documentación con los fuentes generados para el parser, la misma contendrá una gran cantidad de referencia a código autogenerado (muy feo) y no propiamente documentado que hacen que la documentación no se vea bien.
- make cleandoc: Borra la documentación generada.
- make install: Instala BAL como una biblioteca más del sistema (para sistemas UNIX). Este comando debe ser ejecutado con permisos de administrador (root).
- make uninstall: Deshace lo hecho con el comando make install. También debe ser ejecutado como el usuario root.

Es importante aclarar que la compilación de BAL no produce ningún código directamente ejecutable. Solo produce un archivo (libbal.a) ya compilado, pronto para ser enlazado (*linkeado*) con la aplicación que necesite utilizar las prestaciones de BAL. En la siguiente sección se da detalle de cómo utilizar BAL desde otros programas (ver [Cómo usar BAL desde otro programa\)](#page-7-0).

1.3.2.1. Secuencia de instalación Si se tienen todas las dependencias necesarias y todo va bien, la siguiente secuencia de comandos compila, genera la documentación e instala BAL en el sistema:

make doc

make

sudo make install

El comando sudo provoca que el comando a continuación se ejecute con permisos de root. Puede llegar a pedir una contraseña.

1.3.2.2. Modos de compilación Los archivos makefile de BAL (el propio Makefile y los archivos ∗.mak) definen una variable llamada CFLAGS, la cual indica algunos argumentos extra a utilizar a la hora de invocar al compilador de C. Los archivos contienen dos definiciones para esta variable, una específica para depuración de BAL y otra para generar código optimizado. Revise los archivos makefile y utilice la definición que más se ajuste a sus necesidades.

#### <span id="page-7-0"></span>1.3.3. Cómo usar BAL desde otro programa

En esta sección se muestra cómo escribir código que utilice las implementaciones de BAL y luego cómo compilarlo.

1.3.3.1. Cómo referenciar a BAL desde código externo Escribir código que utilice BAL es muy sencillo (la parte, un poco, más compleja es a la hora de compilar y es detalla en la siguiente sección). Simplemente se debe agregar la referencia a BAL

```
#include <bal.h>
```
y luego utilizar las funciones descritas en este documento. Es importante recordar que el punto de entrada a BAL desde un programa externo es siempre y únicamente el archivo de cabecera [bal.h](#page-24-0). Toda la funcionalidad de BAL es expuesta mediante este archivo. Por lo tanto, es suficiente con incluir este archivo en el programa "cliente".

1.3.3.2. Cómo compilar un programa que usa BAL La mejor forma de ver cómo utilizar BAL es viendo cómo se hizo un programa que la usa. Junto con BAL se distribuye un juego de programas de prueba que hacen justamente esto. Utilizan BAL para probarla. De todos modos, a continuación se describe cómo sería una llamada al compilador de C que enlace BAL con el programa cliente.

Supongamos, para facilitar el ejemplo que nuestro programa cliente consta de un solo archivo miprog.c y que este archivo lo precompilamos de la manera clásica produciendo el archivo miprog.o. Esto lo obtenemos con un comando similar al siguiente:

gcc -c miprog.c -o miprog.o

Ahora lo que resta es la etapa de enlazado. Supongamos que tenemos BAL (particularmente, el archivo libbal.a y los archivos de cabecera de BAL) compilada y pronta en el directorio /bal (aunque podría ser cualquier directorio), pero no instalamos BAL con el comando make install. El comando para enlazar es el siguiente:

gcc -I/bal miprog.o -o miprog -L/bal -lbal 'pkg-config -cflags -libs  $qlib-2.0' -If1 -lm$ 

Esto generará un programa ejecutable llamado miprog. Expliquemos ahora la composición de esa llamada a gcc:

- El argumento  $-I/ba1$  le indica al compilador que debe agregar el directorio /bal a su lista de directorios de búsqueda para la resolución de las instrucciones de precompilador tipo #include.
- El argumento  $-L/b$ al le indica al compilador que debe agregar el directorio  $/b$ al a su lista de directorios de búsqueda para la resolución de los comandos -1.
- El argumento -lbal le indica al compilador que debe enlazar la biblioteca libbal. a al programa resultante.
- La ejecución embebida 'pkg-config -cflags -libs glib-2.0' genera las banderas necesarias para enlazar glib 2.0, necesario por BAL. Se puede probar ejecutar solo esto para

ver el resultado que produce. De no contar con la herramienta pkg-config, se pueden agregar las referencias manualmente. Las mismas serían similares a: -I/usr/include/glib-2.0 -I/usr/lib/glib-2.0/include -lglib-2.0

<span id="page-8-0"></span>Los argumentos  $-\lfloor f \rfloor$  y  $-\lfloor f \rfloor$  enlazan las bibliotecas  $\lfloor \frac{f}{f} \rfloor$ . a y  $\lfloor f \rfloor$  a respectivamente, la primera necesaria por el uso de glib y la segunda necesaria por BAL.

Si instalamos BAL con el comando make install, podemos referenciar a BAL en el código cliente con la instrucción

#include <[BAL/bal.h](#page-24-0)>

y el comando de compilación sería el siguiente:

gcc miprog.o -o miprog -lbal 'pkg-config -libs glib-2.0' -lfl -lm

#### 1.4. El juego de pruebas de BAL

BAL contiene un conjunto de programas que sirven, no solo para verificar la correctitud de BAL, sino también como ejemplo de su uso.

Estos tests se encuentran en el directorio bal test. Cada prueba es un programa C diferente y básicamente cada prueba se limita a probar una funcionalidad particular de BAL. El nombre del archivo .c da idea de lo que se pretende probar.

El juego de pruebas tiene su propio makefile para la fácil compilación. Pero más aun, el directorio de pruebas contiene un script llamado run\_tests.sh para la ejecución fácil de las pruebas. Este script, primero ejecuta make para cerciorar que los tests han sido compilados. Luego busca aquellos tests que fueron compilados correctamente y los ejecuta. Para cada test ejecutado, redirecciona su salida estándar a un archivo de extensión .out y su salida de errores a una archivo de extensión .error. El prefijo de ambos archivos es el nombre del ejecutable del test.

NOTA: Para que este mecanismo funcione es importante que todos los ejecutables de las pruebas tengan sufijo test.

Al finalizar, el script muestra en pantalla una lista de aquellos tests que generaron algún tipo de salida en la salida de errores (*standard error*). De este modo es fácil localizar cuáles tests fallaron.

# 1.5. Referencias

La siguiente es una lista de documentos que fueron utilizados para la implementación de BAL:

G. W. Stewart. *Building an Old-Fashioned Sparse Solver*. Agosto 2003.

<span id="page-8-1"></span>Department of Computer Science and Institute for Advanced Computer Studies, University of Maryland

<http://hdl.handle.net/1903/1312>

# 1.6. Licencia

- Está permitida toda copia (total o parcial, digital o impresa) y distribución de las copias, tanto de esta documentación como del código fuente que forma parte de BAL. Incluso está permitido modificar este trabajo.
- Está permitida la difusión de este trabajo, en cualquiera de las condiciones amparadas por el enunciado anterior y cualquier otra que se le ocurra al difusor.
- Está permitido cualquier tipo de uso de este material, ya sea personal, comercial o cualquier otro.
- Está permitido mentir acerca del origen de este trabajo, de todos modos nadie se va a enterar. Pero esta actitud pesará eternamente en la conciencia de la persona que lo haga y en la conciencia de sus hijos, y los hijos de sus hijos, etc.
- Este trabajo (software y documentación) se entrega "TAL CUAL" y se renuncia a toda responsabilidad por las garantías, implícitas o explícitas, incluidas, sin limitación. UTILÍCELO BAJO SU PROPIA RESPONSABILIDAD.

# <span id="page-9-0"></span>2. Listado de Tareas Pendientes

<span id="page-9-3"></span>page [Biblioteca the Álgebra Lineal \(BAL\)](#page-3-1)

Global reordenar packcol Implementar un algoritmo de reordenamiento

# <span id="page-9-1"></span>3. Notas de las versiones de BAL

#### <span id="page-9-2"></span>3.1. Notas a la versión 1.0.0 de BAL

Al ser esta la primer versión de BAL, hubo un trabajo fuerte en armar la estructura básica de la biblioteca. Para ello se tuvo que estudiar la forma de armar bibliotecas en ambientes UNIX.

Por otra parte, se hizo hincapié en la documentación. Por ello se utilizó la herramienta Doxygen para generar documentación a partir del código. Esto facilitó mucho la tarea. Espero que se encuentre útil la documentación generada y que las próximas versiones también utilicen este mecanismo para documentar sus extensiones.

Al partir de cero, fue necesario implementar algunas funcionalidades básicas para comenzar con la biblioteca, por ejemplo el parser de matrices en formato matlab, las funciones de impresión, etc.

Por otra parte, junto con BAL se entregan en esta versión un conjunto de programas que sirven no solo como pruebas de correctitud de las funcionalidades de BAL, sino también como ejemplos de cómo utilizar BAL y las salidas que produce. Éstos se pueden encontrar en el directorio bal test, el cual también viene con un Makefile para la fácil compilación.

Sin embargo, la implementación más importante de esta versión es sin duda el algoritmo de Cholesky. Por tanto podemos decir que la función más importante de esta versión es [cholesky\\_solver\(\),](#page-35-0) la cual engloba los algoritmos más importantes y complejos implementados.

La gran mayoría de los algoritmos implementados en esta versión (sobre todo los más complejos) están basados en las descripciones del paper *Building an Old-Fashioned Sparse Solver*, por G. W. Stewart (ver las [referencias\)](#page-8-1). Aunque el solver es *old-fashioned* esto no quiere decir que sea un mal solver. Citando al propio Stewart, *No es un juguete. Cerca de 1975, grandes investigadores estaban trabajando duro para perfeccionar un solver como el nuestro.* Esto es importante señalarlo. Porque si bien no es una implementación con lo último del estado del arte, es una excelente muestra para el aprendizaje de solvers profesionales (de hecho este solver lo fue en algún momento!).

Personalmente recomiendo mucho la lectura del paper de Stewart. Está muy bien detallado. Sin embargo, algunos de los pseudo-códigos del paper tienen errores (muy sutiles). Pero dichos errores fueron corregidos durante la implementación de BAL. Por tanto se recomienda comparar el pseudo-código de Stewart con la implementación en BAL para cada uno de los algoritmos. Creo que esto ayudará a entender mejor los algoritmos, que no son nada triviales.

Gastón Simone - Mayo 2008

# <span id="page-10-0"></span>4. Documentación de Directorio

# 4.1. Referencia del Directorio cholesky/

Directorio con implementación de la factorización de Cholesky.

# Archivos

- archivo [cholesky.c](#page-33-0) *Implementación de la factorización de Cholesky para matrices dispersas.*
- archivo [cholesky.h](#page-42-0) *Archivo de cabecera para la factorización de Cholesky.*
- archivo [reordenamiento.c](#page-48-0) *Implementación de algoritmos de reordenamiento.*
- archivo [reordenamiento.h](#page-50-1) *Archivo de cabecera para algoritmos de reordenamiento.*

#### 4.1.1. Descripción detallada

Directorio con implementación de la factorización de Cholesky.

# 4.2. Referencia del Directorio parser/

Directorio con implementación del parser de matrices en formato matlab.

#### Archivos

**archivo matriz parser.y** 

*Archivo de definición del parser generado por bison.*

archivo [matriz\\_scanner.lex](#page-65-0)

*Archivo de definición del analizador lexicográfico generado por flex.*

#### 4.2.1. Descripción detallada

Directorio con implementación del parser de matrices en formato matlab.

Este directorio contiene todos los archivos que implementan el parser de matrices en formato matlab, así como también un archivo makefile para la fácil generación del parser.

# 4.3. Referencia del Directorio sparse/

Directorio con archivos de estructuras de matrices dispersas.

#### Archivos

- archivo [sp\\_cds.c](#page-66-0) *Archivo de implementación para matriz dispersa, formato simple.*
- $\blacksquare$  archivo [sp\\_cds.h](#page-69-0)

*Archivo de cabecera para matriz dispersa, formato CDS (comprimido por diagonal).*

**archivo [sp\\_coord.c](#page-73-0)** 

*Archivo de implementación para matriz dispersa, formato simple.*

■ archivo [sp\\_coord.h](#page-78-0)

*Archivo de cabecera para matriz dispersa, formato simple.*

■ archivo [sp\\_packcol.c](#page-82-0)

*Archivo de implementación para formato de matriz dispersa empaquetado por columnas.*

**archivo [sp\\_packcol.h](#page-90-0)** 

*Archivo de cabecera para matriz dispersa, formato empaquetado por columna.*

#### 4.3.1. Descripción detallada

Directorio con archivos de estructuras de matrices dispersas.

Este directorio contiene las definiciones de las estructuras de datos para matrices dispersas, así como también la implementación de las funciones de conversión entre estas representaciones.

# <span id="page-11-0"></span>5. Documentación de las estructuras de datos

# <span id="page-11-1"></span>5.1. Referencia de la Estructura sp\_cds

Estructura de matriz dispersa CDS.

```
#include <sp_cds.h>
```
#### Campos de datos

- <span id="page-11-2"></span>unsigned int **[nrow](#page-11-2)** *Cantidad de filas.*
- <span id="page-11-3"></span>unsigned int [ncol](#page-11-3) *Cantidad de columnas.*
- <span id="page-11-4"></span> $\blacksquare$  unsigned int [ndiag](#page-11-4) *Cantidad de diagonales con al menos una entrada no cero.*
- <span id="page-11-5"></span>unsigned int [maxdiaglength](#page-11-5)

*El largo de la diagonal más larga.*

<span id="page-12-1"></span> $\blacksquare$  int  $*$  [dx](#page-12-1)

*Arreglo de índices de diagonal.*

<span id="page-12-2"></span>double ∗∗ [val](#page-12-2)

*Matriz de valores. Cada fila es una diagonal.*

#### 5.1.1. Descripción detallada

Estructura de matriz dispersa CDS.

Almacena una matriz dispersa en memoria utilizando el formato CDS.

Los valores se almacenan de la siguiente forma. A cada diagonal se le asigna un índice que la identifica. La diagonal mayor es la diagonal 0. Las diagonales superiores a la mayor tienen índices positivos que se van incrementando a medida que nos alejamos de la diagonal mayor. Las diagonales inferiores a la mayor tienen índices negativos que se van decrementando a medida que nos alejamos de la diagonal mayor. Por ejemplo, las primeras subdiagonales superior e inferior les corresponden los índices 1 y -1 respectivamente.

De este modo, el elemento  $A_{ij}$  de la matriz está ubicado en la diagonal  $j - i$ .

Solo se almacenan las diagonales con al menos un valor no cero. Cada fila en val es una diagonal de A. El arreglo dx indica a qué diagonal corresponde cada una de las filas de val. Es decir, si queremos obtener valores de la diagonal i, éstos están ubicados en la fila  $\dot{\uparrow}$  de val tal que i = dx [ $\dot{\uparrow}$ ].

Por otra parte, la ubicación de los valores de la diagonal en una fila de val está dada por el índice de fila en la matriz. Es decir  $A_{ij}$  corresponde a la diagonal  $j - i$  y su valor está en la columna i de val. Esto provoca que las diagonales inferiores estén alineadas a la derecha y las superiores alineadas a la izquierda.

Por ejemplo, sea la matriz

$$
A = \left(\begin{array}{cccc} 1 & 2 & 0 & 0 & 0 \\ 3 & 4 & 5 & 0 & 0 \\ 0 & 6 & 7 & 8 & 0 \\ 0 & 0 & 9 & 10 & 11 \\ 0 & 0 & 0 & 12 & 13 \end{array}\right)
$$

La estructura CDS para A es la siguiente. La diagonal de menor índice es la -1 y la de mayor índice es la +1.

 $dx = [-1 \ 0 \ 1]$  $val[0,0:4] = [0 3 6 9 12]$  $val[1,0:4] = [1 4 7 10 13]$  $val[2,0:4] = [2 5 8 11 0]$ 

Resumiendo, podemos decir que el valor  $A_{ij}$  se encuentra en val[k,i], con (dx[k] = j - i). Recíprocamente podemos decir que el elemento en val [k, i] corresponde al elemento  $A_{i,(dx[k]+i)}$ .

#### Nota:

Observar que esta estructura guarda toda diagonal con al menos un elemento no cero de forma completa. Es decir, los ceros en una diagonal "no vacía" son guardados.

Definición en la línea 68 del archivo sp\_cds.h.

La documentación para esta estructura fue generada a partir del siguiente fichero:

<span id="page-12-0"></span>sparse[/sp\\_cds.h](#page-69-0)

# 5.2. Referencia de la Estructura sp\_coord

Estructura de matriz dispersa simple por coordenadas.

#include <sp\_coord.h>

#### Campos de datos

- <span id="page-13-1"></span>unsigned int [nrow](#page-13-1) *Cantidad de filas.*
- <span id="page-13-2"></span>unsigned int [ncol](#page-13-2) *Cantidad de columnas.*
- <span id="page-13-3"></span>unsigned int [nnz](#page-13-3) *Cantidad de elementos no cero.*
- <span id="page-13-4"></span>unsigned int  $*$  [rx](#page-13-4) *Arreglo de indices de fila.*
- <span id="page-13-5"></span>unsigned int  $*$  [cx](#page-13-5) *Arreglo de indices de columna.*
- <span id="page-13-6"></span>double ∗ [val](#page-13-6) *Arreglos de valores.*

#### 5.2.1. Descripción detallada

Estructura de matriz dispersa simple por coordenadas.

Almacena una matriz dispersa en memoria utilizando el formato simple por coordenadas. Por más información acerca de este formato, vea la sección 5.1 del paper de Stewart (ver las [referencias\)](#page-8-1).

Definición en la línea 21 del archivo sp\_coord.h.

La documentación para esta estructura fue generada a partir del siguiente fichero:

sparse[/sp\\_coord.h](#page-78-0)

# <span id="page-13-0"></span>5.3. Referencia de la Estructura sp\_packcol

Estructura de matriz dispersa empaquetada por columna.

```
#include <sp_packcol.h>
```
# Campos de datos

- <span id="page-13-7"></span>unsigned int [nrow](#page-13-7) *Cantidad de filas de la matriz.*
- <span id="page-13-8"></span>unsigned int [ncol](#page-13-8)

*Cantidad de columnas de la matriz.*

- <span id="page-14-1"></span> $\blacksquare$  unsigned int  $nnz$ *Cantidad de elementos no cero.*
- <span id="page-14-2"></span>■ unsigned int  $*$  [colp](#page-14-2) *Arreglo de punteros a los inicios de las columnas.*
- <span id="page-14-3"></span>unsigned int  $*$  [rx](#page-14-3) *Arreglo de indices de fila.*
- <span id="page-14-4"></span>double ∗ [val](#page-14-4) *Arreglo de valores por debajo de la diagonal.*

# 5.3.1. Descripción detallada

Estructura de matriz dispersa empaquetada por columna.

Almacena una matriz dispersa en memoria utilizando el formato simple por coordenadas. Por más información acerca de este formato, vea la sección 5.1 del paper de Stewart (ver las [referencias\)](#page-8-1).

Definición en la línea 22 del archivo sp\_packcol.h.

La documentación para esta estructura fue generada a partir del siguiente fichero:

sparse[/sp\\_packcol.h](#page-90-0)

# <span id="page-14-0"></span>6. Documentación de archivos

# 6.1. Referencia del Archivo bal.c

Biblioteca de Algebra Lineal, archivo principal.

```
#include <glib.h>
#include <stdio.h>
#include "bal.h"
#include "oper.h"
#include "sparse/sp_coord.h"
#include "sparse/sp_packcol.h"
#include "sparse/sp_cds.h"
#include "cholesky/cholesky.h"
```
#include "cholesky/reordenamiento.h"

#### Funciones

int [yyparse](#page-24-1) (const char ∗archivo, double ∗∗∗matriz, int ∗n, int ∗m) *Parser de matrices en formato matlab generado con bison y flex.*

- int [bal\\_cargar\\_matriz](#page-17-0) (const char ∗archivo, double ∗∗∗matriz, int ∗n, int ∗m) *Carga una matriz en memoria desde un archivo.*
- <span id="page-15-0"></span>void [bal\\_imprimir\\_matriz](#page-15-0) (FILE  $*fp$ , double  $**$ matriz, int n, int m) *Imprime la matriz en el archivo* fp.
- [sp\\_coord](#page-12-0) ∗ [bal\\_mat2coord](#page-20-3) (int n, int m, double ∗∗mat) *Genera la matriz dispersa equivalente a la matriz completa mat (n x m).*
- [sp\\_packcol](#page-13-0) ∗ [bal\\_coord2packcol](#page-18-0) [\(sp\\_coord](#page-12-0) ∗mat) *Genera una instancia de la matriz mat en formato empaquetado por columna.*
- [sp\\_packcol](#page-13-0) ∗ [bal\\_coord2packcol\\_symmetric](#page-18-1) [\(sp\\_coord](#page-12-0) ∗mat) *Genera una instancia de la matriz mat en formato empaquetado por columna para matrices simétricas.*
- void [bal\\_imprimir\\_coord](#page-20-1) (FILE ∗fp, [sp\\_coord](#page-12-0) ∗mat) *Imprime la matriz guardada en formato simple por coordenadas en fp.*
- void [bal\\_imprimir\\_packcol](#page-20-2) (FILE ∗fp, [sp\\_packcol](#page-13-0) ∗mat) *Imprime la matriz guardada en formato empaquetado por columna en fp.*
- void [bal\\_mult\\_vec\\_packcol\\_symmetric](#page-21-1) [\(sp\\_packcol](#page-13-0) ∗A, double ∗x, double ∗y) *Multiplica una matriz simétrica empaquetada por columna por un vector.*
- void [bal\\_mult\\_vec\\_packcol](#page-21-0) [\(sp\\_packcol](#page-13-0) ∗A, double ∗x, double ∗y) *Multiplica una matriz empaquetada por columna por un vector.*
- int [bal\\_row\\_traversal\\_packcol](#page-22-2) [\(sp\\_packcol](#page-13-0) ∗A, int ∗i, int ∗i, int ∗posij) *Implementa un mecanismo eficiente para recorrer por filas una matriz dispersa empaquetada por columnas.*
- [sp\\_coord](#page-12-0)  $*$  [bal\\_load\\_coord](#page-20-0) (FILE  $*fp$ ) *Escribe en* fp *la matriz* A *en un formato entendible por [load\\_coord\(\).](#page-74-0)*
- void [bal\\_save\\_coord](#page-23-0) (FILE ∗fp, [sp\\_coord](#page-12-0) ∗A) *Escribe en* fp *la matriz* A *en un formato entendible por [load\\_coord\(\).](#page-74-0)*
- void [bal\\_save\\_packcol\\_symmetric](#page-23-2) (FILE ∗fp, [sp\\_packcol](#page-13-0) ∗A) *Imprime la matriz simétrica empaquetada por columna en formato matlab en el archivo fp.*
- void [bal\\_save\\_packcol](#page-23-1) (FILE ∗fp, [sp\\_packcol](#page-13-0) ∗A) *Imprime la matriz* A *en formato matlab en el archivo* fp*.*
- int ∗ [bal\\_elimination\\_tree](#page-18-3) [\(sp\\_packcol](#page-13-0) ∗A, int ∗nnz) *Calcula el árbol de eliminación de la matriz simétrica A.*
- [sp\\_packcol](#page-13-0) ∗ [bal\\_symbolic\\_factorization](#page-23-3) [\(sp\\_packcol](#page-13-0) ∗A) *Factorización simbólica de la matriz A.*
- void [bal\\_numerical\\_factorization](#page-22-3) [\(sp\\_packcol](#page-13-0) ∗A, [sp\\_packcol](#page-13-0) ∗L)

*Sobreescribe* L *con la factorización de Cholesky de A.*

- void [bal\\_cholesky\\_Lsolver](#page-17-2) [\(sp\\_packcol](#page-13-0) ∗L, double ∗b) *Sobrescribe* b *con la solución del sistema* Ly = b*.*
- void [bal\\_cholesky\\_LTsolver](#page-17-3) [\(sp\\_packcol](#page-13-0) ∗L, double ∗b) *Sobreescribe*  $\triangleright$  *con la solución de*  $L^T x = b$ *.*
- void [bal\\_cholesky\\_solver](#page-17-1) [\(sp\\_packcol](#page-13-0) ∗A, double ∗b) *Resuelve un sistema lineal mediante el algoritmo de Cholesky optimizado para matrices dispersas.*
- [sp\\_cds](#page-11-1) ∗ [bal\\_coord2cds](#page-18-2) [\(sp\\_coord](#page-12-0) ∗mat) *Genera la matriz en formato CDS equivalente a la matriz mat en formato simple.*
- void [bal\\_imprimir\\_cds](#page-19-0) (FILE ∗fp, [sp\\_cds](#page-11-1) ∗mat) *Imprime la matriz guardada en formato simple por coordenadas en fp.*
- void [bal\\_mult\\_vec\\_cds](#page-21-2) [\(sp\\_cds](#page-11-1) ∗A, double ∗x, double ∗y) *Multiplica una matriz en formato CDS por un vector.*
- [sp\\_cds](#page-11-1)  $*$  [bal\\_mult\\_mat\\_cds](#page-21-3) [\(sp\\_cds](#page-11-1)  $*A$ , sp\_cds  $*B$ ) *Multiplica dos matrices en formato CDS.*
- void [bal\\_save\\_cds](#page-22-0) (FILE ∗fp, [sp\\_cds](#page-11-1) ∗A) *Imprime la matriz* A *en formato matlab en el archivo* fp*.*
- [sp\\_packcol](#page-13-0) ∗ [bal\\_permutar\\_packcol](#page-22-1) (unsigned int ∗p, [sp\\_packcol](#page-13-0) ∗A) *Aplica una permutación de columnas sobre la matriz* A*.*
- void [bal\\_free\\_coord](#page-19-1) [\(sp\\_coord](#page-12-0) ∗A) *Libera la memoria reservada por la matriz* A*.*
- void [bal\\_free\\_packcol](#page-19-2) [\(sp\\_packcol](#page-13-0) ∗A) *Libera la memoria reservada por la matriz* A*.*
- void [bal\\_free\\_cds](#page-19-3) [\(sp\\_cds](#page-11-1)  $*A$ ) *Libera la memoria reservada por la matriz* A*.*

#### 6.1.1. Descripción detallada

Biblioteca de Algebra Lineal, archivo principal. Este archivo implementa las funciones disponibles mediante BAL. Definición en el archivo [bal.c.](#page-2-0)

#### 6.1.2. Documentación de las funciones

```
6.1.2.1. int bal_cargar_matriz (const char ∗ archivo, double ∗∗∗ matriz, int ∗ n, int ∗ m)
```
Carga una matriz en memoria desde un archivo.

#### Parámetros:

*archivo* ENTRADA: El camino al archivo en el que esta definida la matriz

*matriz* SALIDA: Puntero a la estructura de memoria donde fue alocada la matriz

- *n* SALIDA: Cantidad de filas
- *m* SALIDA: Cantidad de columnas

La matriz es cargada en memoria de forma "convencional". El formato esperado es el mismo formato usado por matlab para definir matrices. El parser fue implementado utilizando las herramientas bison y flex de forma combinada. La función retorna 0 si todo funciono correctamente y otro valor en caso contrario.

Definición en la línea 43 del archivo bal.c.

Hace referencia a yyparse().

```
44 {
45 if (yyparse(archivo, matriz, n, m) != 0)
46 return -1;
\frac{47}{48}return 0;
49 }
```
#### <span id="page-17-2"></span>6.1.2.2. void bal\_cholesky\_Lsolver (sp\_packcol ∗ *L*, double ∗ *b*)

Sobrescribe b con la solución del sistema  $Ly = b$ .

Por más información vea [cholesky\\_Lsolver\(\).](#page-34-0)

Definición en la línea 222 del archivo bal.c.

Hace referencia a cholesky\_Lsolver().

```
223 {
224 cholesky_Lsolver(L, b);
225 - 1
```
<span id="page-17-3"></span>6.1.2.3. void bal\_cholesky\_LTsolver (sp\_packcol ∗ *L*, double ∗ *b*)

Sobreescribe b con la solución de  $L^T x = b$ .

Por más información vea [cholesky\\_LTsolver\(\).](#page-35-1)

Definición en la línea 232 del archivo bal.c.

Hace referencia a cholesky\_LTsolver().

<span id="page-17-1"></span>233 { 234 cholesky\_LTsolver(L, b); 235 }

#### 6.1.2.4. void bal\_cholesky\_solver (sp\_packcol ∗ *A*, double ∗ *b*)

Resuelve un sistema lineal mediante el algoritmo de Cholesky optimizado para matrices dispersas.

Por más información vea [cholesky\\_solver\(\).](#page-35-0)

Definición en la línea 242 del archivo bal.c.

Hace referencia a cholesky\_solver().

```
243 {
244 cholesky_solver(A, b);
245 }
```
#### <span id="page-18-2"></span>6.1.2.5. sp\_cds ∗ bal\_coord2cds (sp\_coord ∗ *mat*)

Genera la matriz en formato CDS equivalente a la matriz mat en formato simple.

Por más información vea [coord2cds\(\).](#page-67-0)

Definición en la línea 252 del archivo bal.c.

Hace referencia a coord2cds().

```
253 {
254 return coord2cds(mat);
255 }
```
#### <span id="page-18-0"></span>6.1.2.6. sp\_packcol ∗ bal\_coord2packcol (sp\_coord ∗ *mat*)

Genera una instancia de la matriz mat en formato empaquetado por columna.

Por más información vea [coord2packcol\(\).](#page-83-0)

Definición en la línea 82 del archivo bal.c.

Hace referencia a coord2packcol().

```
83 {
84 return coord2packcol(mat);
85 }
```
#### <span id="page-18-1"></span>6.1.2.7. sp\_packcol ∗ bal\_coord2packcol\_symmetric (sp\_coord ∗ *mat*)

Genera una instancia de la matriz mat en formato empaquetado por columna para matrices simétricas.

Por más información vea [coord2packcol\\_symmetric\(\).](#page-84-0)

Definición en la línea 92 del archivo bal.c.

Hace referencia a coord2packcol\_symmetric().

```
93 {
94 return coord2packcol_symmetric(mat);
951
```
#### 6.1.2.8. int ∗ bal\_elimination\_tree (sp\_packcol ∗ *A*, int ∗ *nnz*)

Calcula el árbol de eliminación de la matriz simétrica A.

Por más información vea elimination tree().

Definición en la línea 192 del archivo bal.c.

Hace referencia a elimination\_tree().

```
193 {
194 return elimination_tree(A, nnz);
195 }
```
#### <span id="page-19-3"></span>6.1.2.9. void bal\_free\_cds  $(sp\_cds * A)$

Libera la memoria reservada por la matriz A. Por más información ver [free\\_cds\(\)](#page-68-0) Definición en la línea 332 del archivo bal.c. Hace referencia a free\_cds().

333 { 334 free\_cds(A); 335 }

#### <span id="page-19-1"></span>6.1.2.10. void bal\_free\_coord  $(sp\_coord * A)$

Libera la memoria reservada por la matriz A. Por más información ver [free\\_coord\(\)](#page-74-1) Definición en la línea 312 del archivo bal.c. Hace referencia a free\_coord().

313 { 314 free\_coord(A); 315 }

# <span id="page-19-2"></span>6.1.2.11. void bal\_free\_packcol (sp\_packcol  $* A$ )

Libera la memoria reservada por la matriz A. Por más información ver [free\\_packcol\(\)](#page-85-0) Definición en la línea 322 del archivo bal.c. Hace referencia a free\_packcol().

```
323 {
324 free_packcol(A);
325 }
```
#### 6.1.2.12. void bal\_imprimir\_cds (FILE ∗ *fp*, sp\_cds ∗ *mat*)

Imprime la matriz guardada en formato simple por coordenadas en fp.

Por más información vea [sp\\_imprimir\\_cds\(\).](#page-69-1)

Definición en la línea 262 del archivo bal.c.

Hace referencia a sp\_imprimir\_cds().

```
263 {
264 sp_imprimir_cds(fp, mat);
265 }
```
#### <span id="page-20-1"></span>6.1.2.13. void bal\_imprimir\_coord (FILE ∗ *fp*, sp\_coord ∗ *mat*)

Imprime la matriz guardada en formato simple por coordenadas en fp.

Por más información vea [sp\\_imprimir\\_coord\(\).](#page-77-0)

Definición en la línea 102 del archivo bal.c.

Hace referencia a sp\_imprimir\_coord().

```
103 {
104 sp_imprimir_coord(fp, mat);
105 }
```
#### <span id="page-20-2"></span>6.1.2.14. void bal\_imprimir\_packcol (FILE ∗ *fp*, sp\_packcol ∗ *mat*)

Imprime la matriz guardada en formato empaquetado por columna en fp.

Por más información vea [sp\\_imprimir\\_packcol\(\).](#page-89-0)

Definición en la línea 112 del archivo bal.c.

Hace referencia a sp\_imprimir\_packcol().

```
113 {
114 sp_imprimir_packcol(fp, mat);
115 }
```
# <span id="page-20-0"></span>6.1.2.15. sp\_coord  $*$  bal\_load\_coord (FILE  $*$  *fp*)

Escribe en fp la matriz A en un formato entendible por [load\\_coord\(\).](#page-74-0)

Por más información vea [load\\_coord\(\).](#page-74-0)

Definición en la línea 152 del archivo bal.c.

Hace referencia a load coord().

```
153 {
154 return load_coord(fp);
155 }
```
#### 6.1.2.16. sp\_coord ∗ bal\_mat2coord (int *n*, int *m*, double ∗∗ *mat*)

Genera la matriz dispersa equivalente a la matriz completa mat (n x m).

Por más información, vea [mat2coord\(\).](#page-76-0)

Definición en la línea 72 del archivo bal.c.

Hace referencia a mat2coord().

```
73 {
74 return mat2coord(n, m, mat);
75 }
```
#### <span id="page-21-3"></span>6.1.2.17. sp\_cds  $*$  bal\_mult\_mat\_cds (sp\_cds  $* A$ , sp\_cds  $* B$ )

Multiplica dos matrices en formato CDS.

Por más información ver [mult\\_mat\\_cds\(\).](#page-53-0)

Definición en la línea 282 del archivo bal.c.

Hace referencia a mult\_mat\_cds().

```
283 {
284 return mult_mat_cds(A, B);
285 }
```
#### <span id="page-21-2"></span>6.1.2.18. void bal\_mult\_vec\_cds (sp\_cds  $* A$ , double  $* x$ , double  $* y$ )

Multiplica una matriz en formato CDS por un vector.

Por más información ver [mult\\_vec\\_cds\(\).](#page-56-0)

Definición en la línea 272 del archivo bal.c.

Hace referencia a mult\_vec\_cds().

```
273 {
274 mult_vec_cds(A, x, y);
275 }
```
#### <span id="page-21-0"></span>6.1.2.19. void bal\_mult\_vec\_packcol (sp\_packcol ∗ *A*, double ∗ *x*, double ∗ *y*)

Multiplica una matriz empaquetada por columna por un vector.

Por más información vea [mult\\_vec\\_packcol\(\).](#page-57-0)

Definición en la línea 132 del archivo bal.c.

Hace referencia a mult\_vec\_packcol().

```
133 {
134 mult_vec_packcol(A, x, y);
135 }
```
# 6.1.2.20. void bal\_mult\_vec\_packcol\_symmetric (sp\_packcol ∗ *A*, double ∗ *x*, double ∗ *y*)

Multiplica una matriz simétrica empaquetada por columna por un vector.

Por más información vea [mult\\_vec\\_packcol\\_symmetric\(\).](#page-57-1)

Definición en la línea 122 del archivo bal.c.

Hace referencia a mult\_vec\_packcol\_symmetric().

```
123 {
124 mult_vec_packcol_symmetric(A, x, y);
125 }
```
#### <span id="page-22-3"></span>6.1.2.21. void bal\_numerical\_factorization (sp\_packcol ∗ *A*, sp\_packcol ∗ *L*)

Sobreescribe L con la factorización de Cholesky de A.

Por más información vea numerical factorization().

Definición en la línea 212 del archivo bal.c.

Hace referencia a numerical\_factorization().

```
213 \quad214 numerical_factorization(A, L);
215 }
```
#### <span id="page-22-1"></span>6.1.2.22. sp\_packcol  $*$  bal\_permutar\_packcol (unsigned int  $* p$ , sp\_packcol  $* A$ )

Aplica una permutación de columnas sobre la matriz A.

Por más información vea [permutar\\_packcol\(\).](#page-49-0)

Definición en la línea 302 del archivo bal.c.

Hace referencia a permutar\_packcol().

```
303 {
304 return permutar_packcol(p, A);
305 }
```
#### <span id="page-22-2"></span>6.1.2.23. int bal\_row\_traversal\_packcol (sp\_packcol  $* A$ , int  $* i$ , int  $* j$ , int  $* p o s i j$ )

Implementa un mecanismo eficiente para recorrer por filas una matriz dispersa empaquetada por columnas.

Por más información vea [row\\_traversal\\_packcol\(\).](#page-86-0)

Definición en la línea 142 del archivo bal.c.

Hace referencia a row\_traversal\_packcol().

```
143 {
144 return row_traversal_packcol(A, i, j, posij);
145 }
```
# 6.1.2.24. void bal\_save\_cds (FILE  $*fp$ , sp\_cds  $* A$ )

Imprime la matriz A en formato matlab en el archivo fp.

Por más información vea [save\\_cds\(\).](#page-68-1)

Definición en la línea 292 del archivo bal.c.

Hace referencia a save\_cds().

293 { 294 save\_cds(fp, A); 295 }

#### <span id="page-23-0"></span>6.1.2.25. void bal\_save\_coord (FILE  $*fp$ , sp\_coord  $* A$ )

Escribe en fp la matriz A en un formato entendible por [load\\_coord\(\).](#page-74-0)

Por más información vea [save\\_coord\(\).](#page-76-1)

Definición en la línea 162 del archivo bal.c.

Hace referencia a save\_coord().

```
163 {
164 save_coord(fp, A);
165 }
```
#### <span id="page-23-1"></span>6.1.2.26. void bal\_save\_packcol (FILE  $*fp$ , sp\_packcol  $* A$ )

Imprime la matriz A en formato matlab en el archivo fp.

Por más información vea [save\\_packcol\(\).](#page-87-0)

Definición en la línea 182 del archivo bal.c.

Hace referencia a save\_packcol().

```
183 {
184 save_packcol(fp, A);
185 }
```
#### <span id="page-23-2"></span>6.1.2.27. void bal\_save\_packcol\_symmetric (FILE  $*$  *fp*, sp\_packcol  $*$  *A*)

Imprime la matriz simétrica empaquetada por columna en formato matlab en el archivo fp.

Por más información vea [save\\_packcol\\_symmetric\(\).](#page-88-0)

Definición en la línea 172 del archivo bal.c.

Hace referencia a save\_packcol\_symmetric().

```
173 {
174 save_packcol_symmetric(fp, A);
175 }
```
#### 6.1.2.28. sp\_packcol ∗ bal\_symbolic\_factorization (sp\_packcol ∗ *A*)

Factorización simbólica de la matriz A.

Por más información vea symbolic factorization().

Definición en la línea 202 del archivo bal.c.

Hace referencia a symbolic\_factorization().

```
203 {
204 return symbolic_factorization(A);
205 }
```
#### <span id="page-24-1"></span>6.1.2.29. int yyparse (const char  $*$  *archivo*, double  $***$  *matriz*, int  $*$  *n*, int  $*$  *m*)

Parser de matrices en formato matlab generado con bison y flex.

#### Parámetros:

*archivo* ENTRADA: Camino al archivo donde esta definida la matriz

*matriz* SALIDA: Matriz leída como lista de filas. Cada fila es una lista de valores.

*n* SALIDA: Cantidad de filas de la matriz leída.

<span id="page-24-0"></span>*m* SALIDA: Cantidad de columnas de la matriz leída.

NOTA: Esta función es de uso interno de BAL. No debería ser necesario su uso externo. Vea la función bal cargar matriz.

Referenciado por bal\_cargar\_matriz().

# 6.2. Referencia del Archivo bal.h

Biblioteca de Algebra Lineal, archivo de cabecera.

```
#include <stdio.h>
#include "sparse/sp_coord.h"
#include "sparse/sp_packcol.h"
#include "sparse/sp_cds.h"
```
#### Funciones

- int [bal\\_cargar\\_matriz](#page-26-0) (const char ∗archivo, double ∗∗∗matriz, int ∗n, int ∗m) *Carga una matriz en memoria desde un archivo.*
- <span id="page-24-2"></span>void [bal\\_imprimir\\_matriz](#page-24-2) (FILE ∗fp, double ∗∗matriz, int n, int m) *Imprime la matriz en el archivo* fp*.*
- [sp\\_coord](#page-12-0)  $*$  [bal\\_mat2coord](#page-30-0) (int n, int m, double  $**$ mat) *Genera la matriz dispersa equivalente a la matriz completa mat (n x m).*
- [sp\\_packcol](#page-13-0) ∗ [bal\\_coord2packcol](#page-28-0) [\(sp\\_coord](#page-12-0) ∗mat) *Genera una instancia de la matriz mat en formato empaquetado por columna.*
- [sp\\_packcol](#page-13-0) ∗ [bal\\_coord2packcol\\_symmetric](#page-28-1) [\(sp\\_coord](#page-12-0) ∗mat) *Genera una instancia de la matriz mat en formato empaquetado por columna para matrices simétricas.*
- [sp\\_cds](#page-11-1) ∗ [bal\\_coord2cds](#page-27-0) [\(sp\\_coord](#page-12-0) ∗mat) *Genera la matriz en formato CDS equivalente a la matriz mat en formato simple.*
- void [bal\\_imprimir\\_coord](#page-29-0) (FILE ∗fp, [sp\\_coord](#page-12-0) ∗mat) *Imprime la matriz guardada en formato simple por coordenadas en fp.*
- void [bal\\_imprimir\\_packcol](#page-29-1) (FILE ∗fp, [sp\\_packcol](#page-13-0) ∗mat) *Imprime la matriz guardada en formato empaquetado por columna en fp.*
- void [bal\\_imprimir\\_cds](#page-29-2) (FILE ∗fp, [sp\\_cds](#page-11-1) ∗mat) *Imprime la matriz guardada en formato simple por coordenadas en fp.*
- void [bal\\_mult\\_vec\\_packcol](#page-31-0) [\(sp\\_packcol](#page-13-0) ∗A, double ∗x, double ∗y) *Multiplica una matriz empaquetada por columna por un vector.*
- void [bal\\_mult\\_vec\\_packcol\\_symmetric](#page-31-1) [\(sp\\_packcol](#page-13-0) ∗A, double ∗x, double ∗y) *Multiplica una matriz simétrica empaquetada por columna por un vector.*
- int [bal\\_row\\_traversal\\_packcol](#page-32-0) [\(sp\\_packcol](#page-13-0) ∗A, int ∗i, int ∗j, int ∗posij) *Implementa un mecanismo eficiente para recorrer por filas una matriz dispersa empaquetada por columnas.*
- [sp\\_coord](#page-12-0) ∗ [bal\\_load\\_coord](#page-30-1) (FILE ∗fp) *Escribe en* fp *la matriz* A *en un formato entendible por [load\\_coord\(\).](#page-74-0)*
- void [bal\\_save\\_coord](#page-32-1) (FILE  $*$ fp, [sp\\_coord](#page-12-0)  $*$ A) *Escribe en* fp *la matriz* A *en un formato entendible por [load\\_coord\(\).](#page-74-0)*
- void [bal\\_save\\_packcol\\_symmetric](#page-33-1) (FILE ∗fp, [sp\\_packcol](#page-13-0) ∗A) *Imprime la matriz simétrica empaquetada por columna en formato matlab en el archivo fp.*
- void [bal\\_save\\_packcol](#page-32-2) (FILE ∗fp, [sp\\_packcol](#page-13-0) ∗A) *Imprime la matriz* A *en formato matlab en el archivo* fp*.*
- void [bal\\_save\\_cds](#page-32-3) (FILE ∗fp, [sp\\_cds](#page-11-1) ∗A) *Imprime la matriz* A *en formato matlab en el archivo* fp*.*
- $\blacksquare$  int ∗ [bal\\_elimination\\_tree](#page-28-2) [\(sp\\_packcol](#page-13-0) ∗A, int ∗nnz) *Calcula el árbol de eliminación de la matriz simétrica A.*
- [sp\\_packcol](#page-13-0) ∗ [bal\\_symbolic\\_factorization](#page-33-2) [\(sp\\_packcol](#page-13-0) ∗A) *Factorización simbólica de la matriz A.*
- void [bal\\_numerical\\_factorization](#page-31-2) [\(sp\\_packcol](#page-13-0) ∗A, [sp\\_packcol](#page-13-0) ∗L) *Sobreescribe* L *con la factorización de Cholesky de A.*
- void [bal\\_cholesky\\_Lsolver](#page-27-1) [\(sp\\_packcol](#page-13-0) ∗L, double ∗b)

*Sobrescribe* b *con la solución del sistema* Ly = b*.*

- void [bal\\_cholesky\\_LTsolver](#page-27-2) [\(sp\\_packcol](#page-13-0) ∗L, double ∗b) *Sobreescribe*  $\triangleright$  *con la solución de*  $L^T x = b$ *.*
- void [bal\\_cholesky\\_solver](#page-27-3) [\(sp\\_packcol](#page-13-0) ∗A, double ∗b) *Resuelve un sistema lineal mediante el algoritmo de Cholesky optimizado para matrices dispersas.*
- void [bal\\_mult\\_vec\\_cds](#page-30-2) [\(sp\\_cds](#page-11-1)  $*A$ , double  $*x$ , double  $*y$ ) *Multiplica una matriz en formato CDS por un vector.*
- [sp\\_cds](#page-11-1) ∗ [bal\\_mult\\_mat\\_cds](#page-30-3) [\(sp\\_cds](#page-11-1) ∗A, [sp\\_cds](#page-11-1) ∗B) *Multiplica dos matrices en formato CDS.*
- [sp\\_packcol](#page-13-0) ∗ [bal\\_permutar\\_packcol](#page-31-3) (unsigned int ∗p, [sp\\_packcol](#page-13-0) ∗A) *Aplica una permutación de columnas sobre la matriz* A*.*
- void [bal\\_free\\_coord](#page-29-3) [\(sp\\_coord](#page-12-0) ∗A) *Libera la memoria reservada por la matriz* A*.*
- void [bal\\_free\\_packcol](#page-29-4) [\(sp\\_packcol](#page-13-0)  $*A$ ) *Libera la memoria reservada por la matriz* A*.*
- void [bal\\_free\\_cds](#page-28-3) [\(sp\\_cds](#page-11-1) ∗A) *Libera la memoria reservada por la matriz* A*.*

#### 6.2.1. Descripción detallada

Biblioteca de Algebra Lineal, archivo de cabecera. Este archivo define las funciones disponibles mediante BAL. Definición en el archivo [bal.h.](#page-2-0)

#### 6.2.2. Documentación de las funciones

#### <span id="page-26-0"></span>6.2.2.1. int bal\_cargar\_matriz (const char  $*$  *archivo*, double  $**\ast$  *matriz*, int  $*$  *n*, int  $*$  *m*)

Carga una matriz en memoria desde un archivo.

#### Parámetros:

*archivo* ENTRADA: El camino al archivo en el que esta definida la matriz

- *matriz* SALIDA: Puntero a la estructura de memoria donde fue alocada la matriz
- *n* SALIDA: Cantidad de filas
- *m* SALIDA: Cantidad de columnas

La matriz es cargada en memoria de forma "convencional". El formato esperado es el mismo formato usado por matlab para definir matrices. El parser fue implementado utilizando las herramientas bison y flex de forma combinada. La función retorna 0 si todo funciono correctamente y otro valor en caso contrario.

Definición en la línea 43 del archivo bal.c.

Hace referencia a yyparse().

```
\begin{array}{cc} 44 & \{ \\ 45 & \end{array}if (yyparse(archivo, matriz, n, m) != 0)
46 return -1;
47
48 return 0;
49 }
```
#### <span id="page-27-1"></span>6.2.2.2. void bal\_cholesky\_Lsolver (sp\_packcol ∗ *L*, double ∗ *b*)

Sobrescribe  $\triangleright$  con la solución del sistema  $Ly = b$ .

Por más información vea [cholesky\\_Lsolver\(\).](#page-34-0)

Definición en la línea 222 del archivo bal.c.

Hace referencia a cholesky\_Lsolver().

```
223 {
224 cholesky_Lsolver(L, b);
225 }
```
# <span id="page-27-2"></span>6.2.2.3. void bal\_cholesky\_LTsolver (sp\_packcol ∗ *L*, double ∗ *b*)

Sobreescribe b con la solución de  $L^T x = b$ .

Por más información vea [cholesky\\_LTsolver\(\).](#page-35-1)

Definición en la línea 232 del archivo bal.c.

Hace referencia a cholesky LTsolver().

```
233 {<br>234
         cholesky_LTsolver(L, b);
235 }
```
#### <span id="page-27-3"></span>6.2.2.4. void bal\_cholesky\_solver (sp\_packcol ∗ *A*, double ∗ *b*)

Resuelve un sistema lineal mediante el algoritmo de Cholesky optimizado para matrices dispersas.

Por más información vea [cholesky\\_solver\(\).](#page-35-0)

Definición en la línea 242 del archivo bal.c.

Hace referencia a cholesky\_solver().

243 { 244 cholesky\_solver(A, b); 245 }

#### <span id="page-27-0"></span>6.2.2.5. sp\_cds∗ bal\_coord2cds (sp\_coord ∗ *mat*)

Genera la matriz en formato CDS equivalente a la matriz mat en formato simple.

Por más información vea [coord2cds\(\).](#page-67-0)

Definición en la línea 252 del archivo bal.c.

Hace referencia a coord2cds().

```
253 {
254 return coord2cds(mat);
255 }
```
#### <span id="page-28-0"></span>6.2.2.6. sp\_packcol∗ bal\_coord2packcol (sp\_coord ∗ *mat*)

Genera una instancia de la matriz mat en formato empaquetado por columna.

Por más información vea [coord2packcol\(\).](#page-83-0)

Definición en la línea 82 del archivo bal.c.

Hace referencia a coord2packcol().

```
83 {<br>84return coord2packcol(mat);
85 }
```
#### <span id="page-28-1"></span>6.2.2.7. sp\_packcol∗ bal\_coord2packcol\_symmetric (sp\_coord ∗ *mat*)

Genera una instancia de la matriz mat en formato empaquetado por columna para matrices simétricas.

Por más información vea [coord2packcol\\_symmetric\(\).](#page-84-0)

Definición en la línea 92 del archivo bal.c.

Hace referencia a coord2packcol\_symmetric().

```
93 {
       return coord2packcol_symmetric(mat);
95 }
```
#### <span id="page-28-2"></span>6.2.2.8. int∗ bal\_elimination\_tree (sp\_packcol ∗ *A*, int ∗  $nnz$ )

Calcula el árbol de eliminación de la matriz simétrica A.

Por más información vea elimination tree().

Definición en la línea 192 del archivo bal.c.

Hace referencia a elimination tree().

```
193 {
        return elimination_tree(A, nnz);
195 }
```
#### <span id="page-28-3"></span>6.2.2.9. void bal\_free\_cds  $(sp\_cds * A)$

Libera la memoria reservada por la matriz A. Por más información ver [free\\_cds\(\)](#page-68-0) Definición en la línea 332 del archivo bal.c. Hace referencia a free\_cds().

```
333 {
334 free_cds(A);
335 }
```
#### <span id="page-29-3"></span>6.2.2.10. void bal\_free\_coord (sp\_coord  $* A$ )

Libera la memoria reservada por la matriz A. Por más información ver [free\\_coord\(\)](#page-74-1) Definición en la línea 312 del archivo bal.c. Hace referencia a free\_coord().

313 { 314 free\_coord(A); 315 }

#### <span id="page-29-4"></span>6.2.2.11. void bal\_free\_packcol (sp\_packcol ∗ *A*)

Libera la memoria reservada por la matriz A.

Por más información ver free packcol()

Definición en la línea 322 del archivo bal.c.

Hace referencia a free\_packcol().

```
323 {
324 free_packcol(A);
325 }
```
#### <span id="page-29-2"></span>6.2.2.12. void bal\_imprimir\_cds (FILE ∗ *fp*, sp\_cds ∗ *mat*)

Imprime la matriz guardada en formato simple por coordenadas en fp.

Por más información vea [sp\\_imprimir\\_cds\(\).](#page-69-1)

Definición en la línea 262 del archivo bal.c.

Hace referencia a sp\_imprimir\_cds().

```
263 {
264 sp_imprimir_cds(fp, mat);
265 }
```
# <span id="page-29-0"></span>6.2.2.13. void bal\_imprimir\_coord (FILE ∗ *fp*, sp\_coord ∗ *mat*)

Imprime la matriz guardada en formato simple por coordenadas en fp.

Por más información vea [sp\\_imprimir\\_coord\(\).](#page-77-0)

Definición en la línea 102 del archivo bal.c.

Hace referencia a sp\_imprimir\_coord().

<span id="page-29-1"></span>103 { 104 sp\_imprimir\_coord(fp, mat); 105 }

#### 6.2.2.14. void bal\_imprimir\_packcol (FILE ∗ *fp*, sp\_packcol ∗ *mat*)

Imprime la matriz guardada en formato empaquetado por columna en fp.

Por más información vea [sp\\_imprimir\\_packcol\(\).](#page-89-0)

Definición en la línea 112 del archivo bal.c.

Hace referencia a sp\_imprimir\_packcol().

```
113 {
114 sp_imprimir_packcol(fp, mat);
115 }
```
#### <span id="page-30-1"></span>6.2.2.15. sp\_coord∗ bal\_load\_coord (FILE ∗ *fp*)

Escribe en fp la matriz A en un formato entendible por [load\\_coord\(\).](#page-74-0) Por más información vea [load\\_coord\(\).](#page-74-0) Definición en la línea 152 del archivo bal.c. Hace referencia a load\_coord().

153 { 154 return load\_coord(fp); 155 }

#### <span id="page-30-0"></span>6.2.2.16. sp\_coord∗ bal\_mat2coord (int *n*, int *m*, double ∗∗ *mat*)

Genera la matriz dispersa equivalente a la matriz completa mat (n x m).

Por más información, vea [mat2coord\(\).](#page-76-0)

Definición en la línea 72 del archivo bal.c.

Hace referencia a mat2coord().

```
73 {
74 return mat2coord(n, m, mat);
75 }
```
#### <span id="page-30-3"></span>6.2.2.17. sp\_cds∗ bal\_mult\_mat\_cds (sp\_cds ∗ *A*, sp\_cds ∗ *B*)

Multiplica dos matrices en formato CDS.

Por más información ver [mult\\_mat\\_cds\(\).](#page-53-0)

Definición en la línea 282 del archivo bal.c.

Hace referencia a mult\_mat\_cds().

```
283 {
284 return mult_mat_cds(A, B);
285 }
```
#### 6.2.2.18. void bal\_mult\_vec\_cds (sp\_cds  $* A$ , double  $* x$ , double  $* y$ )

Multiplica una matriz en formato CDS por un vector.

Por más información ver [mult\\_vec\\_cds\(\).](#page-56-0)

Definición en la línea 272 del archivo bal.c.

Hace referencia a mult\_vec\_cds().

```
273 {
274 mult_vec_cds(A, x, y);
275 }
```
<span id="page-31-0"></span>6.2.2.19. void bal\_mult\_vec\_packcol (sp\_packcol  $* A$ , double  $* x$ , double  $* y$ )

Multiplica una matriz empaquetada por columna por un vector.

Por más información vea [mult\\_vec\\_packcol\(\).](#page-57-0)

Definición en la línea 132 del archivo bal.c.

Hace referencia a mult\_vec\_packcol().

```
133 {
134 mult_vec_packcol(A, x, y);
135 }
```
<span id="page-31-1"></span>6.2.2.20. void bal\_mult\_vec\_packcol\_symmetric (sp\_packcol ∗ *A*, double ∗ *x*, double ∗ *y*)

Multiplica una matriz simétrica empaquetada por columna por un vector.

Por más información vea [mult\\_vec\\_packcol\\_symmetric\(\).](#page-57-1)

Definición en la línea 122 del archivo bal.c.

Hace referencia a mult\_vec\_packcol\_symmetric().

```
123 {
124 mult_vec_packcol_symmetric(A, x, y);
125 }
```
#### <span id="page-31-2"></span>6.2.2.21. void bal\_numerical\_factorization (sp\_packcol ∗ *A*, sp\_packcol ∗ *L*)

Sobreescribe L con la factorización de Cholesky de A.

Por más información vea [numerical\\_factorization\(\).](#page-39-0)

Definición en la línea 212 del archivo bal.c.

Hace referencia a numerical factorization().

```
213 {
214 numerical_factorization(A, L);
215 }
```
#### 6.2.2.22. sp\_packcol∗ bal\_permutar\_packcol (unsigned int ∗ *p*, sp\_packcol ∗ *A*)

Aplica una permutación de columnas sobre la matriz A.

Por más información vea permutar packcol().

Definición en la línea 302 del archivo bal.c.

Hace referencia a permutar\_packcol().

```
303 {
304 return permutar_packcol(p, A);
305 }
```
#### <span id="page-32-0"></span>6.2.2.23. int bal\_row\_traversal\_packcol (sp\_packcol  $* A$ , int  $* i$ , int  $* j$ , int  $* posij$ )

Implementa un mecanismo eficiente para recorrer por filas una matriz dispersa empaquetada por columnas.

Por más información vea [row\\_traversal\\_packcol\(\).](#page-86-0)

Definición en la línea 142 del archivo bal.c.

Hace referencia a row\_traversal\_packcol().

```
143 {
144 return row_traversal_packcol(A, i, j, posij);
145 }
```
#### <span id="page-32-3"></span>6.2.2.24. void bal\_save\_cds (FILE  $*fp$ , sp\_cds  $* A$ )

Imprime la matriz A en formato matlab en el archivo fp.

Por más información vea [save\\_cds\(\).](#page-68-1)

Definición en la línea 292 del archivo bal.c.

Hace referencia a save\_cds().

293 { 294 save\_cds(fp, A); 295 }

#### <span id="page-32-1"></span>6.2.2.25. void bal\_save\_coord (FILE  $*$  *fp*, sp\_coord  $*$  *A*)

Escribe en fp la matriz A en un formato entendible por [load\\_coord\(\).](#page-74-0)

Por más información vea [save\\_coord\(\).](#page-76-1)

Definición en la línea 162 del archivo bal.c.

Hace referencia a save\_coord().

```
163 {
164 save_coord(fp, A);
165 }
```
#### 6.2.2.26. void bal\_save\_packcol (FILE  $*fp$ , sp\_packcol  $* A$ )

Imprime la matriz A en formato matlab en el archivo fp.

Por más información vea save packcol().

Definición en la línea 182 del archivo bal.c.

Hace referencia a save\_packcol().

```
183 {
184 save_packcol(fp, A);
185 }
```
#### <span id="page-33-1"></span>6.2.2.27. void bal\_save\_packcol\_symmetric (FILE ∗ *fp*, sp\_packcol ∗ *A*)

Imprime la matriz simétrica empaquetada por columna en formato matlab en el archivo fp.

Por más información vea [save\\_packcol\\_symmetric\(\).](#page-88-0)

Definición en la línea 172 del archivo bal.c.

Hace referencia a save\_packcol\_symmetric().

```
173 {
174 save_packcol_symmetric(fp, A);
175 }
```
#### <span id="page-33-2"></span>6.2.2.28. sp\_packcol∗ bal\_symbolic\_factorization (sp\_packcol ∗ *A*)

Factorización simbólica de la matriz A.

Por más información vea [symbolic\\_factorization\(\).](#page-40-0)

Definición en la línea 202 del archivo bal.c.

Hace referencia a symbolic\_factorization().

```
203 {
204 return symbolic_factorization(A);
205 }
```
# <span id="page-33-0"></span>6.3. Referencia del Archivo cholesky/cholesky.c

Implementación de la factorización de Cholesky para matrices dispersas.

```
#include <stdlib.h>
#include <math.h>
#include "cholesky.h"
#include "../sparse/sp_packcol.h"
#include "../utils.h"
```
#### Funciones

int ∗ [elimination\\_tree](#page-36-0) [\(sp\\_packcol](#page-13-0) ∗A, int ∗nnz)

*Calcula el árbol de eliminación de la matriz simétrica A.*

- void [merge](#page-38-0) [\(sp\\_packcol](#page-13-0)  $*B$ , int j, int k, int  $*ma$ ) *Fusiona la estructura de la columna j de B en la estructura actual de la columna k, representada por ma.*
- void [make\\_column](#page-37-0) (int k, int ∗ma, [sp\\_packcol](#page-13-0) ∗L) *Arma la k-esima columna de L.*
- [sp\\_packcol](#page-13-0) ∗ [symbolic\\_factorization](#page-40-0) [\(sp\\_packcol](#page-13-0) ∗A) *Factorización simbólica de la matriz A.*
- void [numerical\\_factorization](#page-39-0) [\(sp\\_packcol](#page-13-0) ∗A, [sp\\_packcol](#page-13-0) ∗L) *Sobreescribe* L *con la factorización de Cholesky de A.*
- void [cholesky\\_Lsolver](#page-34-0) [\(sp\\_packcol](#page-13-0) ∗L, double ∗b) *Sobrescribe* b *con la solución del sistema* Ly = b*.*
- void [cholesky\\_LTsolver](#page-35-1) [\(sp\\_packcol](#page-13-0) ∗L, double ∗b) *Sobreescribe*  $\triangleright$  *con la solución de*  $L^T x = b$ *.*
- void cholesky solver [\(sp\\_packcol](#page-13-0) ∗A, double ∗b) *Resuelve un sistema lineal mediante el algoritmo de Cholesky optimizado para matrices dispersas.*

#### 6.3.1. Descripción detallada

Implementación de la factorización de Cholesky para matrices dispersas.

Este archivo contiene la implementación de la factorización de Cholesky, optimizado para la estructura de matrices dispersas empaquetadas por columna.

Esta implementación realiza los siguientes pasos:

- Construcción de árbol de eliminación (cálculo del número máximo de elementos no cero de la factorización)
- Factorización simbólica
- Factorización numérica

Para obtener el mejor rendimiento de este algoritmo, se recomienda preprocesar la matriz a factorizar con algún algoritmo de reordenamiento, para así reducir el *fill-in* producido.

Definición en el archivo [cholesky.c.](#page-2-0)

#### 6.3.2. Documentación de las funciones

#### <span id="page-34-0"></span>6.3.2.1. void cholesky Lsolver (sp\_packcol  $* L$ , double  $* b$ )

Sobrescribe  $\triangleright$  con la solución del sistema  $Ly = b$ .

#### Parámetros:

*L* Matriz nxn triangular inferior, factorización de Cholesky

*b* Vector de largo n

Al final de la ejecución el vector b es igual al vector y tal que  $Ly = b$ 

#### Nota:

Ver el algoritmo 9.2 descrito en la sección 9.2 del paper de Stewart (ver las [referencias\)](#page-8-1)

Definición en la línea 329 del archivo cholesky.c.

Hace referencia a sp\_packcol::colp, sp\_packcol::ncol, sp\_packcol::rx, y sp\_packcol::val. Referenciado por bal\_cholesky\_Lsolver(), y cholesky\_solver().

```
330 {
331 int ii, i, j;
332
333 for (j = 0; j < L->ncol; ++j) {
334 b[j] / = L - \frac{\nu}{L} - \frac{\nu}{\nu}];
335
336 for (ii = L->colp[j]+1; ii < L->colp[j+1]; ++ii) {
337 i = L->rx[i];338 b[i] - = ( b[j] * L - \text{val}[ii] );<br>339 }
339 }
340 }
341 }
```
#### <span id="page-35-1"></span>6.3.2.2. void cholesky\_LTsolver (sp\_packcol ∗ *L*, double ∗ *b*)

Sobreescribe b con la solución de  $L^T x = b$ .

#### Parámetros:

- *L* Matriz nxntriangular inferior, factorización de Cholesky
- *b* Vector de largo n

Al final de la ejecución el vector b es igual al vector y tal que  $L^T y = b$ 

#### Nota:

Ver el algoritmo 9.3 descrito en la sección 9.2 del paper de Stewart (ver las [referencias\)](#page-8-1)

Definición en la línea 354 del archivo cholesky.c.

Hace referencia a sp\_packcol::colp, sp\_packcol::ncol, sp\_packcol::rx, y sp\_packcol::val. Referenciado por bal\_cholesky\_LTsolver(), y cholesky\_solver().

```
355 {<br>356
       int ii, i, j;
357
358 for (j = L->ncol-1; j >= 0; -j) {
359 for (ii = L->colp[j]+1; ii < L->colp[j+1]; ++ii) {
360 i = L->rx[i];
361 b[j] - ( b[i] \star L->val[ii] );
362 }
363 b[j] /= L->val[L->colp[j]];<br>364 }
364 }
365 }
```
# 6.3.2.3. void cholesky\_solver (sp\_packcol ∗ *A*, double ∗ *b*)

Resuelve un sistema lineal mediante el algoritmo de Cholesky optimizado para matrices dispersas.

#### Parámetros:

- *A* Matriz del sistema lineal, simétrica definida positiva, dispersa empaquetada por columna.
- *b* ENTRADA/SALIDA: Vector a igualar mediante Ax

Esta función calcula un vetor x tal que  $Ax = b$  y lo guarda en el mismo vector b. Esta implementación está completamente basada en el formato de matriz dispersa empaquetado por columna, para mejorar el desempeño de la aplicación.

La forma de proceder del algoritmo es la siguiente:

- 1. Se realiza la factorización simbólica de A
- 2. Se realiza la factorización numérica de A
- 3. Se resuelven los sistemas triangulares  $Ly = b$  y luego  $L^T x = y$

Definición en la línea 384 del archivo cholesky.c.

Hace referencia a BAL\_ERROR, cholesky\_Lsolver(), cholesky\_LTsolver(), sp\_packcol::ncol, sp\_ packcol::nrow, numerical\_factorization(), y symbolic\_factorization().

Referenciado por bal\_cholesky\_solver().

```
385 {
386 sp_packcol *L;
387
388 if (A->nrow != A->ncol) {
389 /* Habría que verificar además que es simétrica y definida positiva */
          BAL_ERROR("La matriz no es cuadrada");
391 return;
392 }
393
394 L = symbolic factorization(A);
395 numerical_factorization(A, L);
396 cholesky_Lsolver(L, b);
397 cholesky_LTsolver(L, b);
398 }
```
### 6.3.2.4. int ∗ elimination\_tree (sp\_packcol ∗ *A*, int ∗ *nnz*)

Calcula el árbol de eliminación de la matriz simétrica A.

# Parámetros:

*A* ENTRADA: Matriz simétrica dispersa empaquetada por columna a procesar

*nnz* SALIDA: Cantidad de elementos no cero en la factorización de Cholesky

### Devuelve:

Estructura de padres del árbol de eliminación

Esta función calcula el árbol de eliminación de la matriz A, devuelve la estructura de padres del árbol y la cantidad de elementos no cero de la factorización de Cholesky.

#### Nota:

Este paso es un paso previo a la factorización simbólica. Esta implementación está basada en el algoritmo descrito en la sección 7.2 del paper de Stewart (ver las [referencias\)](#page-8-0).

Definición en la línea 42 del archivo cholesky.c.

Hace referencia a BAL\_ERROR, sp\_packcol::ncol, sp\_packcol::nrow, y row\_traversal\_packcol().

Referenciado por bal\_elimination\_tree(), y symbolic\_factorization().

```
43 {
44 int *touched, *parent;<br>45 int ix i, i, posii, i
      int ix, i, j, posij, js;
46
47 /* Inicialización */<br>48 *nnz = 0:
      *nnz = 0;49
50 if (A->nrow != A->ncol) {
51 BAL_ERROR("La matriz debe ser cuadrada");
52 return NULL;
53 }
54
55 /* Inicializa estructuras */<br>56 touched = (int*)malloc(sizeo
56 touched = (int*) malloc(sizeof(int) * A->ncol);<br>57 parent = (int)* malloc(sizeof(int) * A->ncol);
57 parent = (int*) malloc(sizeof(int) * A->ncol);<br>58 for (ix = 0; ix < A->ncol; ++ix)for (ix = 0; ix < A->ncol; ++ix)
59 touched[ix] = parent[ix] = -1;
60
61 /* Recorre las filas de A */<br>62 i = -2;
      i = -2;63 row_traversal_packcol(A, &i, &j, &posij);
64 for (ix = 0; ix < A->nrow; ++ix) {
65 while (row_traversal_packcol(A, &i, &j, &posij) != -1) {
66 if (i == j) {
67 /* Procesar elemento de la diagonal */<br>68 *nnz += 1:
68 \text{snz} = 1;<br>69 \text{touched}[i]touched[j] = i;
70 }<br>71 e
              else {
72 /* Elemento no en la diagonal. Buscar el arbol */<br>73 is = i:
                  js = j;74 while (touched[js] != i) {
75 touched[js] = i;
76 *nnz += 1;77
78 if (parent[js] == -1) {<br>79 parent[js] = i;
                          part[js] = i;80 break;
81 }
82
83 js = parent[js];
84 }
85 }
86 }
87 }
88
89 /* Liberamos la memoria utilizada */<br>90 i = -2;
      i = -2;91 row_traversal_packcol(NULL, &i, &j, &posij);
92 free(touched);
93
94 return parent;
95 }
```
# 6.3.2.5. void make\_column (int  $k$ , int  $*$  *ma*, sp\_packcol  $* L$ )

Arma la k-esima columna de L.

#### Parámetros:

*k* Columna a contruir

*ma* Estructura de la columna a contruir

*L* Matriz dispersa donde construir la columna

Esta función toma la estructura de la columna k, contenida en ma y la transfiere a la k-esima columna de L. Además reinicializa ma.

### Nota:

Ver el algoritmo 8.3 descrito en la sección 8.2 del paper de Stewart (ver las [referencias\)](#page-8-0).

Definición en la línea 153 del archivo cholesky.c.

Hace referencia a sp\_packcol::colp, sp\_packcol::ncol, y sp\_packcol::rx.

Referenciado por symbolic\_factorization().

```
154 {
155 int ii, m, mt;
156
157 if (k == 0)158 L->colp[0] = 0;
159
160 ii = L->colp[k];
161 m = k;162
163 while (m < L->ncol) {
164 L->rx[i] = m;165 ++ii;
166 mt = ma[m];167 ma[m] = L->ncol;168 m = mt;
169 }
170
171 L->cosh[k+1] = i i;172 }
```
### 6.3.2.6. void merge (sp\_packcol  $* B$ , int *j*, int *k*, int  $* ma$ )

Fusiona la estructura de la columna j de B en la estructura actual de la columna k, representada por ma.

### Nota:

Ver el algoritmo 8.2 descrito en la sección 8.2 del paper de Stewart (ver las [referencias\)](#page-8-0).

### Atención:

El pseudo-código mostrado en el paper de Stewart contiene errores. Se recomienda fuertemente comparar esta implementación (buscando los lugares marcados como corrección) con el pseudo-código de Stewart y ver las diferencias.

Definición en la línea 108 del archivo cholesky.c.

Hace referencia a sp\_packcol::colp, y sp\_packcol::rx.

Referenciado por symbolic\_factorization().

```
109 {
110 int m, m1, i, ii;
111
112 m = k;
113
114 /* Itera en los elementos de la columna j de B */<br>115 for (ii = R->coln[i]; ii < R->coln[i+1]; ++ii) {
115 for (ii = B->colp[j]; ii < B->colp[j+1]; ++ii) { /* Corrección al algoritmo de Stewart */<br>116 i = B->rx[ji];
            i = B->rx[i'i];117
118 /* Corrección al algoritmo de Stewart */<br>119 if (i-j < 1)if (i-j < 1)120 continue;
121
122 /* Busca m y m1 con m < i <= m1 */<br>123 m1 = m;
            ml = m;124 while (i > m1) {
125 m = m1:
126 ml = ma[m];
127 }
128
129 if (i != m1) {
130 /* Insertar i en ma */<br>131 ma[m] = i;ma[m] = i;132 ma[i] = m1;133 }
134
135 m = i;<br>136 }
136 }
137 }
```
#### 6.3.2.7. void numerical\_factorization (sp\_packcol ∗ *A*, sp\_packcol ∗ *L*)

Sobreescribe L con la factorización de Cholesky de A.

### Parámetros:

- *A* Matriz a factorizar con el algoritmo de Cholesky
- *L* Matriz pre inicializada donde guardar la factorización

### Nota:

La pre inicialización de la matriz L se realiza con la función [symbolic\\_factorization\(\).](#page-40-0) Ver el algoritmo 9.1 descrito en la sección 9.1 del paper de Stewart (ver las [referencias\)](#page-8-0).

Definición en la línea 274 del archivo cholesky.c.

Hace referencia a sp\_packcol::colp, sp\_packcol::ncol, row\_traversal\_packcol(), sp\_packcol::rx, y sp\_packcol::val.

Referenciado por bal\_numerical\_factorization(), y cholesky\_solver().

```
275 {
276 int ii, i, j, poskj, kx, k;<br>277 double *accum, Lkj, Lkkinv;
         double *accum, Lkj, Lkkinv;
278<br>279
         \text{accum} = (\text{double*}) \text{ malloc}(\text{sizeof}(\text{double}) * \text{L}>\text{incol});280
281 k = -2:
282 row_traversal_packcol(L, &k, &j, &poskj);
283 for (kx = 0; kx < L->ncol; ++kx) { /* Procesa la columna k */284 while (row_traversal_packcol(L, &k, &j, &poskj) != -1) {
285 if (j == k) { /* Inicializar accum */
```

```
286 for (ii = L->colp[k]; ii < L-&gt;colp[k+1]; ++ii)
287 \text{accum}[L->rx[i]] = 0;288 for (ii = A->colp[k]; ii < A-&gt;colp[k+1]; ++ii)289 \text{accum}[A \rightarrow \text{rx}[i\text{ i }]] = A \rightarrow \text{val}[i\text{ i }],290 }
291 else { /* Restar L[k:n,j] de L[k:n,k] */
                    Lkj = L->val[poskj];
293 for (ii = poskj; i \le L->color[j+1];++ii) {<br>294 i = L->rx [ii];
                        i = L->rx[i];295 \text{accum}[i] = (\text{Lkj } \star \text{ L} \rightarrow \text{val}[ii]);
296 }
297 }
298 }
299
300 /* Mueve L[k:n,k] de accum a L, ajustando sus componentes */<br>301 for (ii = L->colp[k]; ii < L->colp[k+1]; ++ii) { /* Correcci
301 for (ii = L->colp[k]; ii < L->colp[k+1]; ++ii) { /* Corrección al algoritmo de Stewart */<br>302 i = L->rx[ii]:
                i = L->rx[i];303 if (i == k) {
304 L->val[i] = sqrt(\text{accum}[i]);
305 Lkkinv = 1 / L-\rightarrowval[ii];
306 }
307 else
308 L \rightarrow \text{val}[i] = Lkkinv * \text{accum}[i];<br>309 }
309 }
310 }
311
312 /* Libera memoria auxiliar */<br>313 k = -2.
       k = -2;314 row_traversal_packcol(NULL, &k, &j, &poskj);
315 free(accum);
316 }
```
### <span id="page-40-0"></span>6.3.2.8. sp\_packcol ∗ symbolic\_factorization (sp\_packcol ∗ *A*)

Factorización simbólica de la matriz A.

#### Parámetros:

*A* Matriz a factorizar

### Devuelve:

La factorización simbólica de la matriz A

# Nota:

Ver el algoritmo 8.1 descrito en la sección 8.2 del paper de Stewart (ver las [referencias\)](#page-8-0).

#### Atención:

El pseudo-código mostrado en el paper de Stewart contiene errores. Se recomienda fuertemente comparar esta implementación (buscando los lugares marcados como corrección) con el pseudo-código de Stewart y ver las diferencias.

Definición en la línea 188 del archivo cholesky.c.

Hace referencia a BAL\_ERROR, sp\_packcol::colp, elimination tree(), make column(), merge(), sp packcol::ncol, sp\_packcol::nnz, sp\_packcol::nrow, sp\_packcol::rx, y sp\_packcol::val.

Referenciado por bal\_symbolic\_factorization(), y cholesky\_solver().

189 {

```
190 int nnz; \frac{1}{2} /* Cantidad de elementos no cero */<br>191 int *parents; \frac{1}{2} /* Arbol de eliminacion */
191 int *parents; \overrightarrow{ } /* Arbol de eliminacion */<br>192 int *bs; \overrightarrow{ } /* Hijos por nodo ("Baby S
                                       /* Hijos por nodo ("Baby Sitter") */
193 int *ma;<br>
194 sp_packcol *L;<br>
194 sp_packcol *L;<br>
194 sp_packcol *L;<br>
195 /* Resultado de la
194 sp_packcol *L; \frac{1}{2} /* Resultado de la factorizacion simbolica */<br>195 inti. i. k. it:
         int i, j, k, jt;
196
197 if (A->nrow != A->ncol) {<br>198 BAL ERROR("La matriz
               .<br>BAL_ERROR("La matriz debe ser cuadrada");
199 return NULL;
200 }
201
202 /* Calcula la cantidad de elementos no cero */<br>203 marents = elimination tree (A. Snnz):
          parents = elimination\_tree(A, \; \&nnz);204 free(parents);
205<br>206
206 /* Inicializacion */<br>207 I_x = (sp packcol*)mal
207 L = (sp\_package)malloc(sizeof(sp_packcol));<br>208 L->nrow = A->nrow;
208 L->nrow = A->nrow;209 L->ncol = A->ncol;210 L->nnz = (unsigned) nnz;211 L->colp = (unsigned int*)malloc(sizeof(unsigned int) * (A->ncol+1));<br>212 L->rx = (unsigned int*)malloc(sizeof(unsigned int) * nnz);
212 L->rx = (unsigned int*)malloc(sizeof(unsigned int) * nnz);<br>213 L->val = (double*)malloc(sizeof(double) * nnz);
213 L->val = (double*)malloc(sizeof(double) * nnz);<br>214 for (i = 0: i \le A->ncol: ++i)for (i = 0; i <= A->ncol; ++i)
215 L->color[i] = 0;216 for (i = 0; i < nnz; ++i) {
217 L->rx[i] = 0;218 L->val[i] = 0;219 }
220
221 bs = (int*)malloc(sizeof(int) * A->ncol);<br>222 ma = (int*)malloc(sizeof(int) * A->ncol);
222 ma = (int*) malloc(sizeof(int) * A->ncol);<br>223 for (i = 0: i < A->ncol: ++i) {
          for (i = 0; i < A->ncol; ++i) {
224 bs[i] = -1;225 ma[i] = A->ncol;226 }
227
228 /* Itera en las columnas de A */ 229 for (k = 0; k < A->ncol: ++k) {
          for (k = 0; k < A->ncol; ++k) {
230 /* Computar la estructura de la k-esima columna */<br>231 merge(A, k, k, ma):
              merge(A, k, k, ma);232 j = bs[k];
233 bs[k] = -1; /* Corrección al algoritmo de Stewart */
234 while (j := -1) {<br>235 merge(L, j, k
                   merge(L, j, k, ma);236 jt = bs[j];237 bs[j] = -1;
238 j = jt;239 }
240
241 /* Establecer la k-esima columna en L */<br>242 make column(k, ma, L);
              make\_column(k, ma, L);243
244 /* Actualizar bs */<br>245 if (k != i) {
               if (k != j) { }246 j = L->rx[L->color[k]+1]; /* j es el padre de k */<br>247 while (i != -1) {
                    while (j != -1) {
248 jt = j;
249 j = b s[j];250<br>251bs[jt] = k;252 }
253 }
254
255 /* Libera memoria auxiliar */<br>256 free(bs):
          free(bs);
```

```
257 free(ma);
258
259 return L;
260 }
```
# 6.4. Referencia del Archivo cholesky/cholesky.h

Archivo de cabecera para la factorización de Cholesky.

```
#include "../sparse/sp_packcol.h"
```
#### Funciones

- int ∗ [elimination\\_tree](#page-44-0) [\(sp\\_packcol](#page-13-0) ∗A, int ∗nnz) *Calcula el árbol de eliminación de la matriz simétrica A.*
- [sp\\_packcol](#page-13-0) ∗ [symbolic\\_factorization](#page-46-0) [\(sp\\_packcol](#page-13-0) ∗A) *Factorización simbólica de la matriz A.*
- void [numerical\\_factorization](#page-45-0) [\(sp\\_packcol](#page-13-0) ∗A, [sp\\_packcol](#page-13-0) ∗L) *Sobreescribe* L *con la factorización de Cholesky de A.*
- void [cholesky\\_Lsolver](#page-42-0) [\(sp\\_packcol](#page-13-0) ∗L, double ∗b) *Sobrescribe*  $\triangleright$  *con la solución del sistema*  $Ly = b$ *.*
- void [cholesky\\_LTsolver](#page-43-0) [\(sp\\_packcol](#page-13-0) ∗L, double ∗b) *Sobreescribe*  $\triangleright$  *con la solución de*  $L^T x = b$ *.*
- void cholesky solver [\(sp\\_packcol](#page-13-0) ∗A, double ∗b) *Resuelve un sistema lineal mediante el algoritmo de Cholesky optimizado para matrices dispersas.*

### 6.4.1. Descripción detallada

Archivo de cabecera para la factorización de Cholesky.

Este archivo define las funciones que implementan la factorización de Cholesky para matrices dispersas. Por más detalles acerca de la implementación, vea la documentación del archivo [cholesky.c](#page-33-0)

Definición en el archivo [cholesky.h.](#page-2-0)

## 6.4.2. Documentación de las funciones

### <span id="page-42-0"></span>6.4.2.1. void cholesky\_Lsolver (sp\_packcol ∗ *L*, double ∗ *b*)

Sobrescribe b con la solución del sistema  $Ly = b$ .

## Parámetros:

- *L* Matriz nxn triangular inferior, factorización de Cholesky
- *b* Vector de largo n

Al final de la ejecución el vector b es igual al vector y tal que  $Ly = b$ 

### Nota:

Ver el algoritmo 9.2 descrito en la sección 9.2 del paper de Stewart (ver las [referencias\)](#page-8-0)

Definición en la línea 329 del archivo cholesky.c.

Hace referencia a sp\_packcol::colp, sp\_packcol::ncol, sp\_packcol::rx, y sp\_packcol::val. Referenciado por bal\_cholesky\_Lsolver(), y cholesky\_solver().

```
330 {
331 int ii, i, j;
332
333 for (j = 0; j < L->ncol; ++j) {
334 b[j] / = L->val[L->color[j]];
335
336 for (ii = L->colp[j]+1; ii < L->colp[j+1]; ++ii) {
337 i = L->rx[i];<br>338 b[i] = (b[i])b[i] -= ( b[j] * L->val[ii] );
339 }
340 }
341 }
```
# <span id="page-43-0"></span>6.4.2.2. void cholesky\_LTsolver (sp\_packcol ∗ *L*, double ∗ *b*)

Sobreescribe b con la solución de  $L^T x = b$ .

### Parámetros:

- *L* Matriz nxntriangular inferior, factorización de Cholesky
- *b* Vector de largo n

Al final de la ejecución el vector b es igual al vector y tal que  $L^T y = b$ 

### Nota:

Ver el algoritmo 9.3 descrito en la sección 9.2 del paper de Stewart (ver las [referencias\)](#page-8-0)

Definición en la línea 354 del archivo cholesky.c.

Hace referencia a sp\_packcol::colp, sp\_packcol::ncol, sp\_packcol::rx, y sp\_packcol::val. Referenciado por bal\_cholesky\_LTsolver(), y cholesky\_solver().

```
355 {
356 int ii, i, j;
357
358 for (j = L->ncol-1; j >= 0; -j) {
359 for (ii = L->colp[j]+1; ii < L->colp[j+1]; ++ii) {
360 i = L->rx[i];361 b[j] - = ( b[i] * L->val[i]) ;362 }
363 b[j] / = L - \text{val}[L - \text{color}[j]];
364 }
365 }
```
# 6.4.2.3. void cholesky\_solver (sp\_packcol  $* A$ , double  $* b$ )

Resuelve un sistema lineal mediante el algoritmo de Cholesky optimizado para matrices dispersas.

#### Parámetros:

- *A* Matriz del sistema lineal, simétrica definida positiva, dispersa empaquetada por columna.
- *b* ENTRADA/SALIDA: Vector a igualar mediante Ax

Esta función calcula un vetor x tal que  $Ax = b$  y lo guarda en el mismo vector b. Esta implementación está completamente basada en el formato de matriz dispersa empaquetado por columna, para mejorar el desempeño de la aplicación.

La forma de proceder del algoritmo es la siguiente:

- 1. Se realiza la factorización simbólica de A
- 2. Se realiza la factorización numérica de A
- 3. Se resuelven los sistemas triangulares  $Ly = b$  y luego  $L^T x = y$

Definición en la línea 384 del archivo cholesky.c.

Hace referencia a BAL\_ERROR, cholesky\_Lsolver(), cholesky\_LTsolver(), sp\_packcol::ncol, sp\_ packcol::nrow, numerical\_factorization(), y symbolic\_factorization().

Referenciado por bal\_cholesky\_solver().

```
385 {
386 sp_packcol *L;
387
388 if (A->nrow != A->ncol) {
389 /* Habría que verificar además que es simétrica y definida positiva */
          BAL_ERROR("La matriz no es cuadrada");
391 return;
392 }
393
394 L = symbolic factorization(A);
395 numerical_factorization(A, L);
396 cholesky_Lsolver(L, b);
397 cholesky_LTsolver(L, b);
398 }
```
#### <span id="page-44-0"></span>6.4.2.4. int∗ elimination\_tree (sp\_packcol ∗ *A*, int ∗ *nnz*)

Calcula el árbol de eliminación de la matriz simétrica A.

# Parámetros:

*A* ENTRADA: Matriz simétrica dispersa empaquetada por columna a procesar

*nnz* SALIDA: Cantidad de elementos no cero en la factorización de Cholesky

### Devuelve:

Estructura de padres del árbol de eliminación

Esta función calcula el árbol de eliminación de la matriz A, devuelve la estructura de padres del árbol y la cantidad de elementos no cero de la factorización de Cholesky.

#### Nota:

Este paso es un paso previo a la factorización simbólica. Esta implementación está basada en el algoritmo descrito en la sección 7.2 del paper de Stewart (ver las [referencias\)](#page-8-0).

Definición en la línea 42 del archivo cholesky.c.

Hace referencia a BAL\_ERROR, sp\_packcol::ncol, sp\_packcol::nrow, y row\_traversal\_packcol().

Referenciado por bal\_elimination\_tree(), y symbolic\_factorization().

```
43 {
44 int *touched, *parent;<br>45 int ix i, i, posii, i
      int ix, i, j, posij, js;
46
47 /* Inicialización */<br>48 *nnz = 0:
      *nnz = 0;49
50 if (A->nrow != A->ncol) {
51 BAL_ERROR("La matriz debe ser cuadrada");
52 return NULL;
53 }
54
55 /* Inicializa estructuras */<br>56 touched = (int*)malloc(sizeo
56 touched = (int*) malloc(sizeof(int) * A->ncol);<br>57 parent = (int)* malloc(sizeof(int) * A->ncol);
57 parent = (int*) malloc(sizeof(int) * A->ncol);<br>58 for (ix = 0; ix < A->ncol; ++ix)for (ix = 0; ix < A->ncol; ++ix)
59 touched[ix] = parent[ix] = -1;
60
61 /* Recorre las filas de A */<br>62 i = -2;
      i = -2;63 row_traversal_packcol(A, &i, &j, &posij);
64 for (ix = 0; ix < A->nrow; ++ix) {
65 while (row_traversal_packcol(A, &i, &j, &posij) != -1) {
66 if (i == j) {
67 /* Procesar elemento de la diagonal */<br>68 *nnz += 1:
68 \text{snz} = 1;<br>69 \text{touched}[i]touched[j] = i;
70 }<br>71 e
              else {
72 /* Elemento no en la diagonal. Buscar el arbol */<br>73 is = i:
                  js = j;74 while (touched[js] != i) {
75 touched[js] = i;
76 *nnz += 1;77
78 if (parent[js] == -1) {<br>79 parent[js] = i;
                          part[js] = i;80 break;
81 }
82
83 js = parent[js];
84 }
85 }
86 }
87 }
88
89 /* Liberamos la memoria utilizada */<br>90 i = -2;
      i = -2;91 row_traversal_packcol(NULL, &i, &j, &posij);
92 free(touched);
93
94 return parent;
95 }
```
#### 6.4.2.5. void numerical\_factorization (sp\_packcol ∗ *A*, sp\_packcol ∗ *L*)

Sobreescribe L con la factorización de Cholesky de A.

#### Parámetros:

- *A* Matriz a factorizar con el algoritmo de Cholesky
- *L* Matriz pre inicializada donde guardar la factorización

#### Nota:

La pre inicialización de la matriz  $L$  se realiza con la función symbolic factorization(). Ver el algoritmo 9.1 descrito en la sección 9.1 del paper de Stewart (ver las [referencias\)](#page-8-0).

Definición en la línea 274 del archivo cholesky.c.

Hace referencia a sp\_packcol::colp, sp\_packcol::ncol, row\_traversal\_packcol(), sp\_packcol::rx, y sp\_packcol::val.

Referenciado por bal\_numerical\_factorization(), y cholesky\_solver().

```
275 {
276 int ii, i, j, poskj, kx, k;<br>277 double *accum, Lki, Lkkiny;
        double *accum, Lkj, Lkkinv;
278
279 \alpha accum = (double*)malloc(sizeof(double) * L->ncol);
280
281 k = -2:
282 row_traversal_packcol(L, &k, &j, &poskj);
283 for (kx = 0; kx < L->ncol; ++kx) \{\n\}/\n Procesa la columna k \neq 284 while (row traversal packcol (L, \& k \& \& \dots sposki) != -1) {
             while (row_traversal_packcol(L, &k, &j, &poskj) != -1) {
285 if (j == k) \{ / * \text{ Inicializar account } */286 for (ii = L->colp[k]; ii < L->colp[k+1]; ++ii)
287 \text{accum}[L->rx[i]] = 0;288 for (ii = A->cosh[k]; ii < A->cosh[k+1]; ++ii)289 \text{accum}[A \rightarrow \text{rx}[i\text{i}]] = A \rightarrow \text{val}[i\text{i}],290 }
291 else { /* Restar L[k:n,j] de L[k:n,k] */<br>292 Lkj = L->val[poskj];
292 Lkj = L->val[poskj];<br>293 for (ii = poskj; ii
                     for (ii = poskj; ii < L->colp[j+1]; ++ii) {
294 i = L \rightarrow r \times [ii];295 \text{accum}[i] = (\text{Lkj } \star \text{ L}-\text{val}[ii])296 }
297 }
298 }
299
300 /* Mueve L[k:n,k] de accum a L, ajustando sus componentes */<br>301 for (ii = L->colp[k]; ii < L->colp[k+1]; ++ii) { /* Correcci
301 for (ii = L->colp[k]; ii < L->colp[k+1]; ++ii) { /* Corrección al algoritmo de Stewart */<br>302 i = L->rx [ii] :
                 i = L->rx[i];
303 if (i == k) {
304 L->val[i] = sqrt(\text{accum}[i]);
305 Lkkinv = 1 / L-\rightarrowval[ii];
306 }
307 else
308 L \rightarrow \text{val}[iii] = Lkkinv * \text{accum}[i];<br>309 }
309 }
310 }
311
312 /* Libera memoria auxiliar */<br>313 k = -2.
        k = -2:
314 row traversal packcol(NULL, &k, &j, &poskj);
315 free(accum);
316 }
```
### 6.4.2.6. sp\_packcol∗ symbolic\_factorization (sp\_packcol  $* A$ )

Factorización simbólica de la matriz A.

#### Parámetros:

*A* Matriz a factorizar

### Devuelve:

La factorización simbólica de la matriz A

#### Nota:

Ver el algoritmo 8.1 descrito en la sección 8.2 del paper de Stewart (ver las [referencias\)](#page-8-0).

#### Atención:

El pseudo-código mostrado en el paper de Stewart contiene errores. Se recomienda fuertemente comparar esta implementación (buscando los lugares marcados como corrección) con el pseudo-código de Stewart y ver las diferencias.

Definición en la línea 188 del archivo cholesky.c.

Hace referencia a BAL\_ERROR, sp\_packcol::colp, elimination\_tree(), make\_column(), merge(), sp\_packcol::ncol, sp\_packcol::nnz, sp\_packcol::nrow, sp\_packcol::rx, y sp\_packcol::val.

Referenciado por bal\_symbolic\_factorization(), y cholesky\_solver().

```
189 {
190 int nnz; \frac{1}{2} \frac{1}{2} \frac{1}{2} int *parents; \frac{1}{2} \frac{1}{2} \frac{1}{2} \frac{1}{2} \frac{1}{2} \frac{1}{2} \frac{1}{2} \frac{1}{2} \frac{1}{2} \frac{1}{2} \frac{1}{2} \frac{1}{2} \frac{1}{2} \frac{1}{2} \frac{1}{2} \frac{1}{2} \frac{191 int *parents; \begin{array}{ccc} 1 & 1 & 1 \\ 1 & 2 & 1 \end{array} int *bs; \begin{array}{ccc} \end{array} /* Hijos por nodo ("Baby S
192 int *bs; \frac{1}{2} int *na; \frac{1}{3} int *ma; \frac{1}{3} /* "Merge array" */
193 int *ma; <br>
194 sp_packcol *L; <br>
194 sp_packcol *L; <br>
194 sp_packcol *L;
194 sp_packcol *L; \frac{1}{2} /* Resultado de la factorizacion simbolica */<br>195 inti, i, k, it:
            int i, j, k, jt;
196
197 if (A->nrow != A->ncol) {
198 BAL_ERROR("La matriz debe ser cuadrada");
199 return NULL;
200 }
201
202 /* Calcula la cantidad de elementos no cero */<br>203 marents = elimination tree (A snnz) ·
            parents = elimination_tree(A, \&nnz);
204 free(parents);
205
206 /* Inicializacion */<br>207 L = (sp_packcol*)mal
207 L = (sp\_packcol*)malloc(sizeof(sp_packcol));<br>208 L\rightarrow nrow = A\rightarrow nrow:
            L->nrow = A->nrow;209 L->ncol = A->ncol;210 L->nnz = (unsigned) nnz;211 L->colp = (unsigned int*)malloc(sizeof(unsigned int) * (A->ncol+1));<br>212 L->ry = (unsigned int+)malloc(sizeof(unsigned int) * nnz);
212 L->rx = (unsigned int *)malloc(sizeof(unsigned int) * nnz);<br>213 L->val = (double+)malloc(sizeof(double) * nnz);
             L\rightarrow val = (double*)malloc(sizeof(double) * nnz);
214 for (i = 0; i \le A \text{--} \text{mod}; +i)215 L-\text{1} L-\text{2} L-\text{2} L-\text{2} L-\text{2} L-\text{2} L-\text{2} L-\text{2} L-\text{2} L-\text{2} L-\text{2} L-\text{2} L-\text{2} L-\text{2} L-\text{2} L-\text{2} L-\text{2} L-\text{2} L-\text{2} L-\text{2} L-\text{2} L-\text{2} L-\text{2} L-\text{2} for (i = 0; i < nnz; ++i) {
217 L->rx[i] = 0;218 L->val[i] = 0;
219 }
220
221 bs = (int*) malloc(sizeof(int) * A->ncol);
222 ma = (int*)malloc(sizeof(int) * A->ncol);<br>223 for (i = 0; i < A->ncol: ++i) {
             for (i = 0; i < A->ncol; ++i) {
```

```
224 bs[i] = -1;225 ma[i] = A->ncol;226 }
227
228 /* Itera en las columnas de A */ 229 for (k = 0; k < A->ncol: ++k) {
       for (k = 0; k < A->ncol; ++k) {
230 /* Computar la estructura de la k-esima columna */<br>231 merge(A, k, k, ma);
231 merge(A, k, k, ma);<br>232 i = bs[k]:\dot{z} = bs[k];
233 bs[k] = -1; /* Corrección al algoritmo de Stewart */<br>234 while (j != -1) {
           while (j != -1) {
235 merge(L, j, k, ma);
236 jt = bs[j];237 bs[j] = -1;
238 j = jt;239 }
240
241 /* Establecer la k-esima columna en L */<br>242 make_column(k, ma, L);
           make_column(k, ma, L);
243244 /* Actualizar bs */<br>245 if (k != i)if (k != j) { }246 j = L->rx[L->color[k]+1]; /* j es el padre de k */<br>247 while (j != -1) {
                while (j != -1) {
248 j t = j;249 j = bs[j];250 }
251 bs[jt] = k;
252 }
253 }
254<br>255
255 /* Libera memoria auxiliar */<br>256 free(bs):
       free(bs);
257 free(ma);
258
259 return L;
260 }
```
# 6.5. Referencia del Archivo cholesky/reordenamiento.c

Implementación de algoritmos de reordenamiento.

```
#include <stdio.h>
#include <stdlib.h>
#include "reordenamiento.h"
#include "../sparse/sp_packcol.h"
```
### Funciones

- [sp\\_packcol](#page-13-0) ∗ [permutar\\_packcol](#page-49-0) (unsigned int ∗p, sp\_packcol ∗A) *Aplica una permutación de columnas sobre la matriz* A*.*
- unsigned int ∗ [reordenar\\_packcol](#page-50-0) [\(sp\\_packcol](#page-13-0) ∗A) *Reordena las columnas de A para minimizar el* fill-in *producido por una etapa posterior de factorización.*

# 6.5.1. Descripción detallada

Implementación de algoritmos de reordenamiento. Definición en el archivo [reordenamiento.c.](#page-2-0)

# 6.5.2. Documentación de las funciones

# <span id="page-49-0"></span>6.5.2.1. sp\_packcol  $*$  permutar\_packcol (unsigned int  $* p$ , sp\_packcol  $* A$ )

Aplica una permutación de columnas sobre la matriz A.

# Parámetros:

- *p* Permutación. p[i] = La p[i]-ésima columna pasa a ser la columna i
- *A* Matriz a permutarle las columnas

### Devuelve:

La misma matriz A pero con las matrices permutadas según p

#### Nota:

La matriz A y el resultado no comparten memoria.

Definición en la línea 21 del archivo reordenamiento.c.

Hace referencia a sp\_packcol::colp, sp\_packcol::ncol, sp\_packcol::nnz, sp\_packcol::nrow, sp\_packcol::rx, y sp\_packcol::val.

Referenciado por bal\_permutar\_packcol().

```
22 {
23 unsigned int i, j, col;
24 sp_packcol* B;
2526 B = (sp\_packcol*) malloc(sizeof(sp_packcol));<br>27 B->nrow = A->nrow:
27 B->nrow = A->nrow;
28 B->ncol = A->ncol;29 B->nnz = A->nnz;30
31 if (B->nnz == 0) {
32 B - > colp = NULL;33 B->rx = NULL;34 B->val = NULL;
35 }
36 else {<br>37 B-
37 B->colp = (unsigned int*)malloc(sizeof(unsigned int) * (B->ncol+1));<br>38 B->rx = (unsigned int*)malloc(sizeof(unsigned int) * B->nnz):
38 B->rx = (unsigned int*)malloc(sizeof(unsigned int) * B->nnz);<br>39 B->val = (double*)malloc(sizeof(double) * B->nnz);
            B->val = (double*)malloc(sizeof(double) * B->nnz);
40
41 \vec{i} = 0;
42 for(col=0; col < B->ncol; ++col) { /* Para cada columna col en B */<br>43 B->colp[col] = j; /* Los elementos de la column
B \rightarrow \text{colp}[\text{col}] = j; /*< Los elementos de la columna col comenzarán en la entra for (i=A->colp[p[col]]: i < A->colp[p[col]+1]: ++i) { /*< Recorre la columna p[col]-ésime
44 for (i=A->cosh[p[col]); i < A->cosh[p[col]+1]; ++i) { /*< Recorre la columna p[col]-ésima de A */<br>B->rx[j] = A->rx[i]; /*< y copia el contenido */
                                                                                     /* y copia el contenido */
46 B->val[j] = A->val[i];47 ++j;
48 }
\overline{49} \overline{1}50 B->colp[col] = j; /*/ Elemento extra para indicar el fin de la ultima columna
51 }
```
52 53 return B; 54 }

#### <span id="page-50-0"></span>6.5.2.2. unsigned int ∗ reordenar\_packcol (sp\_packcol ∗ *A*)

Reordena las columnas de A para minimizar el *fill-in* producido por una etapa posterior de factorización.

### Parámetros:

*A* Matriz a reordenar

### [Tareas Pendientes](#page-9-0)

Implementar un algoritmo de reordenamiento

Actualmente esta función no implementa ningún algoritmo de reordenamiento. Simplemente retorna la permutación trivial para la cantidad de columnas de A.

Un algoritmo de reordenamiento básicamente calcula una permutación a ser aplicada en las filas/columnas de la matriz.

Mientras que no se cuente con una implementación de un algoritmo de reordenamiento, se puede calcular una permutación mediante código externo y utilizar la función permutar packcol(), que recibe una permutación como parámetro y realiza la permutación sobre una matriz empaquetada por columna.

### Nota:

Para aquel que pretenda implementar un algoritmo de reordenamiento para BAL, una posibilidad es el algoritmo de Cuthill-McKee. Puede realizarse una implementación de cero, o tratar de reutilizar una existente, como la disponible en el siguiente sitio: [http://www.math.temple.edu/](http://www.math.temple.edu/~daffi/software/rcm/)∼daffi/software/rcm/

Definición en la línea 79 del archivo reordenamiento.c.

Hace referencia a sp\_packcol::ncol.

```
80 {
81 unsigned int *p;
82 unsigned int i;
83
84 p = (unsigned int*) \text{ malloc}(sizeof(unsigned int) * A->ncol);8586 for (i=0; i < A-> ncol; ++i)87 p[i] = i;88
89 return p;
90 }
```
# 6.6. Referencia del Archivo cholesky/reordenamiento.h

Archivo de cabecera para algoritmos de reordenamiento.

```
#include "../sparse/sp_packcol.h"
```
### Funciones

- unsigned int ∗ [reordenar\\_packcol](#page-52-0) [\(sp\\_packcol](#page-13-0) ∗A) *Reordena las columnas de A para minimizar el* fill-in *producido por una etapa posterior de factorización.*
- [sp\\_packcol](#page-13-0) ∗ [permutar\\_packcol](#page-51-0) (unsigned int ∗p, [sp\\_packcol](#page-13-0) ∗A) *Aplica una permutación de columnas sobre la matriz* A*.*

# 6.6.1. Descripción detallada

Archivo de cabecera para algoritmos de reordenamiento.

Este archivo contiene (o contendrá) implementaciones de algoritmos de reordenamiento.

El reordenamiento es el primer paso en la resolución eficiente de sistemas de ecuaciones representados mediante matrices dispersas. El reordenamiento previo de una matriz tiene como principal objetivo la minimización del *fill-in* producido por las etapas de factorización que lo suceden.

Definición en el archivo [reordenamiento.h.](#page-2-0)

### 6.6.2. Documentación de las funciones

#### <span id="page-51-0"></span>6.6.2.1. sp\_packcol∗ permutar\_packcol (unsigned int ∗ *p*, sp\_packcol ∗ *A*)

Aplica una permutación de columnas sobre la matriz A.

## Parámetros:

- *p* Permutación. p[i] = La p[i]-ésima columna pasa a ser la columna i
- *A* Matriz a permutarle las columnas

#### Devuelve:

La misma matriz A pero con las matrices permutadas según p

#### Nota:

La matriz A y el resultado no comparten memoria.

Definición en la línea 21 del archivo reordenamiento.c.

Hace referencia a sp\_packcol::colp, sp\_packcol::ncol, sp\_packcol::nnz, sp\_packcol::nrow, sp\_packcol::rx, y sp\_packcol::val.

Referenciado por bal\_permutar\_packcol().

```
22 {
23 unsigned int i, j, col;<br>24 sp_packcol* B;
      sp_packcol* B;
2526 B = (sp_packcol*)malloc(sizeof(sp_packcol));
27 B->nrow = A->nrow;
28 B->ncol = A->ncol;29 B->nnz = A->nnz;3031 if (B->nnz == 0) {
32 B->color = NULL;
```

```
33 B->rx = NULL;34 B-\rightarrowval = NULL;
35 }
36 else {
37 B->colp = (unsigned int*)malloc(sizeof(unsigned int) * (B->ncol+1));<br>38 B->rx = (unsigned int*)malloc(sizeof(unsigned int) * B->nnz);
B \rightarrow rx = (usingned int*)malloc(sizeof(unsigned int) * B->nnz);<br>39 B->val = (double+)malloc(sizeof(double) * B->nnz);
           B\rightarrow val = (double*)malloc(sizeof(double) * B->nnz);
40
41 \dot{1} = 0:
42 for(col=0; col < B->ncol; ++col) { /* Para cada columna col en B */<br>43 B->colp[col] = j; /* Los elementos de la column
                                                      /*< Los elementos de la columna col comenzarán en la en
44 for (i=A->cosh[p[col]); i < A->cosh[p[col]+1]; ++i) { /*< Recorre la columna p[col]-ésima 45 B->rx[j] = A->rx[i]; /*< y copia el contenido */
                                                                             /*< y copia el contenido */
46 B->val[j] = A->val[i];47 ++j;48 }
49 }
50 B->colp[col] = j; <br>
51 }
51 }
52
53 return B;
54 }
```
### <span id="page-52-0"></span>6.6.2.2. unsigned int∗ reordenar\_packcol (sp\_packcol ∗ *A*)

Reordena las columnas de A para minimizar el *fill-in* producido por una etapa posterior de factorización.

### Parámetros:

*A* Matriz a reordenar

### [Tareas Pendientes](#page-9-0)

Implementar un algoritmo de reordenamiento

Actualmente esta función no implementa ningún algoritmo de reordenamiento. Simplemente retorna la permutación trivial para la cantidad de columnas de A.

Un algoritmo de reordenamiento básicamente calcula una permutación a ser aplicada en las filas/columnas de la matriz.

Mientras que no se cuente con una implementación de un algoritmo de reordenamiento, se puede calcular una permutación mediante código externo y utilizar la función [permutar\\_packcol\(\),](#page-49-0) que recibe una permutación como parámetro y realiza la permutación sobre una matriz empaquetada por columna.

### Nota:

Para aquel que pretenda implementar un algoritmo de reordenamiento para BAL, una posibilidad es el algoritmo de Cuthill-McKee. Puede realizarse una implementación de cero, o tratar de reutilizar una existente, como la disponible en el siguiente sitio: [http://www.math.temple.edu/](http://www.math.temple.edu/~daffi/software/rcm/)∼daffi/software/rcm/

Definición en la línea 79 del archivo reordenamiento.c.

Hace referencia a sp\_packcol::ncol.

```
80 {
81 unsigned int *p;<br>82 unsigned int i:
          unsigned int i;
83
```

```
84 p = (unsigned int*)malloc(sizeof(unsigned int) * A->ncol);
85
86 for (i=0; i < A-> ncol; ++i)87 p[i] = i;88
89 return p;
90 }
```
# 6.7. Referencia del Archivo oper.c

Operaciones básicas, implementación.

```
#include <stdlib.h>
#include <glib.h>
#include "sparse/sp_packcol.h"
#include "sparse/sp_cds.h"
#include "utils.h"
#include "oper.h"
```
# Funciones

- void [mult\\_vec\\_packcol](#page-57-0) [\(sp\\_packcol](#page-13-0) ∗A, double ∗x, double ∗y) *Multiplica una matriz empaquetada por columna por un vector.*
- void [mult\\_vec\\_packcol\\_symmetric](#page-57-1) [\(sp\\_packcol](#page-13-0) ∗A, double ∗x, double ∗y) *Multiplica una matriz simétrica empaquetada por columna por un vector.*
- void [mult\\_vec\\_cds](#page-56-0) [\(sp\\_cds](#page-11-0) ∗A, double ∗x, double ∗y) *Multiplica una matriz en formato CDS por un vector.*
- [sp\\_cds](#page-11-0)  $*$  [mult\\_mat\\_cds](#page-53-0) [\(sp\\_cds](#page-11-0)  $*A$ , sp\_cds  $*B$ ) *Multiplica dos matrices en formato CDS.*

# 6.7.1. Descripción detallada

Operaciones básicas, implementación.

Este archivo contiene las implementaciones de las funciones que implementan operaciones básicas entre matrices y vectores utilizando estructuras de datos para matrices dispersas.

Definición en el archivo [oper.c.](#page-2-0)

# 6.7.2. Documentación de las funciones

<span id="page-53-0"></span>6.7.2.1. sp\_cds  $*$  mult\_mat\_cds (sp\_cds  $* A$ , sp\_cds  $* B$ )

Multiplica dos matrices en formato CDS.

#### Parámetros:

*A* Matriz operando izquierdo de la multiplicación

*B* Matriz operando derecho de la multiplicación

Esta operación computa la operación  $C = AB$  y devuelve un puntero a la matriz C.

La implementación de esta operación está dividida en dos etapas claramente diferenciadas:

- 1. Cálculo anticipado de la estructura de C (cuyo objetivo es equivalente al de una factorización simbólica)
- 2. Cálculo numérico de C

La lógica de ambas etapas está fundamentada en la misma observación que puede hacerse del algoritmo  $"clásico"$  de multiplicación de matrices. Recordando nuestra definición de diagonales (el elemento  $a_{ij}$ pertenece a la diagonal  $j - i$ ) y observando el algoritmo clásico

$$
c_{ij} = \sum_{k=0}^{n} a_{ik} b_{kj}
$$

obtenemos las siguientes conclusiones:

Primero, toda diagonal  $\pm$  de C se verá afectada únicamente por productos de entradas de todo par de diagonales  $r y s de A y B$  respectivamente, tales que  $t = r + s$ . Para convencernos de esto, basta ver el algoritmo clásico. Vemos que el elemento  $c_{ij}$  (perteneciente a la diagonal (j-i)) se ve afectado por la multiplicación de  $a_{ik}b_{kj}$  para todo k. Es decir, un elemento de la diagonal (k-i) de A y un elemento de la diagonal (j-k) de B. Por lo tanto, como tenemos que  $(k-i)+(j-k)$  = j-i, nuestro enunciado es correcto.

Esta observación nos da una pauta de cómo realizar ambas etapas del algoritmo. En particular, para la etapa de cálculo de la estructura del resultado C, podemos afirmar lo siguiente: Si la diagonales r de A y s de B son no vacías (entendiendo por diagonal vacía aquella con cero en todas sus entradas), entonces la diagonal (r+s) de C (si existe) es no vacía.

La acotación "si existe" del enunciado anterior es porque van a haber diagonales que no se van a cruzar en el producto. Basta ver cómo el algoritmo calcula las diagonales máxima y mínima (variables mindiag y maxdiag) antes de comenzar con el cálculo de la estructura.

Con esto tenemos resuelto el cálculo de la estructura de C. Observamos que también será una matriz de banda, pero más diagonales tendrán valores no cero.

Con respecto al cálculo de las entradas de C, hace falta aclarar cómo se multiplican las entradas de las diagonales de A y B. Ya vimos que un elemento de la diagonal de A se multiplicará con uno de B. Pero, ¿cuál con cuál?

Observamos, gracias al algoritmo "clásico", que todo producto de entradas de A y B siempre cumple que la columna de A se corresponde con la misma fila de B (ambas tienen el mismo índice k en el algoritmo). Por lo tanto, dadas dos diagonales r y s de A y B respectivamente, basta encontrar el primer par de elementos que cumplan con esta condición, para que los siguientes pares (avanzando un lugar en cada una de las diagonales) también lo cumpla. Esto es lo que hace el algoritmo en la etapa comentada como la "alineación" de las diagonales a multiplicar. Luego de esto, se hace el producto entrada por entrada.

#### Nota:

La etapa de cálculo de la estructura ejecuta en un tiempo que está en el orden *O(A.ndiag+B.ndiag)*, mientras que el cálculo numérico ejecuta en un tiempo que está en el orden *O(D(A)+D(B))*, siendo D(X) la cantidad de entradas (con valor cero o no cero) que componen todas las diagonales no vacías de X.

Definición en la línea 205 del archivo oper.c.

Hace referencia a BAL\_ERROR, binary\_search(), sp\_cds::dx, insert\_sorted(), sp\_cds::maxdiaglength, sp\_cds::ncol, sp\_cds::ndiag, sp\_cds::nrow, y sp\_cds::val.

Referenciado por bal\_mult\_mat\_cds().

```
206 {<br>207
          unsigned int n, m, tope, dxl, ka, kb, i, j, k;
208 int mindiag, maxdiag, diaga, diagb, diag, inia, fina, inib, finb, ja, diff;
209 sp_cds* c;
210
211 if (A->ncol != B->nrow) {
212 BAL_ERROR("Las dimensiones de las matrices no permiten su multiplicación");
213 return NULL;
214 }
215
216 c = (sp\_cds*)malloc(sizeof(sp_cds));<br>217 c->nrow = n = A->nrow:
         c \rightarrow nrow = n = A \rightarrow nrow;218 c->ncol = m = B->ncol;
219 c->maxdiaglength = MIN(n, m);
220 tope = m + n - 1; /* Cantidad máxima de diagonales */<br>221 c=2dx = (int*)malloc(sizeof(int) * tone).c \rightarrow dx = (int*) malloc(sizeof(int) * tope);
222
223 /* Calcula las diagonales que tendrán datos en el resultado */<br>224 mindiag = 1 - n:
         mindiag = 1 - n;225 maxdiag = m - 1;
226 dx1 = 0;227 for (ka=0; ka < A->ndiag; ++ka) { /* Por cada diagonal con datos en A */<br>228 diaga = A->dx[ka]:
              diaga = A \rightarrow dx[ka];
229 for (kb=0; kb < B->ndiag; ++kb) { /* Por cada diagonal con datos en B */<br>230 diagb = B->dx [kb]:
                    diagb = B->dx[kb];231
232 diag = diaga + diagb; \frac{1}{2} \frac{1}{2} biagonal en C que tendrá datos \frac{1}{2}<br>233 if (diag >= mindiag & diag <= maxdiag) {
                    if (diag >= mindiag && diag <= maxdiag) {
234 if \left(\text{binary\_search}\left(c-\text{)}\right) \left(\text{c-}\text{y}\right) \left(\text{d-}\text{y}\right) \left(\text{d-}\text{y}\right) \left(\text{d-}\text{y}\right) \left(\text{d-}\text{y}\right) \left(\text{d-}\text{y}\right) \left(\text{d-}\text{y}\right) \left(\text{d-}\text{y}\right) \left(\text{d-}\text{y}\right) \left(\text{d-}\text{y}\right) \left(\text{d-}\text{y}\right) \left(\text{235 insert_sorted(c->dx, dxl - 1, diag);
236 ++dxl;
237 }
238 }
239 }
240 }
241
242 /* Inicializa c->val */<br>243 c->ndiag = dxl:
          c->ndiag = dxl;
244 c->val = (double**)malloc(sizeof(double*) * dxl);<br>245 for (i=0; i < dxl; ++i) {
         for (i=0; i < dxl; ++i) {
246 c->val[i] = (double*)malloc(sizeof(double) * c->maxdiaglength);<br>247 for (j=0; j < c->maxdiaglength; ++j)
               for (j=0; j < c->maxdiaglength; ++j)248 c->val[i][j] = 0;249 }
250
251 /* Calcula los valores de c */<br>252 for (ka=0; ka < A->ndiag; ++ka) {
252 for (ka=0; ka < A->ndiag; ++ka) { /* Por cada diagonal con datos en A */<br>253 diaga = A->dx(ka):
              diaga = A \rightarrow dx[ka];
254 for (kb=0; kb < B->ndiag; ++kb) { /* Por cada diagonal con datos en B */<br>255 diagb = B->dx[kb];
                   diagb = B->dx[kb];256
257 diag = diaga + diagb;
258 k = binary\_search(c->dx, dx1, diaq);259
260 inia = MAX(0, -diaga);261 fina = A->maxdiaglength - MAX(0, diaga);
262 inib = MAX(0, -diagb);
263 finb = B->maxdiaglength - MAX(0, diagb);
264
265 /* Alinea las diagonales para multiplicar */<br>266 \frac{1}{1a} = A - \frac{\lambda}{\lambda} and \frac{1}{1a} inia:
                   ja = A \rightarrow dx[ka] + inia;267 \text{diff} = \text{j}a - \text{inib};
```

```
268 if (diff > 0)
269 inib += diff;
270 else
271 inia - diff;
272
273 for (i=inia, j=inib; i < fina \& j < finb; ++i, ++j)274 c->val[k][i] += ( A->val[ka][i] * B->val[kb][j] );<br>275 }
275<br>276 }
276
277
278 return c;
279 }
```
### <span id="page-56-0"></span>6.7.2.2. void mult\_vec\_cds (sp\_cds  $* A$ , double  $* x$ , double  $* y$ )

Multiplica una matriz en formato CDS por un vector.

#### Parámetros:

- *A* ENTRADA: Matriz dispersa en formato CDS
- *x* ENTRADA: Vector a multiplicar
- *y* SALIDA: Resultado de la multiplicación

Esta función realiza la operación  $y = Ax$  siendo A una matriz en formato CDS.

Teniendo en cuenta que cada elemento de una diagonal de A solo afecta una entrada del resultado y, la estrategia es recorrer la matriz por diagonales (aprovechando la estructura CDS) y, para cada elemento de la diagonal, actualizar cada entrada de y según cómo la afecta el elemento procesado. Luego de recorrer todas las diagonales, el vector y contiene el resultado esperado.

Dado que una fila de val puede tener entradas que ni siquiera representan un elemento válido en A, es importante ver desde dónde y hasta dónde se recorre cada fila en val. Aprovechando la alineación que se le da a cada diagonal dentro de la estructura (a la izquierda si es superior y a la derecha si es inferior, ver la descripción de la estructura [sp\\_cds\)](#page-11-0) el algoritmo precalcula el rango de entradas donde hay datos válidos antes de iterar en los elementos de la diagonal, es decir, antes de comenzar con el loop interior.

#### Nota:

Es importante notar que las entradas del vector y se van construyendo a medida que se van recorriendo las diagonales de A, y no son construidas en un único paso, como es el caso del algoritmo del producto de matriz-vector clásico.

Este algoritmo ejecuta en un tiempo que está en el orden *O(D(A))*, siendo D(A) la cantidad de entradas (con valor cero o no cero) que componen todas las diagonales no vacías de A.

### Atención:

Esta función no reserva memoria. El vector y ya debe estar inicializado en el tamaño correcto antes de llamar a esta función.

Definición en la línea 130 del archivo oper.c.

Hace referencia a sp\_cds::dx, sp\_cds::maxdiaglength, sp\_cds::ndiag, sp\_cds::nrow, y sp\_cds::val.

Referenciado por bal\_mult\_vec\_cds().

131 { 132 int i, j, k, diag, ini, fin;

```
133
134 /* Inicializa vector y * / 135 for (j = 0; j < A->nrow;
        for (j = 0; j < A->nrow; ++j)
136 y[j] = 0;137
138 for (k=0; k < A->ndiag; ++k) { /* Por cada diagonal no vacía en A */<br>139 diag= A->dv(k):
            diag = A \rightarrow dx[k];
140
141 /* Calcula inicio y fin de la diagonal en la fila de val */<br>142 ini = MAX(0, -diag);
            ini = MAX(0, -diag);143 fin = A->maxdiaglength - MAX(0, diag);
144
145 for (i=ini; i < (A->maxdiaglength); ++i) { /* Por cada elemento de la diagonal */
146 j = diag + i;147 y[i] += (A->val[k][i] * x[j]);<br>148 }
148 }
149 }
150 }
```
### <span id="page-57-0"></span>6.7.2.3. void mult\_vec\_packcol (sp\_packcol  $* A$ , double  $* x$ , double  $* y$ )

Multiplica una matriz empaquetada por columna por un vector.

# Parámetros:

- *A* ENTRADA: Matriz dispersa empaquetada por columna simétrica
- *x* ENTRADA: Vector a multiplicar
- *y* SALIDA: Resultado de la multiplicación

Esta función realiza la operación  $y = Ax$  siendo A una matriz empaquetada por columna.

#### Nota:

La estructura en memoria es tal como la generada por la función [coord2packcol\(\)](#page-83-0)

### Atención:

Esta función no reserva memoria. El vector y ya debe estar inicializado en el tamaño correcto antes de llamar a esta función.

Definición en la línea 32 del archivo oper.c.

Hace referencia a sp\_packcol::colp, sp\_packcol::ncol, sp\_packcol::nrow, sp\_packcol::rx, y sp\_packcol::val.

Referenciado por bal\_mult\_vec\_packcol().

```
33 {
34 int i, ii, j;
35
36 /* Inicializa vector y * /<br>37 for (j = 0; j < A->nrow; )for (j = 0; j < A->nrow; ++j)
38 y[j] = 0;39
40 for(j = 0; j < A->ncol; ++j) {
41 for(ii = A->colp[j]; ii < A->colp[j+1]; ++ii) {
42 i = A->rx[i];
43 y[i] += ( x[j] * A->val[ii] );
44 }
45 }
46 }
```
# 6.7.2.4. void mult\_vec\_packcol\_symmetric (sp\_packcol ∗ *A*, double ∗ *x*, double ∗ *y*)

Multiplica una matriz simétrica empaquetada por columna por un vector.

#### Parámetros:

- *A* Matriz dispersa empaquetada por columna simétrica
- *x* Vector a multiplicar
- *y* Resultado de la multiplicación

Esta función calcula la operación  $y = Ax$  bajo las siguientes consideraciones:

- La matriz A está guardada con la mejora para matrices simétricas, tal cual lo hace la función [coord2packcol\\_symmetric\(\)](#page-84-0)
- Los vectores  $x e y$  tienen A. nrow elementos (Ver definición de la estructura [sp\\_packcol\)](#page-13-0) y ya están inicializados

#### Nota:

Ver el algoritmo 5.1 (sección 5.2 Matrix-vector multiplication) en el paper de Stewart (vea las [referen](#page-8-0)[cias\)](#page-8-0).

#### Atención:

La implementación sugerida por Stewart tiene un bug: el algoritmo no devuelve el resultado correcto si la diagonal mayor de A contiene ceros. En esta implementación se corrigió esta falla. Se sugiere comparar las dos implementaciones para ver las diferencias.

Definición en la línea 70 del archivo oper.c.

Hace referencia a sp\_packcol::colp, sp\_packcol::ncol, sp\_packcol::nrow, sp\_packcol::rx, y sp\_packcol::val.

Referenciado por bal\_mult\_vec\_packcol\_symmetric().

```
\begin{array}{c} 71 \\ 72 \end{array}int i, ii, j, r;
73
74 \left(\star\right) Inicializa vector y \star /<br>75 for \left(i = 0 : j \leq A\right) and \left(\star\right)for (j = 0; j < A->nrow; ++j)
76 y[j] = 0;77
         for (j = 0; j < A->ncol; ++j) {
79 i = A \rightarrow rx[A \rightarrow colp[j]]; \qquad \qquad /* Indice de fila del 1er elem no cero de la column
80
81 if (i == j) { / \star Si el 1er no cero es la diag \star/<br>82 v[i] + (x[i] \star A->val[A->colp[i]]): / Procesar diagonal: v i + = x i \star82 \text{y}[j] \neq (\text{x}[j] \star \text{A} \to \text{val}[\text{A} \to \text{colp}[j]]); /* Procesar diagonal: y_j \neq x_j \star \text{A}_j j \star/<br>83 r = 1:
                     x = 1; x = 1; x = 1 ignorar la diagonal en el loop interno */
84 }
85 else
86 r = 0; \longrightarrow \rightarrow El 1er elem no cero no es la diagonal. No ignorary
87
88 /* Procesa los elementos no en la diagonal utilizando la propiedad de simetria */<br>89 for (ii = A->colp[il + r: ii <= A->colp[i+1] - 1: ++ii) {
               for (ii = A->colp[j] + r; ii <= A->colp[j+1] - 1; ++ii) {
90 i = A \rightarrow rx[i];<br>91 y[i] \leftarrow (x[j] \times A \rightarrow val[i]) ; /* Obtiene el indice de fila */<br>91 y[i] \leftarrow (x[j] \times A \rightarrow val[i]) ; /* y_i = x_j \times A_i j \times /91 y[i] += ( x[j] * A - yal[i] ) ; /* y_i + z_j * A_i j * / y_j j == ( x[i] * A - yal[i] ) ; /* y_i + z_i * A_i j * / y_j j == ( x[i] * A - yal[i] ) ;[y[j] += ( x[i] \cdot A->val[ii] );
9394 }
95 }
```
# 6.8. Referencia del Archivo oper.h

Operaciones básicas, archivo de cabecera.

```
#include "sparse/sp_packcol.h"
```
# Funciones

- void [mult\\_vec\\_packcol](#page-62-0) [\(sp\\_packcol](#page-13-0) ∗A, double ∗x, double ∗y) *Multiplica una matriz empaquetada por columna por un vector.*
- void mult vec packcol symmetric [\(sp\\_packcol](#page-13-0) ∗A, double ∗x, double ∗y) *Multiplica una matriz simétrica empaquetada por columna por un vector.*
- void mult vec cds [\(sp\\_cds](#page-11-0) ∗A, double ∗x, double ∗y) *Multiplica una matriz en formato CDS por un vector.*
- $s$  [sp\\_cds](#page-11-0)  $*$  [mult\\_mat\\_cds](#page-59-0) [\(sp\\_cds](#page-11-0)  $*A$ , sp\_cds  $*B$ ) *Multiplica dos matrices en formato CDS.*

# 6.8.1. Descripción detallada

Operaciones básicas, archivo de cabecera.

Este archivo contiene las definiciones de las funciones que implementan operaciones básicas entre matrices y vectores utilizando estructuras de datos para matrices dispersas.

Definición en el archivo [oper.h.](#page-2-0)

#### 6.8.2. Documentación de las funciones

### <span id="page-59-0"></span>6.8.2.1. sp\_cds\* mult\_mat\_cds (sp\_cds \*  $A$ , sp\_cds \*  $B$ )

Multiplica dos matrices en formato CDS.

#### Parámetros:

- *A* Matriz operando izquierdo de la multiplicación
- *B* Matriz operando derecho de la multiplicación

Esta operación computa la operación  $C = AB$  y devuelve un puntero a la matriz C.

La implementación de esta operación está dividida en dos etapas claramente diferenciadas:

- 1. Cálculo anticipado de la estructura de C (cuyo objetivo es equivalente al de una factorización simbólica)
- 2. Cálculo numérico de C

La lógica de ambas etapas está fundamentada en la misma observación que puede hacerse del algoritmo  $"clásico"$  de multiplicación de matrices. Recordando nuestra definición de diagonales (el elemento  $a_{ij}$  pertenece a la diagonal  $j - i$ ) y observando el algoritmo clásico

$$
c_{ij} = \sum_{k=0}^{n} a_{ik} b_{kj}
$$

obtenemos las siguientes conclusiones:

Primero, toda diagonal t de C se verá afectada únicamente por productos de entradas de todo par de diagonales  $r \, y \, s$  de A y B respectivamente, tales que  $t = r + s$ . Para convencernos de esto, basta ver el algoritmo clásico. Vemos que el elemento  $c_{ij}$  (perteneciente a la diagonal (j-i)) se ve afectado por la multiplicación de  $a_{ik}b_{kj}$  para todo k. Es decir, un elemento de la diagonal (k-i) de A y un elemento de la diagonal (j-k) de B. Por lo tanto, como tenemos que  $(k-i)+(j-k) = j-i$ , nuestro enunciado es correcto.

Esta observación nos da una pauta de cómo realizar ambas etapas del algoritmo. En particular, para la etapa de cálculo de la estructura del resultado C, podemos afirmar lo siguiente: Si la diagonales r de A y s de B son no vacías (entendiendo por diagonal vacía aquella con cero en todas sus entradas), entonces la diagonal (r+s) de C (si existe) es no vacía.

La acotación "si existe" del enunciado anterior es porque van a haber diagonales que no se van a cruzar en el producto. Basta ver cómo el algoritmo calcula las diagonales máxima y mínima (variables mindiag y maxdiag) antes de comenzar con el cálculo de la estructura.

Con esto tenemos resuelto el cálculo de la estructura de C. Observamos que también será una matriz de banda, pero más diagonales tendrán valores no cero.

Con respecto al cálculo de las entradas de C, hace falta aclarar cómo se multiplican las entradas de las diagonales de A y B. Ya vimos que un elemento de la diagonal de A se multiplicará con uno de B. Pero, ¿cuál con cuál?

Observamos, gracias al algoritmo "clásico", que todo producto de entradas de A y B siempre cumple que la columna de A se corresponde con la misma fila de B (ambas tienen el mismo índice k en el algoritmo). Por lo tanto, dadas dos diagonales r y s de A y B respectivamente, basta encontrar el primer par de elementos que cumplan con esta condición, para que los siguientes pares (avanzando un lugar en cada una de las diagonales) también lo cumpla. Esto es lo que hace el algoritmo en la etapa comentada como la "alineación" de las diagonales a multiplicar. Luego de esto, se hace el producto entrada por entrada.

#### Nota:

La etapa de cálculo de la estructura ejecuta en un tiempo que está en el orden *O(A.ndiag+B.ndiag)*, mientras que el cálculo numérico ejecuta en un tiempo que está en el orden *O(D(A)+D(B))*, siendo D(X) la cantidad de entradas (con valor cero o no cero) que componen todas las diagonales no vacías de X.

Definición en la línea 205 del archivo oper.c.

Hace referencia a BAL\_ERROR, binary\_search(), sp\_cds::dx, insert\_sorted(), sp\_cds::maxdiaglength, sp\_cds::ncol, sp\_cds::ndiag, sp\_cds::nrow, y sp\_cds::val.

Referenciado por bal\_mult\_mat\_cds().

```
206 {
207 unsigned int n, m, tope, dxl, ka, kb, i, j, k;
208 int mindiag, maxdiag, diaga, diagb, diag, inia, fina, inib, finb, ja, diff;
209 sp\_cds* c;210
211 if (A->ncol != B->nrow) {
212 BAL_ERROR("Las dimensiones de las matrices no permiten su multiplicación");
213 return NULL;
214 }
```
Generado el Wed Aug 27 19:54:17 2008 para BAL por Doxygen

```
215
216 c = (sp\_cds*)malloc(sizeof(sp_cds));<br>217 c \rightarrow nrow = n = A \rightarrow nrow;217 c \rightarrow nrow = n = A \rightarrow nrow;218 c\rightarrowncol = m = B\rightarrowncol;
219 c->maxdiaglength = MIN(n, m);
220 tope = m + n - 1; /* Cantidad máxima de diagonales */<br>221 c->dx = (int*)malloc(sizeof(int) * tope):
         c \rightarrow dx = (int*) malloc(sizeof(int) * tope);
222<br>223
223 /* Calcula las diagonales que tendrán datos en el resultado */<br>224 mindiag = 1 - n;
        mindiag = 1 - n;
225 maxdiag = m - 1;
226 \, dx1 = 0:
227 for (ka=0; ka < A->ndiag; ++ka) { /* Por cada diagonal con datos en A */<br>228 diaga = A->dx[ka]:
            diaga = A - 2dx[ka];229 for (kb=0; kb < B->ndiag; ++kb) { /* Por cada diagonal con datos en B */<br>230 diagb = B->dx [kb]:
                 diagb = B->dx[kb];231
232 diag = diaga + diagb; \frac{1}{2} \frac{1}{2} biagonal en C que tendrá datos \frac{x}{2} if (diag >= mindiag & diag <= maxdiag) {
                 if (diag >= mindiag & & d \cdot 2)234 if (binary_search(c->dx, dxl, diag) == -1) {
235 insert_sorted(c->dx, dxl - 1, diag);
236 ++dxl;
237 }
238 }
239 }
240 }
241
242 /* Inicializa c->val */<br>243 c->ndiag = dxl;
        c->ndiag = dxl;
244 c->val = (double**)malloc(sizeof(double*) * dxl);<br>245 for (i=0: i < dx1: +i);
245 for (i=0; i < dx1; ++i) {<br>246 c->val[i] = (double*)246 c->val[i] = (double*)malloc(sizeof(double) * c->maxdiaglength);<br>247 for (i=0; i < c->maxdiaglength: ++i)
             for (j=0; j < c->maxdiaglength; ++j)
248 c->val[i][j] = 0;249 }
250
251 /* Calcula los valores de c */<br>252 for (ka=0; ka < A->ndiag; ++ka
252 for (ka=0; ka < A->ndiag; ++ka) { /* Por cada diagonal con datos en A */<br>253 diaga = A->dx[ka]
253 diaga = A->dx[ka];<br>254 for (kb=0; kb < B-254 for (kb=0; kb < B->ndiag; ++kb) { /* Por cada diagonal con datos en B */<br>255 diagb = B->dx [kb]:
                 diagb = B->dx[kb];256
257 diag = diaga + diagb;
258 k = binary\_search(c->dx, dx1, diag);259<br>260
                 inia = MAX(0, -diaga);
261 fina = A->maxdiaglength - MAX(0, diaga);
262 inib = MAX(0, -diagb);
263 finb = B->maxdiaglength - MAX(0, diagb);
264
265 /* Alinea las diagonales para multiplicar */<br>266 \frac{1}{12} = A - \frac{\lambda}{\lambda}[kal + inia:
                 ia = A \rightarrow dx[ka] + inia;267 diff = ja - inib;<br>268 if (diff > 0)
                 if (diff > 0)269 inib += diff;
270 else
271 inia - diff;
272
273 for (i=jnia, j=jnib; i < ji>n a s k j < jinb; ++i, ++j274 c->val[k][i] += ( A->val[ka][i] * B->val[kb][j] );<br>275 }
275 }
276 }
277
278 return c;
279 }
```
### 6.8.2.2. void mult\_vec\_cds (sp\_cds  $* A$ , double  $* x$ , double  $* y$ )

Multiplica una matriz en formato CDS por un vector.

### Parámetros:

- *A* ENTRADA: Matriz dispersa en formato CDS
- *x* ENTRADA: Vector a multiplicar
- *y* SALIDA: Resultado de la multiplicación

Esta función realiza la operación  $y = Ax$  siendo A una matriz en formato CDS.

Teniendo en cuenta que cada elemento de una diagonal de A solo afecta una entrada del resultado y, la estrategia es recorrer la matriz por diagonales (aprovechando la estructura CDS) y, para cada elemento de la diagonal, actualizar cada entrada de y según cómo la afecta el elemento procesado. Luego de recorrer todas las diagonales, el vector y contiene el resultado esperado.

Dado que una fila de val puede tener entradas que ni siquiera representan un elemento válido en A, es importante ver desde dónde y hasta dónde se recorre cada fila en val. Aprovechando la alineación que se le da a cada diagonal dentro de la estructura (a la izquierda si es superior y a la derecha si es inferior, ver la descripción de la estructura [sp\\_cds\)](#page-11-0) el algoritmo precalcula el rango de entradas donde hay datos válidos antes de iterar en los elementos de la diagonal, es decir, antes de comenzar con el loop interior.

### Nota:

Es importante notar que las entradas del vector y se van construyendo a medida que se van recorriendo las diagonales de A, y no son construidas en un único paso, como es el caso del algoritmo del producto de matriz-vector clásico.

Este algoritmo ejecuta en un tiempo que está en el orden *O(D(A))*, siendo D(A) la cantidad de entradas (con valor cero o no cero) que componen todas las diagonales no vacías de A.

### Atención:

Esta función no reserva memoria. El vector y ya debe estar inicializado en el tamaño correcto antes de llamar a esta función.

Definición en la línea 130 del archivo oper.c.

Hace referencia a sp\_cds::dx, sp\_cds::maxdiaglength, sp\_cds::ndiag, sp\_cds::nrow, y sp\_cds::val.

Referenciado por bal\_mult\_vec\_cds().

```
131 {<br>132int i, j, k, diag, ini, fin;
133
134 \rightarrow Inicializa vector y \star /<br>135 for (i = 0 \cdot j \leq \lambda->prow:
         for (j = 0; j < A->nrow; ++j)
136 y[j] = 0;137
138 for (k=0; k < A->ndiag; ++k) { /* Por cada diagonal no vacía en A */<br>139 diag = A->dx[k]:
              diag = A->dx[k];140
141 /* Calcula inicio y fin de la diagonal en la fila de val */<br>142 ini = MAX(0, -diag):
142 ini = MAX(0, -diag);<br>143 fin = A->maxdiagleng
             fin = A->maxdiaglength - MAX(0, diag);
144
145 for (i=ini; i < (A->maxdiaglength); ++i) ( /* Por cada elemento de la diagonal */<br>146 i = diag + i:
                  j = diag + i;147 y[i] += (A->val[k][i] * x[j] );
148 }
149 }
150 }
```
### 6.8.2.3. void mult\_vec\_packcol (sp\_packcol  $* A$ , double  $* x$ , double  $* y$ )

Multiplica una matriz empaquetada por columna por un vector.

## Parámetros:

- *A* ENTRADA: Matriz dispersa empaquetada por columna simétrica
- *x* ENTRADA: Vector a multiplicar
- *y* SALIDA: Resultado de la multiplicación

Esta función realiza la operación  $y = Ax$  siendo A una matriz empaquetada por columna.

### Nota:

La estructura en memoria es tal como la generada por la función [coord2packcol\(\)](#page-83-0)

### Atención:

Esta función no reserva memoria. El vector y ya debe estar inicializado en el tamaño correcto antes de llamar a esta función.

Definición en la línea 32 del archivo oper.c.

Hace referencia a sp\_packcol::colp, sp\_packcol::ncol, sp\_packcol::nrow, sp\_packcol::rx, y sp\_packcol::val.

Referenciado por bal\_mult\_vec\_packcol().

```
33 {
34 int i, ii, j;
35
36 /* Inicializa vector y * /<br>37 for (j = 0; j < A \rightarrow nrow).
37 for (j = 0; j < A->nrow; ++j)<br>38 v[i] = 0:
          y[j] = 0;39
40 for(j = 0; j < A->ncol; ++j) {
41 for (ii = A->colph[j]; ii < A->colph[j+1]; ++iii) {
42 i = A \rightarrow rx[i];43 y[i] += ( x[j] * A->val[ii] );
44 }
45 }
46 }
```
### <span id="page-63-0"></span>6.8.2.4. void mult\_vec\_packcol\_symmetric (sp\_packcol ∗ *A*, double ∗ *x*, double ∗ *y*)

Multiplica una matriz simétrica empaquetada por columna por un vector.

### Parámetros:

- *A* Matriz dispersa empaquetada por columna simétrica
- *x* Vector a multiplicar
- *y* Resultado de la multiplicación

Esta función calcula la operación  $y = Ax$  bajo las siguientes consideraciones:

La matriz A está guardada con la mejora para matrices simétricas, tal cual lo hace la función [coord2packcol\\_symmetric\(\)](#page-84-0)

Los vectores  $x e y$  tienen A. nrow elementos (Ver definición de la estructura [sp\\_packcol\)](#page-13-0) y ya están inicializados

#### Nota:

Ver el algoritmo 5.1 (sección 5.2 Matrix-vector multiplication) en el paper de Stewart (vea las [referen](#page-8-0)[cias\)](#page-8-0).

## Atención:

La implementación sugerida por Stewart tiene un bug: el algoritmo no devuelve el resultado correcto si la diagonal mayor de A contiene ceros. En esta implementación se corrigió esta falla. Se sugiere comparar las dos implementaciones para ver las diferencias.

Definición en la línea 70 del archivo oper.c.

Hace referencia a sp\_packcol::colp, sp\_packcol::ncol, sp\_packcol::nrow, sp\_packcol::rx, y sp\_packcol::val.

Referenciado por bal\_mult\_vec\_packcol\_symmetric().

```
71 {
72 int i, ii, j, r;
73
74 /* Inicializa vector y * / 75 for (j = 0; j < A->nrow)for (j = 0; j < A->nrow; ++j)
76 y[j] = 0;77
78 for (j = 0; j < A->ncol; ++j) {<br>
79 i = A->rx[A->colp[j]];
                                                                7* Indice de fila del 1er elem no cero de la column
80
81 if (i == j) { / \star Si el 1er no cero es la diag \star/<br>82 v[i] + (x[i] \star A->val[A->colp[il]) \cdot /\star Procesar diagonal \cdot v i \star = x i \star82 y[j] += ( x[j] * A->val[A->colp[j]] ); /* Procesar diagonal: y_j += x_j * A_jj */<br>83 r = 1; /* Ignorar la diagonal en el loop interno
             s = 1; /* Ignorar la diagonal en el loop interno */
84 }
85 else
86 r = 0; \longrightarrow \downarrow El 1er elem no cero no es la diagonal. No ignorary
87
88 /* Procesa los elementos no en la diagonal utilizando la propiedad de simetria */<br>89 for (ii = A->colp[j] + r; ii <= A->colp[j+1] - 1; ++ii) {
            for (ii = A->colp[j] + r; ii <= A->colp[j+1] - 1; ++ii) {
90 i = A \rightarrow rx[i]; /* Obtiene el indice de fila */<br>91 y[i] += (x[j] * A \rightarrow va][ii]); /* y_i = x_j * A_i j * /91 y[i] += ( x[j] * A->val[ii] ); /* y_i += x_j * A_ij */
            y[j] += ( x[i] * A->val[ii] );
9394 }
95 }
```
# 6.9. Referencia del Archivo parser/matriz\_parser.y

Archivo de definición del parser generado por bison.

```
#include <stdio.h>
#include <stdlib.h>
#include <glib.h>
#include <errno.h>
#include <string.h>
```
# Funciones

void [yyerror](#page-65-0) (const char ∗archivo, double ∗∗∗matriz, int ∗n, int ∗m, const char ∗msg) *Función de manejo de errores para el parser generado por bison.*

# Variables

- **filas pad0**
- filas gpointer
- fila nad1
- $\bullet \times$  val = \$1

# 6.9.1. Descripción detallada

Archivo de definición del parser generado por bison.

Este archivo es la entrada de bison, mediante el cual se genera el código C que implementa el parser que lee definiciones de matrices en formato matlab, produciendo el archivo matriz\_parser.tab.c.

El parser está definido de forma que cargue en memoria la matriz parseada en formato de matrices convencional del lenguaje C mediante el puntero double ∗∗∗matriz.

Definición en el archivo [matriz\\_parser.y.](#page-2-0)

#### 6.9.2. Documentación de las funciones

```
6.9.2.1. void yyerror (const char ∗ archivo, double ∗∗∗ matriz, int ∗ n, int ∗ m, const char ∗ msg)
```
Función de manejo de errores para el parser generado por bison.

### Parámetros:

*archivo* Camino al archivo donde esta definida la matriz

*matriz* Puntero en donde se va a devolver la matriz parseada (en caso de recuperarse del error)

- *n* Cantidad de filas de la matriz leída
- *m* Cantidad de columnas de la matriz leída

*msg* Mensaje de error devuelto por el parser generado por bison

Definición en la línea 127 del archivo matriz\_parser.y.

```
128 {
129 fprintf(stderr, "%s\n", msq);
130 }
```
# 6.10. Referencia del Archivo parser/matriz\_scanner.lex

Archivo de definición del analizador lexicográfico generado por flex.

```
#include <glib.h>
#include "matriz_parser.tab.h"
```
# Variables

- **F** return **CERRADO**
- **F** return SEMICOLON
- **F** return **NUMERO**

### 6.10.1. Descripción detallada

Archivo de definición del analizador lexicográfico generado por flex.

Este archivo es la entrada de la herramienta flex, mediante la cual se genera el código C que implementa el analizador lexicográfico que reconoce los tokens necesarios para parsear una matriz en formato matlab.

Definición en el archivo [matriz\\_scanner.lex.](#page-2-0)

# 6.11. Referencia del Archivo sparse/sp\_cds.c

Archivo de implementación para matriz dispersa, formato simple.

```
#include <stdlib.h>
#include <stdio.h>
#include <glib.h>
#include "sp_cds.h"
#include "../utils.h"
```
### Funciones

- $\bullet$  [sp\\_cds](#page-11-0)  $\ast$  [coord2cds](#page-67-0) [\(sp\\_coord](#page-12-0)  $\ast$ mat) *Genera la matriz en formato CDS equivalente a la matriz mat en formato simple.*
- void [sp\\_imprimir\\_cds](#page-69-0) (FILE ∗fp, [sp\\_cds](#page-11-0) ∗mat) *Imprime la matriz guardada en formato simple por coordenadas en fp.*
- void [save\\_cds](#page-68-0) (FILE  $*fp$ , [sp\\_cds](#page-11-0)  $*A$ ) *Imprime la matriz* A *en formato matlab en el archivo* fp*.*
- void [free\\_cds](#page-68-1) [\(sp\\_cds](#page-11-0) ∗A) *Borra toda la memoria reservada por la matriz A.*

# 6.11.1. Descripción detallada

Archivo de implementación para matriz dispersa, formato simple.

Este archivo contiene la implementación de las funciones de utilidad para el formato de matriz dispersa simple.

Definición en el archivo [sp\\_cds.c.](#page-2-0)

# 6.11.2. Documentación de las funciones

#### <span id="page-67-0"></span>6.11.2.1. sp $\text{cds} * \text{coord2cds}$  (sp  $\text{coord} * \text{mat}$ )

Genera la matriz en formato CDS equivalente a la matriz mat en formato simple.

#### Parámetros:

*mat* Matriz dispersa en formato simple.

### Devuelve:

Matriz equivalente en formato CDS.

Definición en la línea 19 del archivo sp\_cds.c.

Hace referencia a binary\_search(), sp\_coord::cx, sp\_cds::dx, insert\_sorted(), sp\_cds::maxdiaglength, sp\_coord::ncol, sp\_cds::ncol, sp\_cds::ndiag, sp\_coord::nnz, sp\_coord::nrow, sp\_cds::nrow, sp\_coord::rx, sp\_ coord::val, y sp\_cds::val.

Referenciado por bal\_coord2cds().

```
20 {
21 unsigned int n, m, tope, ii, i, j, dxl;
22 int diag, k:
23 sp_cds *cds;
24
25 cds = (sp_cds*)malloc(sizeof(sp_cds));
26
27 \text{ cds} ->nrow = n = mat->nrow;
28 cds->ncol = m = mat->ncol:
29 cds->maxdiaglength = MIN(n, m);30 tope = m + n - 1; /* Cantidad máxima de diagonales */<br>31 cds->dx = (int*)malloc(sizeof(int) * tope):
       cds->dx = (int*)malloc(sizeof(int) * tope);
32
33 /* Busca diagonales con datos */<br>34 dx1 = 0:
       dx1 = 0;35 for (ii=0; i i < mat-&gt;nnz; ++ii) {
36 i = \text{mat--}\text{rx}[ii];37 j = mat->cx[i];<br>38 diag = j - i;diag = j - i;39
40 if (binary_search(cds->dx, dxl, diag) == -1) {
41 insert_sorted(cds->dx, dxl - 1, diag);
42 ++dxl;
43 }
44 }
45
46 /* Inicializa cds->val */<br>47 cds->ndiag = dxl:
       cds->ndiag = dxl;
48 \text{cds}-\text{val} = (\text{double} \star \star) \text{ malloc}( \text{sizeof}(\text{double} \star) \star \text{d} \text{xl});
49 for (i=0; i < dxl; ++i) {
50 cds->val[i] = (double*)malloc(sizeof(double) * cds->maxdiaglength);<br>51 for (j=0; j < cds->maxdiaglength; ++j)
            for (j=0; j < cds->maxdiaglength; ++j)
52 \cosh^{-} \nu \ln[1][j] = 0;53 }
54
55 /* Carga los valores */<br>56 for (ii=0: ii < mat->nn
       for (ii=0; ii < mat->nnz; ++ii) {
57 i = mat->rx[i];
58 j = mat->cx[i];
59 diag = j - i;6061 k = \text{binary\_search}(\text{cds} \rightarrow \text{dx}, \text{dx1}, \text{diag});62 cds->val[k][i] = mat->val[ii];
```
63 } 64 65 return cds; 66 }

### <span id="page-68-1"></span>6.11.2.2. void free\_cds (sp\_cds ∗ *A*)

Borra toda la memoria reservada por la matriz A.

Libera la memoria reservada por la estructura de datos [sp\\_cds.](#page-11-0)

Definición en la línea 134 del archivo sp\_cds.c.

Hace referencia a sp\_cds::dx, sp\_cds::ndiag, y sp\_cds::val.

Referenciado por bal\_free\_cds().

```
135 {
136 unsigned int d;
137
138 for (d=0; d < A->ndiag; ++d)
139 free(A->val[d]);
140
141 free (A->val);<br>142 free (A->dx);free(A->dx);143 free(A);
144 }
```
#### <span id="page-68-0"></span>6.11.2.3. void save\_cds (FILE  $*fp$ , sp\_cds  $* A$ )

Imprime la matriz A en formato matlab en el archivo fp.

#### Parámetros:

- *fp* Archivo en donde imprimir
- *A* Matriz a imprimir, en formato CDS

Esta función es útil para respaldar matrices.

Definición en la línea 104 del archivo sp\_cds.c.

Hace referencia a binary\_search(), sp\_cds::dx, sp\_cds::ncol, sp\_cds::ndiag, sp\_cds::nrow, y sp\_cds::val.

Referenciado por bal\_save\_cds().

```
105 {<br>106
      unsigned int i, j;
107 int diag, k;
108
109 fprintf(fp, "[\n");
110
111 for (i=0; i < A->nrow; ++i) {
112 for (j=0; j < A->ncol; ++j) {
113 diag = j - i;114 k = binary\_search(A->dx, A->ndiag, diag);115 if (k != -1)116 fprintf(fp, "%g", A->val[k][i]);
117 else
118 fprintf(fp, " 0");
119<br>120
         if (i+1 < A->nrow)
```

```
121 fprintf(fp, "\text{'},\text{'},\text{'});
122 else
123 fprintf(fp, "\n");
124 }
125
126 fprintf(fp, "]\n");
127 }
```
# <span id="page-69-0"></span>6.11.2.4. void sp\_imprimir\_cds (FILE  $*$  *fp*, sp\_cds  $*$  *mat*)

Imprime la matriz guardada en formato simple por coordenadas en fp.

### Parámetros:

*fp* Archivo en el cual se imprimirá la matriz *mat* Matriz a imprimir en formato CDS

Definición en la línea 74 del archivo sp\_cds.c.

Hace referencia a sp\_cds::dx, sp\_cds::maxdiaglength, sp\_cds::ncol, sp\_cds::ndiag, sp\_cds::nrow, y sp\_cds::val.

Referenciado por bal imprimir cds().

```
75 {<br>76unsigned int i, j;
77
78 fprintf(fp, "Cantidad de filas: \frac{2}{\pi}, mat->nrow);<br>79 forintf(fp, "Cantidad de columnas: \frac{2}{\pi}d)n", mat->ncc
       fprintf(fp, "Cantidad de columnas: %d\n", mat->ncol);
80 fprintf(fp, "Cantidad de diagonales no-cero: %d\n", mat->ndiag);
81 fprintf(fp, "Largo maximo de diagonal: %d\n", mat->maxdiaglength);
82
83 fprintf(fp, "Mapeo de diagonales:");<br>84 for (i=0: i < mat->ndiag: ++i)
       for (i=0; i < mat->ndiag; ++i)
85 fprintf(fp, "%d", mat->dx[i]);
86
87 fprintf(fp, "\nValores:\n");
88 for (i=0; i < mat->ndiag; +i) {
89 fprintf(fp, "val[%d,0:%d] =", i, mat->maxdiaglength-1);
90 for (j=0; j < mat-&gt;maxdiaglength; ++j)91 fprintf(fp, "%q", mat->val[i][j]);
92 fprintf(fp, \sqrt[n]{n});
93 }
94 }
```
# 6.12. Referencia del Archivo sparse/sp\_cds.h

Archivo de cabecera para matriz dispersa, formato CDS (comprimido por diagonal).

```
#include <stdio.h>
#include "sp_coord.h"
```
### Estructuras de datos

 $\blacksquare$  struct [sp\\_cds](#page-11-0)

*Estructura de matriz dispersa CDS.*

# Funciones

- [sp\\_cds](#page-11-0) ∗ [coord2cds](#page-70-0) [\(sp\\_coord](#page-12-0) ∗mat) *Genera la matriz en formato CDS equivalente a la matriz mat en formato simple.*
- void [sp\\_imprimir\\_cds](#page-72-0) (FILE ∗fp, [sp\\_cds](#page-11-0) ∗mat) *Imprime la matriz guardada en formato simple por coordenadas en fp.*
- void [save\\_cds](#page-71-0) (FILE  $*$ fp, [sp\\_cds](#page-11-0)  $*$ A) *Imprime la matriz* A *en formato matlab en el archivo* fp*.*
- void [free\\_cds](#page-71-1) [\(sp\\_cds](#page-11-0) ∗A) *Borra toda la memoria reservada por la matriz A.*

### 6.12.1. Descripción detallada

Archivo de cabecera para matriz dispersa, formato CDS (comprimido por diagonal).

Este archivo contiene la definición de la estructura de datos mediante la cual se almacena una matriz dispersa según el formato comprimido por diagonal, conocido como CDS (por sus siglas en inglés *Compressed Diagonal Storage*).

Definición en el archivo [sp\\_cds.h.](#page-2-0)

### 6.12.2. Documentación de las funciones

# <span id="page-70-0"></span>6.12.2.1. sp\_cds∗ coord2cds (sp\_coord ∗ *mat*)

Genera la matriz en formato CDS equivalente a la matriz mat en formato simple.

# Parámetros:

*mat* Matriz dispersa en formato simple.

### Devuelve:

Matriz equivalente en formato CDS.

Definición en la línea 19 del archivo sp\_cds.c.

Hace referencia a binary search(), sp\_coord::cx, sp\_cds::dx, insert\_sorted(), sp\_cds::maxdiaglength, sp\_coord::ncol, sp\_cds::ncol, sp\_cds::ndiag, sp\_coord::nnz, sp\_coord::nrow, sp\_cds::nrow, sp\_coord::rx, sp\_ coord::val, y sp\_cds::val.

Referenciado por bal\_coord2cds().

```
20 {
21 unsigned int n, m, tope, ii, i, j, dxl;
22 int diag, k;
23 sp_cds *cds;
2425 cds = (sp\_cds*) malloc(sizeof(sp_cds));
26
27 cds->nrow = n = mat->nrow;
28 cds->ncol = m = mat->ncol;
```

```
29 cds->maxdiaglength = MIN(n, m);
30 tope = m + n - 1; /* Cantidad máxima de diagonales */<br>31 cds->dx = (int*)malloc(sizeof(int) * tope);
        cds->dx = (int*)malloc(sizeof(int) * tope);
32
33 /* Busca diagonales con datos */<br>34 dxl = 0:
         dx1 = 0;35 for (ii=0; ii < mat->nnz; ++ii) {<br>36 i = mat->rx[ii];
36 i = \text{mat} \rightarrow \text{rx}[ii];<br>37 j = \text{mat} \rightarrow \text{cx}[ii];j = \text{mat}-\text{box}[ii];38 diag = j - i;39
40 if (binary_search(cds->dx, dxl, diag) == -1) {
41 insert_sorted(cds->dx, dxl - 1, diag);
42 ++dxl;
43 }
44 }
45
46 /* Inicializa cds->val */<br>47 cds->ndiaq = dxl;
        cds->ndiag = dxl;
48 cds-3val = (double**) \text{ malloc}(sizeof(double*) * dx]);<br>49 for (i=0; i < dx]; ++i);
        for (i=0; i < dxl; ++i) {
50 cds->val[i] = (double*)malloc(sizeof(double) * cds->maxdiaglength);<br>51 for (i=0; i < cds->maxdiaglength; ++i)
51 for (j=0; j < cds->maxdiaglength; ++j)<br>52 cds->val[i][j] = 0;
                   cds->val[i][j] = 0;
53 }
54
55 /* Carga los valores */<br>56 for (ii=0; ii < mat->nn;
         for (ii=0; ii < mat->nnz; ++ii) {
57 i = \text{mat} \rightarrow \text{rx}[\text{ii}];<br>58 i = \text{mat} \rightarrow \text{cx}[\text{ii}];j = mat->cx[iij];59 diag = j - i;60
61 k = \text{binary\_search}(\text{cds} \rightarrow \text{dx}, \text{dx1}, \text{diag});62 cds->val[k][i] = mat->val[ii];
63 }
64
65 return cds;
66 }
```
## <span id="page-71-1"></span>6.12.2.2. void free\_cds (sp\_cds ∗ *A*)

Borra toda la memoria reservada por la matriz A.

Libera la memoria reservada por la estructura de datos [sp\\_cds.](#page-11-0)

Definición en la línea 134 del archivo sp\_cds.c.

Hace referencia a sp\_cds::dx, sp\_cds::ndiag, y sp\_cds::val.

Referenciado por bal\_free\_cds().

```
135 {
136 unsigned int d;
137
138 for (d=0; d < A->ndiag; ++d)
139 free(A->val[d]);
140
141 free(A->val);
142 free(A->dx);
143 free(A);
144 }
```
### <span id="page-71-0"></span>6.12.2.3. void save\_cds (FILE  $*fp$ , sp\_cds  $* A$ )
<span id="page-72-0"></span>Imprime la matriz A en formato matlab en el archivo fp.

# Parámetros:

- *fp* Archivo en donde imprimir
- *A* Matriz a imprimir, en formato CDS

Esta función es útil para respaldar matrices.

Definición en la línea 104 del archivo sp\_cds.c.

Hace referencia a binary search(), sp\_cds::dx, sp\_cds::ncol, sp\_cds::ndiag, sp\_cds::nrow, y sp\_cds::val. Referenciado por bal\_save\_cds().

```
105 {
106 unsigned int i, j;<br>107 int diag, k;
       int diag, k;
108
109 fprintf(fp, "[\n\langle n" \rangle;110
111 for (i=0; i < A->nrow; ++i) {
112 for (j=0; j < A->ncol; ++j) {
113 diag = j - i;114 k = binary_search(A->dx, A->ndiag, diag);
115 if (k != -1)116 fprintf(fp, " %g", A->val[k][i]);
117 else
118 fprintf(fp, " 0");
119 }
120 if (i+1 < A->nrow)
121 fprintf(fp, "\text{'},\text{'},\text{'});
122 else<br>123 f
              fprintf(fp, "\n\n'\n);
124 }
125
126 fprintf(fp, "]\n\langle n" \rangle;
127 }
```
# 6.12.2.4. void sp\_imprimir\_cds (FILE  $*$  *fp*, sp\_cds  $*$  *mat*)

Imprime la matriz guardada en formato simple por coordenadas en fp.

## Parámetros:

*fp* Archivo en el cual se imprimirá la matriz *mat* Matriz a imprimir en formato CDS

Definición en la línea 74 del archivo sp\_cds.c.

Hace referencia a sp\_cds::dx, sp\_cds::maxdiaglength, sp\_cds::ncol, sp\_cds::ndiag, sp\_cds::nrow, y sp\_cds::val.

Referenciado por bal\_imprimir\_cds().

```
75 {<br>76unsigned int i, j;
77
       fprintf(fp, "Cantidad de filas: %d\n", mat->nrow);
79 fprintf(fp, "Cantidad de columnas: %d\n", mat->ncol);
```

```
80 fprintf(fp, "Cantidad de diagonales no-cero: %d\n", mat->ndiag);
81 fprintf(fp, "Largo maximo de diagonal: %d\n", mat->maxdiaglength);
82
83 fprintf(fp, "Mapeo de diagonales:");
84 for (i=0; i < mat->ndiag; +i)
85 fprintf(fp, "%d", \text{mat} \rightarrow \text{dx}[i]);
86
87 fprintf(fp, "\nValores:\n");<br>88 for (i=0: i < mat->ndiag: ++
      for (i=0; i < mat->ndiag; +i) {
89 fprintf(fp, "val[%d,0:%d] =", i, mat->maxdiaglength-1);
90 for (j=0; j < mat-&gt;maxdiaglength; ++j)91 fprintf(fp, " %g", mat->val[i][j]);
92 fprintf(fp, "\n\n");
93 }
94 }
```
# 6.13. Referencia del Archivo sparse/sp\_coord.c

Archivo de implementación para matriz dispersa, formato simple.

#include <stdlib.h> #include <stdio.h> #include "sp\_coord.h" #include "../utils.h"

# Funciones

- [sp\\_coord](#page-12-0) ∗ [mat2coord](#page-76-0) (int n, int m, double ∗∗mat) *Genera la matriz dispersa equivalente a la matriz completa mat nxm.*
- $\bullet$  [sp\\_coord](#page-12-0)  $\ast$  [load\\_coord](#page-74-0) (FILE  $\ast$ fp)

*Lee una matriz en formato simple por coordenadas desde archivo.*

- void [save\\_coord](#page-76-1) (FILE  $*fp$ , [sp\\_coord](#page-12-0)  $*A$ ) *Escribe en* fp *la matriz* A *en un formato entendible por [load\\_coord\(\).](#page-74-0)*
- void [sp\\_imprimir\\_coord](#page-77-0) (FILE ∗fp, [sp\\_coord](#page-12-0) ∗mat) *Imprime la matriz guardada en formato simple por coordenadas en fp.*
- void [free\\_coord](#page-74-1) [\(sp\\_coord](#page-12-0) ∗A) *Borra toda la memoria reservada por la matriz A.*

# 6.13.1. Descripción detallada

Archivo de implementación para matriz dispersa, formato simple.

Este archivo contiene la implementación de las funciones de utilidad para el formato de matriz dispersa simple.

Definición en el archivo [sp\\_coord.c.](#page-2-0)

# <span id="page-74-2"></span>6.13.2. Documentación de las funciones

## <span id="page-74-1"></span>6.13.2.1. void free coord (sp coord  $* A$ )

Borra toda la memoria reservada por la matriz A.

Esta función libera toda la memoria reservada por la estructura de datos [sp\\_coord.](#page-12-0)

Definición en la línea 206 del archivo sp\_coord.c.

Hace referencia a sp\_coord::cx, sp\_coord::rx, y sp\_coord::val.

Referenciado por bal\_free\_coord(), y load\_coord().

```
207 {
208 free(A->rx);
209 free(A->cX);
210 free(A->val);
211 free(A);
212 }
```
## <span id="page-74-0"></span>6.13.2.2. sp\_coord \* load\_coord (FILE  $*$  *fp*)

Lee una matriz en formato simple por coordenadas desde archivo.

#### Parámetros:

*fp* Archivo del cual leer la matriz

#### Devuelve:

La matriz leída en formato simple por coordenadas

Lee el archivo fp en busca de una definición de matriz en formato simple por coordenadas. En caso de encontrarlo, construye la estructura en memoria y la devuelve al finalizar.

El formato buscado es el siguiente:

- 1. El primer número leído indica la cantidad de filas de la matriz (nrow)
- 2. El segundo número leído indica la cantidad de columnas de la matriz (ncol)
- 3. El tercer número leído indica la cantidad de entradas no cero de la matriz (nnz)
- 4. Luego trata de leer nnz números enteros, que representan los índices de fila donde hay elementos no cero (rx)
- 5. Luego trata de leer nnz números enteros, que representan los índices de columna donde hay elementos no cero (cx)
- 6. Luego trata de leer nnz números reales, que representan los índices las entradas no cero de la matriz  $(va1)$

Todos los números pueden estar separados por cualquier cantidad de espacios, tabulaciones o fines de línea.

#### Nota:

La función save coord() genera el formato esperado por esta función.

Definición en la línea 84 del archivo sp\_coord.c.

Hace referencia a BAL\_ERROR, sp\_coord::cx, free\_coord(), sp\_coord::ncol, sp\_coord::nnz, sp\_coord::nrow, sp\_coord::rx, y sp\_coord::val.

Referenciado por bal\_load\_coord().

```
85 {
86 int x, i;
87 float y;
88 sp_coord *m;
89
90 m = (sp_coord*)malloc(sizeof(sp_coord));
91
92 if (fscanf(fp, " %d", &x) != 1) {
93 BAL_ERROR("No se pudo leer la cantidad de filas");
94 free(m);
95 return NULL;
96 \t 397 m->nrow = x;
98
99 if (fscanf(fp, " %d", &x) != 1) {
100 BAL_ERROR("No se pudo leer la cantidad de columnas");
101 free(m);
102 return NULL;
103 }
104 \qquad m\rightarrow nca1 = x:
105
106 if (fscanf(fp, " %d", &x) != 1) {
107 BAL_ERROR("No se pudo leer la cantidad de elementos no cero");
108 free(m);
109 return NULL;
110 \t)111 m->nnz = x;112
113 m->rx = (unsigned int*)malloc(sizeof(unsigned int) * x);<br>114 m->cx = (unsigned int*)malloc(sizeof(unsigned int) * x);
114 m->cx = (unsigned int*)malloc(sizeof(unsigned int) * x);<br>115 m->val = (double*)malloc(sizeof(double) * x);
       m->val = (double*)malloc(sizeof(double) * x);
116
117 /* Lee los índices de fila */118 for (i=0; i < m->nnz; ++i) {
119 if (fscanf(fp, "%d", &x) != 1) {<br>120 BAL ERROR("No se pudo leer un
               BAL_ERROR("No se pudo leer uno de los índices de fila");
121 free_coord(m);
122 return NULL;
123 }
124 m\rightarrow rx[i] = (unsigned int)x;125 }
126
127 \rightarrow Lee los índices de columna */<br>128 for (i=0; i < m->nnz; ++i) {
       for (i=0; i < m->nnz; ++i) {
129 if (fscanf(fp, " %d", &x) != 1) {
130 BAL_ERROR("No se pudo leer uno de los índices de columna");
131 free_coord(m);
132 return NULL;
133 }
134 m->cx[i] = (unsigned int)x;135 }
136
137 \frac{1}{x} Lee las entradas de la matriz */<br>138 for (i=0: i < m->nnz: ++i) {
       for (i=0; i < m->nnz; ++i) {
139 if (fscanf(fp, " %f", &y) != 1) {
140 BAL_ERROR("No se pudo leer una de las entradas de la matriz");
141 free_coord(m);
142 return NULL;
143 }
144 m\rightarrow val[i] = (double)y;
```
<span id="page-76-2"></span>145 } 146 147 return m; 148 }

# <span id="page-76-0"></span>6.13.2.3. sp\_coord ∗ mat2coord (int *n*, int *m*, double ∗∗ *mat*)

Genera la matriz dispersa equivalente a la matriz completa mat nxm.

# Parámetros:

- *n* Cantidad total de filas en mat
- *m* Cantidad total de columnas en mat
- *mat* Matriz completa en el formato clásico de C.

Definición en la línea 19 del archivo sp\_coord.c.

Hace referencia a sp\_coord::cx, sp\_coord::ncol, sp\_coord::nnz, sp\_coord::nrow, sp\_coord::rx, y sp\_coord::val.

Referenciado por bal\_mat2coord().

```
20 {
21 unsigned int i, j, count;<br>22 sp coord *sp:
        sp_coord *sp;
23
        count = 0;25 for (i=0; i < n; ++i) {
26 for(j=0; j < m; ++j) {
27 if (mat[i][j] != 0)
28 ++count:
29 }
30 }
31
32 sp = (sp\_coord*)malloc(sizeof(sp_coord));<br>33 sp->nrow = n:
        sp->nrow = n:
34 sp->ncol = m;<br>35 sp->nnz = cou
        sp->nnz = count;36 \text{sp}\text{-}\text{-}\text{rx} = \text{NULL};
37 sp-\text{cx} = \text{NULL};<br>38 sp-\text{yall} = \text{NULL}s p->val = NULL;
39
40 if (count > 0) {
41 sp->rx = (unsigned int*) \text{ malloc}(size of (unsigned int) * count);<br>42 sp->cx = (unsigned int*) \text{ malloc}(size of (unsigned int) * count);42 sp->cx = (unsigned int*)malloc(sizeof(unsigned int) * count);<br>43 sp->val = (double*)malloc(sizeof(double) * count);
            sp-\text{val} = (\text{double*}) \text{ malloc}(\text{sizeof}(\text{double}) * \text{count});44
45 count = 0;<br>46 for (i=0; i
             for(i=0; i < n; ++i) {
47 for (j=0; j < m; ++j) {
48 if (mat[i][j] != 0) {
49 sp->rx[count] = i;
50 \text{sp}-\text{cx}[\text{count}] = j;51 sp-\text{val}[\text{count}] = \text{mat}[i][j];<br>52 ++\text{count};++count;
53 }
54 }
55 }
56 }
57
58 return sp;
59 }
```
## <span id="page-77-1"></span>6.13.2.4. void save\_coord (FILE  $*fp$ , sp\_coord  $* A$ )

Escribe en fp la matriz A en un formato entendible por [load\\_coord\(\).](#page-74-0)

Esta función es útil para respaldar matrices en formato simple por coordenadas. Una matriz guardada mediante esta función puede ser cargada nuevamente mediante [load\\_coord\(\).](#page-74-0)

Definición en la línea 156 del archivo sp\_coord.c.

Hace referencia a sp\_coord::cx, sp\_coord::ncol, sp\_coord::nnz, sp\_coord::nrow, sp\_coord::rx, y sp\_coord::val.

Referenciado por bal\_save\_coord().

```
157 {
158 unsigned int i;
159
160 fprintf(fp, "%d\n", A->nrow);
161 fprintf(fp, "%d\n", A->ncol);
162 fprintf(fp, "%d\n", A->nnz);
163
164 for (i=0; i < A->nnz; ++i)165 fprintf(fp, " %d", A->rx[i]);
166 fprintf(fp, "\n");
167
168 for (i=0; i < A->nnz; ++i)169 fprintf(fp, "\text{ad}", A->cx[i]);<br>170 fprintf(fp, "\n");
       fprintf(fp, "\n\in ");
171
172 for (i=0; i < A->nnz; ++i)173 fprintf(fp, " %g", A->val[i]);
174 fprintf(fp, "\n");
175 }
```
#### <span id="page-77-0"></span>6.13.2.5. void sp\_imprimir\_coord (FILE ∗ *fp*, sp\_coord ∗ *mat*)

Imprime la matriz guardada en formato simple por coordenadas en fp.

## Parámetros:

*fp* Archivo en el cual se imprimirá la matriz *mat* Matriz a imprimir en formato simple por coordenadas

Definición en la línea 183 del archivo sp\_coord.c.

Hace referencia a sp\_coord::cx, sp\_coord::ncol, sp\_coord::nnz, sp\_coord::nrow, sp\_coord::rx, y sp\_coord::val.

Referenciado por bal\_imprimir\_coord().

```
184 {
185 int i;
186
187 if (mat == NULL) {
188 fprintf(fp, "Matriz nula\n");
189 return;
190 }
191
192 fprintf(fp, "Cantidad de filas: %d\n", mat->nrow);
193 fprintf(fp, "Cantidad de columnas: %d\n", mat->ncol);
194 fprintf(fp, "Cantidad de elementos no cero: %d\n", mat->nnz);
195
```

```
196 for (i=0; i < mat-&gt;nnz; ++i) {
197 fprintf(fp, "(%d) [%d,%d] = %g\n", i, mat->rx[i], mat->cx[i], mat->val[i]);
198 }
199 }
```
# 6.14. Referencia del Archivo sparse/sp\_coord.h

Archivo de cabecera para matriz dispersa, formato simple.

```
#include <stdio.h>
```
## Estructuras de datos

■ struct [sp\\_coord](#page-12-0) *Estructura de matriz dispersa simple por coordenadas.*

## Funciones

- [sp\\_coord](#page-12-0) ∗ [mat2coord](#page-80-0) (int n, int m, double ∗∗mat) *Genera la matriz dispersa equivalente a la matriz completa mat nxm.*
- [sp\\_coord](#page-12-0) ∗ [load\\_coord](#page-79-0) (FILE ∗fp) *Lee una matriz en formato simple por coordenadas desde archivo.*
- void [save\\_coord](#page-81-0) (FILE ∗fp, [sp\\_coord](#page-12-0) ∗A) *Escribe en* fp *la matriz* A *en un formato entendible por [load\\_coord\(\).](#page-74-0)*
- void [sp\\_imprimir\\_coord](#page-82-0) (FILE ∗fp, [sp\\_coord](#page-12-0) ∗mat) *Imprime la matriz guardada en formato simple por coordenadas en fp.*
- void free coord [\(sp\\_coord](#page-12-0)  $*A$ ) *Borra toda la memoria reservada por la matriz A.*

# 6.14.1. Descripción detallada

Archivo de cabecera para matriz dispersa, formato simple.

Este archivo contiene la definición de la estructura de datos mediante la cual se almacena una matriz dispersa según el formato simple, representación por coordenadas.

Definición en el archivo [sp\\_coord.h.](#page-2-0)

# 6.14.2. Documentación de las funciones

## <span id="page-78-0"></span>6.14.2.1. void free coord (sp coord  $* A$ )

Borra toda la memoria reservada por la matriz A.

Esta función libera toda la memoria reservada por la estructura de datos [sp\\_coord.](#page-12-0)

Definición en la línea 206 del archivo sp\_coord.c.

<span id="page-79-1"></span>Hace referencia a sp\_coord::cx, sp\_coord::rx, y sp\_coord::val.

Referenciado por bal\_free\_coord(), y load\_coord().

```
207 {<br>208
       free(A->rx);
209 free(A->cx);
210 free(A->val);
211 free(A);
212 }
```
# <span id="page-79-0"></span>6.14.2.2. sp\_coord∗ load\_coord (FILE ∗ *fp*)

Lee una matriz en formato simple por coordenadas desde archivo.

#### Parámetros:

*fp* Archivo del cual leer la matriz

# Devuelve:

La matriz leída en formato simple por coordenadas

Lee el archivo fp en busca de una definición de matriz en formato simple por coordenadas. En caso de encontrarlo, construye la estructura en memoria y la devuelve al finalizar.

El formato buscado es el siguiente:

- 1. El primer número leído indica la cantidad de filas de la matriz (nrow)
- 2. El segundo número leído indica la cantidad de columnas de la matriz (ncol)
- 3. El tercer número leído indica la cantidad de entradas no cero de la matriz (nnz)
- 4. Luego trata de leer nnz números enteros, que representan los índices de fila donde hay elementos no cero (rx)
- 5. Luego trata de leer nnz números enteros, que representan los índices de columna donde hay elementos no cero (cx)
- 6. Luego trata de leer nnz números reales, que representan los índices las entradas no cero de la matriz  $(va1)$

Todos los números pueden estar separados por cualquier cantidad de espacios, tabulaciones o fines de línea.

#### Nota:

La función [save\\_coord\(\)](#page-76-1) genera el formato esperado por esta función.

Definición en la línea 84 del archivo sp\_coord.c.

Hace referencia a BAL\_ERROR, sp\_coord::cx, free\_coord(), sp\_coord::ncol, sp\_coord::nnz, sp\_coord::nrow, sp\_coord::rx, y sp\_coord::val.

Referenciado por bal\_load\_coord().

<span id="page-80-1"></span>85 {

```
86 int x, i;
87 float y;
88 sp_coord *m;
89
90 m = (sp_coord*)malloc(sizeof(sp_coord));
91
92 if (fscanf(fp, " \frac{1}{6}, \frac{1}{4}, \frac{1}{4} ) {<br>93 BAL ERROR("No se pudo leer la
           .<br>BAL_ERROR("No se pudo leer la cantidad de filas");
94 free(m);
95 return NULL;
96 \t197 m->nrow = x;98
99 if (fscanf(fp, " d'', dx) != 1) {<br>100 BAL_ERROR("No se pudo leer l
            BAL_ERROR("No se pudo leer la cantidad de columnas");
101 free(m);
102 return NULL;
103 }
104 \qquad m\rightarrow \text{ncol} = x;105
106 if (fscanf(fp, " %d", &x) != 1) {
107 BAL_ERROR("No se pudo leer la cantidad de elementos no cero");
108 free(m);
109 return NULL;
110 \rightarrow111 m->nnz = x;112
113 m\rightarrow rx = (unsigned int*) \text{malloc}(size of (unsigned int) * x);114 m->cx = (unsigned int*)malloc(sizeof(unsigned int) * x);<br>115 m->val = (double+)malloc(sizeof(double) + x);
        m->val = (double*)malloc(sizeof(double) * x);
116
117 /* Lee los índices de fila */<br>118 for (i=0: i < m->nnz: ++i) {
        for (i=0; i < m->nnz; ++i) {
119 if (fscanf(fp, " %d", &x) != 1) {
113<br>120 BAL_ERROR("No se pudo leer uno de los índices de fila");
121 free_coord(m);
122 return NULL;
123 }
124 m\rightarrow rx[i] = (unsigned int)x;125 }
126
127 /* Lee los índices de columna */<br>128 for (i=0 \cdot i < m->nnz \cdot ++i) (for (i=0; i < m->nnz; ++i) {
129 if (fscanf(fp, " %d", &x) != 1) {<br>130 BAL ERROR ("No se pudo leer un
                BAL_ERROR("No se pudo leer uno de los índices de columna");
131 free_coord(m);
132 return NULL;
133 }
134 m->cx[i] = (unsigned int)x;
135 }
136
137 \frac{1}{x} Lee las entradas de la matriz */<br>138 for (i=0; i < m->nnz; ++i) {
        for (i=0; i < m->nnz; ++i) {
139 if (fscanf(fp, " %f", &y) != 1) {
140 BAL_ERROR("No se pudo leer una de las entradas de la matriz");
141 free_coord(m);
142 return NULL;
143 }
144 m->val[i] = (double)y;
145 }
146
147 return m;
148 }
```
#### <span id="page-80-0"></span>6.14.2.3. sp\_coord∗ mat2coord (int *n*, int *m*, double ∗∗ *mat*)

<span id="page-81-1"></span>Genera la matriz dispersa equivalente a la matriz completa mat nxm.

## Parámetros:

*n* Cantidad total de filas en mat

*m* Cantidad total de columnas en mat

*mat* Matriz completa en el formato clásico de C.

Definición en la línea 19 del archivo sp\_coord.c.

Hace referencia a sp\_coord::cx, sp\_coord::ncol, sp\_coord::nnz, sp\_coord::nrow, sp\_coord::rx, y sp\_coord::val.

Referenciado por bal\_mat2coord().

```
\begin{array}{c} 20 \\ 21 \end{array}unsigned int i, j, count;
22 sp_coord *sp;
23
24 count = 0;25 for (i=0; i < n; ++i) {<br>26 for (j=0; j < m; ++i)for(j=0; j < m; ++j) {
27 if (mat[i][j] != 0)
28 ++count;
29 }
30 }
31
32 sp = (sp_coord*)malloc(sizeof(sp_coord));<br>33 sp->nrow = n:
         sp->nrow = n;34 \qquad sp\rightarrow ncol = m;35 sp->nnz = count;
36 \text{sp-} > \text{rx} = \text{NULL};<br>37 \text{sp-} > \text{cx} = \text{NULL};
         sp->cx = NULL;38 sp->val = NULL;
39
40 if (count > 0) {
41 sp->rx = (unsigned int*) \text{ malloc}(sizeof(unsigned int) * count);<br>42 sp->cx = (unsigned int*) \text{ malloc}(sizeof(unsigned int) * count);42 \text{sp}-\text{<} x = (\text{usingmed int} \star) \text{{malloc}} (\text{sizeof}(\text{double}) \star \text{count}) \star \text{count});<br>43 \text{sp}-\text{<} x = (\text{double} \star) \text{smalloc} (\text{sizeof}(\text{double}) \star \text{count})).sp-\text{val} = (\text{double*}) \text{ malloc}(sizeof(\text{double}) * \text{count});44
45 count = 0;46 for(i=0; i < n; ++i) {
47 for (j=0; j < m; ++j) {
48 if (mat[i][j] != 0) {
49 sp-\gamma x [count] = i;<br>50 sp-\gamma x [count] = j;s_{p\rightarrow c} [count] = j;
51 sp-\nu a1[count] = mat[i][j];
52 ++count;
53 }
54 }
55 }
56 }
57
         return sp;
59 }
```
### <span id="page-81-0"></span>6.14.2.4. void save\_coord (FILE  $*fp$ , sp\_coord  $* A$ )

Escribe en fp la matriz A en un formato entendible por [load\\_coord\(\).](#page-74-0)

Esta función es útil para respaldar matrices en formato simple por coordenadas. Una matriz guardada mediante esta función puede ser cargada nuevamente mediante [load\\_coord\(\).](#page-74-0)

<span id="page-82-1"></span>Definición en la línea 156 del archivo sp\_coord.c.

Hace referencia a sp\_coord::cx, sp\_coord::ncol, sp\_coord::nnz, sp\_coord::nrow, sp\_coord::rx, y sp\_coord::val.

Referenciado por bal\_save\_coord().

```
157 {
158 unsigned int i;
159
160 fprintf(fp, "%d\n", A->nrow);
161 fprintf(fp, "%d\n", A->ncol);
162 fprintf(fp, "%d\n", A->nnz);
163
164 for (i=0; i < A->nnz; ++i)
165 fprintf(fp, " %d", A->rx[i]);
166 fprintf(fp, "\n");
167
168 for (i=0; i < A->nnz; ++i)169 fprintf(fp, " %d", A->cx[i]);
170 fprintf(fp, "\n\|);
171
172 for (i=0; i < A->nnz; ++i)173 fprintf(fp, " %g", A->val[i]);
174 fprintf(fp, "\n");
175 }
```
# <span id="page-82-0"></span>6.14.2.5. void sp\_imprimir\_coord (FILE  $*$  *fp*, sp\_coord  $*$  *mat*)

Imprime la matriz guardada en formato simple por coordenadas en fp.

# Parámetros:

*fp* Archivo en el cual se imprimirá la matriz

*mat* Matriz a imprimir en formato simple por coordenadas

Definición en la línea 183 del archivo sp\_coord.c.

Hace referencia a sp\_coord::cx, sp\_coord::ncol, sp\_coord::nnz, sp\_coord::nrow, sp\_coord::rx, y sp\_coord::val.

Referenciado por bal\_imprimir\_coord().

```
184 {
185 int i;
186<br>187
       if (mat == NULL) {
188 fprintf(fp, "Matriz nula\n");
189 return;
190 }
191
192 fprintf(fp, "Cantidad de filas: %d\n", mat->nrow);
193 fprintf(fp, "Cantidad de columnas: %d\n", mat->ncol);
194 fprintf(fp, "Cantidad de elementos no cero: %d\n", mat->nnz);
195
196 for(i=0; i < mat->nnz; ++i) {
197 fprintf(fp, "(%d) [%d,%d] = %g\n", i, mat->rx[i], mat->cx[i], mat->val[i]);
198 }
199 }
```
# <span id="page-83-1"></span>6.15. Referencia del Archivo sparse/sp\_packcol.c

Archivo de implementación para formato de matriz dispersa empaquetado por columnas.

```
#include <stdlib.h>
#include <stdio.h>
#include "sp_packcol.h"
#include "sp_coord.h"
```
#include "../utils.h"

# Funciones

- [sp\\_packcol](#page-13-0) ∗ [coord2packcol](#page-83-0) [\(sp\\_coord](#page-12-0) ∗mat) *Genera una instancia de la matriz mat en formato empaquetado por columna.*
- [sp\\_packcol](#page-13-0) ∗ [coord2packcol\\_symmetric](#page-84-0) [\(sp\\_coord](#page-12-0) ∗mat) *Genera una instancia de la matriz mat en formato empaquetado por columna para matrices simétricas.*
- void [sp\\_imprimir\\_packcol](#page-89-0) (FILE ∗fp, [sp\\_packcol](#page-13-0) ∗mat) *Imprime la matriz guardada en formato empaquetado por columna en* fp*.*
- int [row\\_traversal\\_packcol](#page-86-0) [\(sp\\_packcol](#page-13-0)  $*A$ , int  $*$ i, int  $*$ j, int ∗posij) *Implementa un mecanismo eficiente para recorrer por filas una matriz dispersa empaquetada por columnas.*
- void [save\\_packcol\\_symmetric](#page-88-0) (FILE ∗fp, [sp\\_packcol](#page-13-0) ∗A) *Imprime la matriz simétrica empaquetada por columna en formato matlab en el archivo fp.*
- void [save\\_packcol](#page-87-0) (FILE ∗fp, [sp\\_packcol](#page-13-0) ∗A) *Imprime la matriz* A *en formato matlab en el archivo* fp*.*
- void [free\\_packcol](#page-85-0) [\(sp\\_packcol](#page-13-0) ∗A) *Borra toda la memoria reservada por la matriz A.*

## 6.15.1. Descripción detallada

Archivo de implementación para formato de matriz dispersa empaquetado por columnas.

Este archivo contiene la implementación de las funciones de utilidad para el formato de matriz dispersa empaquetado por columnas.

Definición en el archivo [sp\\_packcol.c.](#page-2-0)

# 6.15.2. Documentación de las funciones

#### <span id="page-83-0"></span>6.15.2.1. sp\_packcol ∗ coord2packcol (sp\_coord ∗ *mat*)

Genera una instancia de la matriz mat en formato empaquetado por columna.

#### <span id="page-84-1"></span>Parámetros:

*mat* Matriz dispersa en formato simple por coordenadas

Definición en la línea 18 del archivo sp\_packcol.c.

Hace referencia a sp\_packcol::colp, sp\_coord::cx, sp\_coord::ncol, sp\_packcol::ncol, sp\_coord::nnz, sp\_packcol::nnz, sp\_coord::nrow, sp\_packcol::nrow, sp\_coord::rx, sp\_packcol::rx, sp\_coord::val, y sp\_ packcol::val.

Referenciado por bal\_coord2packcol().

```
19 {
20 int i, \eta, col;
21 sp_packcol * packcol = (sp_p) packcol * )malloc(sizeof(sp_packcol));
22
23 packcol->nrow = mat->nrow;
24 packcol->ncol = mat->ncol;
25 package = mat = 2526
27 if (packcol->nnz == 0) {
28 packcol->colp = NULL;
29 packcol->rx = NULL;
30 packcol->val = NULL;
31 }
32 else {
33 packcol->colp = (unsigned int*)malloc(sizeof(unsigned int) * (packcol->ncol+1));
34 packcol->rx = (unsigned int*)malloc(sizeof(unsigned int) * packcol->nnz);<br>35 packcol->val = (double+)malloc(sizeof(double) + packcol->nnz);
           35 packcol->val = (double*)malloc(sizeof(double) * packcol->nnz);
36
37 \vec{a} = 0;
38 for(col=0; col < packcol->ncol; ++col) { /*< Para cada columna col */<br>39 packcol->colp[col] = j; /*< El ler elem de la column
39 packcol->colp[col] = j; /*< El 1er elem de la columna col esta en la posicion for (i=0; i < mat->nnz; ++i) { /*< Recorro los elementos no-cero de mat */
40 for(i=0; i < mat->nnz; ++i) { /*< Recorro los elementos no-cero de mat */
                                                         /\star< Si es un elemento de la columna col \star/
42 packcol->val[j] = mat->val[i]; /*< Guardo el valor */<br>43 packcol->rx[j] = mat->rx[i]; /*< Guardo el numero d
43 packcol->rx[j] = mat->rx[i]; /*< Guardo el numero de fila */<br>44 ++i:
                        +++j:
45 }
46 }
47 }
48 packcol->colp[col] = j; /* Elemento extra para indicar el fin de la ultima col
49 }
50
51 return packcol;
52 }
```
#### <span id="page-84-0"></span>6.15.2.2. sp\_packcol ∗ coord2packcol\_symmetric (sp\_coord ∗ *mat*)

Genera una instancia de la matriz mat en formato empaquetado por columna para matrices simétricas.

## Parámetros:

*mat* Matriz dispersa en formato simple por coordenadas

En el caso de que mat sea una matriz simétrica, no es necesario guardar todos los elementos no cero. Basta con guardar los elementos no cero de una de las triangulares.

Esta función genera una representación de la matriz mat en formato empaquetado por columna, guardando en ella solo los elementos que están en la diagonal mayor y por debajo de ella, economizando memoria y sin perder información.

<span id="page-85-1"></span>Por supuesto, esta función debe ser utilizada solo cuando mat es simétrica y se desea tener la ganancia de memoria. Las rutinas que utilicen la estructura generada por esta función deberán tener en cuenta sus características para realizar las tareas de forma correcta.

Definición en la línea 69 del archivo sp\_packcol.c.

Hace referencia a BAL\_ERROR, sp\_packcol::colp, sp\_coord::cx, sp\_packcol::ncol, sp\_coord::ncol, sp\_packcol::nnz, sp\_coord::nnz, sp\_packcol::nrow, sp\_coord::nrow, sp\_coord::rx, sp\_packcol::rx, sp\_coord::val, y sp\_packcol::val.

Referenciado por bal\_coord2packcol\_symmetric().

```
\begin{array}{c} 70 \\ 71 \end{array}int i, j, col, nnz;
72 sp_packcol * packcol = (sp_p)packcol * )malloc(sizeof(sp_packcol));
73
74 if (mat->nrow != mat->ncol) {
75 BAL_ERROR("La matriz debe ser cuadrada para poder ser simetrica.");
76 return NULL;
77 }
78
79 packcol->nrow = mat->nrow;
80 packcol->ncol = mat->ncol;
81
82 if (mat->nnz == 0) {
83 packcol->colp = NULL;
84 packcol->rx = NULL;
85 packcol->val = NULL;
86 }
87 else {
88 /* Calcula la cantidad de elementos no cero debajo y en la diagonal */<br>89 mnz = 0:
            nnz = 0:
90 for(i=0; i < mat->nnz; ++i) {
91 if (\text{mat} \rightarrow \text{rx}[i]) \geq \text{mat} \rightarrow \text{cx}[i])92 + +nnz:
93 }
94
95 packcol->nnz = nnz;
96 packcol->colp = (unsigned int*)malloc(sizeof(unsigned int) * (packcol->ncol+1));<br>97 packcol->rx = (unsigned int*)malloc(sizeof(unsigned int) * nnz);
97 packcol->rx = (unsigned int*)malloc(sizeof(unsigned int) * nnz);<br>98 packcol->val = (double*)malloc(sizeof(double) * nnz):
            packcol->val = (double*) \text{malloc}(sizeof(double) * nnz);99
100 \dot{1} = 0;101 for(col=0; col < packcol->ncol; ++col) { /*< Para cada columna col */<br>102 packcol->colp[col] = j; /*< El ler elem de la columna
102 packcol->colp[col] = j; <br>103 for (i=0; i < mat->nnz; ++i) { /*< Recorro los elementos no-
103 for(i=0; i < mat->nnz; ++i) { \left| \begin{array}{c} \end{array} \right| /*< Recorro los elementos no-cero de mat */* (mat->rx[i] >= mat->cx[i] && mat->cx[i] == col) { \left| \begin{array}{c} \end{array} \right| /*< Si es un elemento de la co
104 if (\text{mat} > r x[i] > = \text{mat} > c x[i] \& \text{mat} > c x[i] == col) { /*< Si es un elemento quadro = packcol ->val[j] = mat ->val[i]; /*< Guardo el valor */
105 packcol->val[j] = mat->val[i]; /*< Guardo el valor */
106 \text{packcol}\rightarrow\text{rx}[j] = \text{mat}\rightarrow\text{rx}[i];<br>107 ++i:
                            ++j;
108 }
109 }
110 }
111 packcol->colp[col] = j; /* Elemento extra para indicar el fin de la ultima co<br>112 }
112 }
113
114 return packcol;
115 }
```
#### <span id="page-85-0"></span>6.15.2.3. void free\_packcol (sp\_packcol ∗ *A*)

Borra toda la memoria reservada por la matriz A.

Esta función libera toda la memoria reservada por las estructura de datos [sp\\_packcol.](#page-13-0)

<span id="page-86-1"></span>Definición en la línea 348 del archivo sp\_packcol.c.

Hace referencia a sp\_packcol::colp, sp\_packcol::rx, y sp\_packcol::val.

Referenciado por bal free packcol().

```
349 {<br>350
        free(\lambda - \text{1});
351 free(A->rx);352 free(A->val);
353 free(A);
354 }
```
# <span id="page-86-0"></span>6.15.2.4. int row\_traversal\_packcol (sp\_packcol  $* A$ , int  $* i$ , int  $* j$ , int  $* posij$ )

Implementa un mecanismo eficiente para recorrer por filas una matriz dispersa empaquetada por columnas.

#### Parámetros:

- *A* ENTRADA: Matriz a recorrer por filas en formato empaquetado por columna con mejora por simetría.
- $i$  ENTRADA/SALIDA: Si  $i = -2$ , la rutina es inicializada. En otro caso, i guarda el índice de la fila leída.

*j* SALIDA: Guarda el índice de la columna leída.

*posij* SALIDA: Indica la posición de A[i.j] en A->val.

### Devuelve:

-1 si se llegó al final de una línea, j en caso contrario.

Dada la forma de guardar los datos en memoria de la estructura [sp\\_packcol,](#page-13-0) no es trivial recorrer la matriz por filas de forma eficiente. Esta función implementa un mecanismo para ir obteniendo los valores de una [sp\\_packcol](#page-13-0) por fila.

#### Atención:

Esté método solo es útil para matrices simétricas guardadas tal como lo hace [coord2packcol\\_](#page-84-0) [symmetric\(\).](#page-84-0)

No se debe cambiar el valor de las variables i y j mientras se está recorriendo una matriz utilizando esta función.

Esta función devuelve todos los elementos de una fila i antes de devolver los elementos de la fila  $i+1$ , pero los elementos de una misma fila no son devueltos en ningún orden en particular (por ejemplo, ordenados por columna, que sería lo más natural). Más precisamente, la rutina siempre devuelve primero el elemento de la diagonal mayor  $(i, i)$ , (en caso que no sea cero), pero el resto de los elementos no tienen un orden particular definido.

#### Nota:

Este algoritmo brinda un método de recorrido por fila que presenta un tiempo de ejecución de *O(A.nnz)* y conlleva un costo extra en memoria de *2n* variables de tipo entero, siendo n la cantidad de filas y columnas de A.

Esta función está basada en la descripción de la sección 5.3 del paper de Stewart (Ver las [referencias\)](#page-8-0). Puede ver ese documento o el juego de rutinas de prueba de BAL por un ejemplo de cómo utilizar esta rutina.

Esta rutina utiliza memoria dinámica para trabajar. Puede llamar a esta función con  $A = NULL y i =$ -2 para liberar la memoria utilizada. Note que esto es diferente a llamar la rutina para que se inicialice, en la que la misma reserva memoria para trabajar.

<span id="page-87-1"></span>Definición en la línea 203 del archivo sp\_packcol.c.

Hace referencia a sp\_packcol::colp, sp\_packcol::ncol, y sp\_packcol::rx.

Referenciado por bal row traversal packcol(), elimination tree(), numerical factorization(), y save $-$ packcol\_symmetric().

```
204 {
205 static int \starlink = NULL;<br>206 static int \starpos = NULL;
206 static int *pos = NULL;<br>207 static int next; = -1;
             static int nextj = -1;
208 int x, nextdown, id;
209
210 if (*i == -2) { /* Inicializacion */<br>211 if (link != NIILL)
                   if (link != NULL)
212 free(link);
213
214 if (pos != NULL)
215 free(pos);
\frac{216}{217}if (A == NULL) {
218 link = pos = NULL;
219 return -1;
220 }
221
222 link = (int*)malloc(sizeof(int) * A->ncol);<br>223 pos = (int*)malloc(sizeof(int) * A->ncol);
223 pos = (int*) malloc(sizeof(int) * A->ncol);<br>224 for (x = 0 \cdot x < 0 -ncol) +xy224 for (x = 0; x < A->ncol; ++x)<br>225 \text{link}[x] = \text{pos}[x] = -1;link[x] = pos[x] = -1;226
227 * i = * j = -1;<br>228 return -1;
                    return -1;
229 }
230<br>231
231 if (\star j == -1) { /* Preparamos la fila i */<br>232 \star i += 1.
232 \begin{array}{ccc} \n\overline{\phantom{0}} & \overline{\phantom{0}} & \overline{\phantom{0}} \\
233 & \overline{\phantom{0}} & \overline{\phantom{0}} & \overline{\phantom{0}} \\
\overline{\phantom{0}} & \overline{\phantom{0}} & \overline{\phantom{0}} & \overline{\phantom{0}} \\
\overline{\phantom{0}} & \overline{\phantom{0}} & \overline{\phantom{0}} & \overline{\phantom{0}} \\
\overline{\phantom{0}} & \overline{\phantom{0}} & \overline{\phantom{0}} & \overline{\phantom{0}} \\
\overline{\phantom{0}} & \overline{\phantom{0}} & \overline\star j = \star i;234 * * posij = A->colp[*i];<br>235 }
235 }
236 else { /* Obtener el siguiente elemento de la fila i */
237 \star j = \text{next} j;238<br>239
239 if (*j == -1)<br>240 return *j
                           return *j; /* Fin de fila */
241
242 *posij = pos[*j];<br>243 }
243 }
244
245 nextj = \text{link}[*j];<br>246 link[*j] = -1;246 link[*j] = -1;<br>247 nextdown = *po
             nextdown = *posij + 1;248
249 if (nextdown < A->colp[*j + 1]) { /* Hay un elemento en la columna j, recordarlo */
250 pos[*j] = nextdown;<br>
251 id = A \rightarrow ryIneytdown;id = A->rx[nextdown];252 \text{link}[\star j] = \text{link}[\text{id}];<br>253 \text{link}[\text{id}] = \star i;\text{link}[\text{id}] = \star \text{j};254 }
255
256 return *j;
257 }
```
## <span id="page-87-0"></span>6.15.2.5. void save\_packcol (FILE  $*fp$ , sp\_packcol  $* A$ )

Imprime la matriz A en formato matlab en el archivo fp.

#### <span id="page-88-1"></span>Parámetros:

- *fp* Puntero a archivo donde imprimir la matriz A.
- *A* Matriz simétrica empaquetada por columna a imprimir en formato matlab.

Esta función es útil para respaldar matrices.

Definición en la línea 316 del archivo sp\_packcol.c.

Hace referencia a sp\_packcol::colp, sp\_packcol::ncol, sp\_packcol::nrow, sp\_packcol::rx, y sp\_packcol::val.

Referenciado por bal\_save\_packcol().

```
317 {
318 unsigned int i, j, k, encontrado;
319
320 fprintf(fp, "[\n\ln");
321 for (i=0; i < A->nrow; ++i) { /* Por cada fila */<br>322 for (j=0; j < A->ncol; ++j) { /* Por cada columna */
322 for (j=0; j < A->ncol; ++j) {<br>323 /* Busca la entrada (i, i) e
323 /* Busca la entrada (i,j) en la columna j de A */<br>324 encontrado = 0:
              encontrado = 0;325 for (k=A->cosh[j]; k < A->cosh[j+1]; ++k)326 if (A->rx[k]) == i) {
327 encontrado = 1;
328 fprintf(fp, " %g", A->val[k]);
329 break;
330 }
331 }
332 if (!encontrado)
333 fprintf(fp, " 0");
334 }
335 if (i+1 < A->nrow)
336 fprintf(fp, ";\n");
337 else
338 fprintf(fp, "\n\right);
339 }
340 fprintf(fp, "]\n\langle n" \rangle;
341 }
```
#### <span id="page-88-0"></span>6.15.2.6. void save\_packcol\_symmetric (FILE ∗ *fp*, sp\_packcol ∗ *A*)

Imprime la matriz simétrica empaquetada por columna en formato matlab en el archivo fp.

# Parámetros:

*fp* Puntero a archivo donde imprimir la matriz A.

*A* Matriz simétrica empaquetada por columna a imprimir en formato matlab.

Esta función es útil para respaldar matrices.

Generado el Wed Aug 27 19:54:17 2008 para BAL por Doxygen

## Nota:

Esta función solo funciona para matrices empaquetadas por columna que fueron guardadas con la mejora para matrices simétricas, tal como lo hace la función coord2packcol\_symmetric.

# Atención:

La salida produce solo la triangular inferior de la matriz, para una salida completa, utilice [save\\_](#page-87-0) [packcol\(\).](#page-87-0)

<span id="page-89-1"></span>Definición en la línea 275 del archivo sp\_packcol.c.

Hace referencia a sp\_packcol::ncol, sp\_packcol::nrow, row\_traversal\_packcol(), y sp\_packcol::val.

Referenciado por bal\_save\_packcol\_symmetric().

```
276 {
277 int x, y, i, j, posij;<br>278 double *fila:
       double *fila:
279
280 fila = (double*)malloc(sizeof(double) * A->ncol);
281
282 fprintf(fp, "[\n");
283
284 i = -2;285 row_traversal_packcol(A, &i, &j, &posij);
286 for (x = 0; x < A->nrow; ++x) { /* Por cada fila */
287
288 for (y=0; y < A->ncol; ++y)289 fila[y] = 0;
290
291 while(row_traversal_packcol(A, &i, &j, &posij) != -1)
292 fila[j] = A->val[posij];
293
294 for (y=0; y < A->ncol; +y)
295 fprintf(fp, "\frac{1}{2}g", fila[y]);
296
297 if (x+1 < A->nrow)
298 fprintf(fp, "\text{'},\text{'n''};299 else
300 fprintf(fp, "\n|);
301 }
302
303 fprintf(fp, "]\n");
304
305 free(fila);
306 }
```
# <span id="page-89-0"></span>6.15.2.7. void sp\_imprimir\_packcol (FILE  $*$  *fp*, sp\_packcol  $*$  *mat*)

Imprime la matriz guardada en formato empaquetado por columna en fp.

# Parámetros:

*fp* Archivo en el cual se imprimirá la matriz *mat* Matriz a imprimir en formato empaquetado por columna

NOTA: Ver el código (5.4) en el paper de Stewart (vea las referencias).

Definición en la línea 125 del archivo sp\_packcol.c.

Hace referencia a sp\_packcol::colp, sp\_packcol::ncol, sp\_packcol::nnz, sp\_packcol::nrow, sp\_packcol::rx, y sp\_packcol::val.

Referenciado por bal\_imprimir\_packcol().

```
126 {
127 int i, j;
128
129 if (mat == NULL) {
130 fprintf(fp, "Matriz nula.\n");
131 return;
132 }
```
<span id="page-90-0"></span>133

```
134 fprintf(fp, "Cantidad de filas: %d\n", mat->nrow);
135 fprintf(fp, "Cantidad de columnas: %d\n", mat->ncol);
136 fprintf(fp, "Cantidad de elementos no cero: %d\n", mat->nnz);
137
138 fprintf(fp, "Inicios de columnas:\n");
139 for (i=0; i \leq mat->ncol; ++i) {
140 fprintf(fp, "%d ", mat->colp[i]);
141 }
142 fprintf(fp, "\n");
143
144 fprintf(fp, "Indices de filas:\n");
145 for (i=0; i < mat-&gt;nnz; ++i) {
146 fprintf(fp, "%d ", mat->rx[i]);
147 }
148 fprintf(fp, "\n");
149
150 fprintf(fp, "Valores:\n");
151 for (i=0; i < mat-&gt;nnz; ++i) {
152 fprintf(fp, "%g ", mat->val[i]);
153 }
154 fprintf(fp, "\n");
155
156 fprintf(fp, "Salida indexada (por columna):\n");
157 = i=0:
158 for (j=0; j < mat-&gt;ncol; ++j) {
159 for (i = mat->colp[j]; i < mat->colp[j+1]; ++i) {
160 fprintf(fp, "(%d) [%d,%d] = %g\n", i, mat->rx[i], j, mat->val[i]);
161 }
162 }
163 }
```
# 6.16. Referencia del Archivo sparse/sp\_packcol.h

Archivo de cabecera para matriz dispersa, formato empaquetado por columna.

#include <stdio.h> #include "sp\_coord.h"

## Estructuras de datos

■ struct [sp\\_packcol](#page-13-0) *Estructura de matriz dispersa empaquetada por columna.*

## Funciones

- [sp\\_packcol](#page-13-0) ∗ [coord2packcol](#page-91-0) [\(sp\\_coord](#page-12-0) ∗mat) *Genera una instancia de la matriz mat en formato empaquetado por columna.*
- [sp\\_packcol](#page-13-0) ∗ [coord2packcol\\_symmetric](#page-92-0) [\(sp\\_coord](#page-12-0) ∗mat) *Genera una instancia de la matriz mat en formato empaquetado por columna para matrices simétricas.*
- void [sp\\_imprimir\\_packcol](#page-97-0) (FILE  $*fp$ , [sp\\_packcol](#page-13-0)  $*mat$ ) *Imprime la matriz guardada en formato empaquetado por columna en* fp*.*
- int [row\\_traversal\\_packcol](#page-93-0) [\(sp\\_packcol](#page-13-0) ∗A, int ∗i, int ∗j, int ∗posij)

<span id="page-91-1"></span>*Implementa un mecanismo eficiente para recorrer por filas una matriz dispersa empaquetada por columnas.*

- void [save\\_packcol\\_symmetric](#page-96-0) (FILE ∗fp, [sp\\_packcol](#page-13-0) ∗A) *Imprime la matriz simétrica empaquetada por columna en formato matlab en el archivo fp.*
- void [save\\_packcol](#page-95-0) (FILE ∗fp, [sp\\_packcol](#page-13-0) ∗A) *Imprime la matriz* A *en formato matlab en el archivo* fp*.*
- void [free\\_packcol](#page-93-1) [\(sp\\_packcol](#page-13-0) ∗A)

*Borra toda la memoria reservada por la matriz A.*

#### 6.16.1. Descripción detallada

Archivo de cabecera para matriz dispersa, formato empaquetado por columna.

Este archivo contiene la definición de la estructura de datos mediante la cual se almacena una matriz dispersa según el formato de empaquetado por columnas.

Definición en el archivo [sp\\_packcol.h.](#page-2-0)

# 6.16.2. Documentación de las funciones

#### <span id="page-91-0"></span>6.16.2.1. sp\_packcol∗ coord2packcol (sp\_coord ∗ *mat*)

Genera una instancia de la matriz mat en formato empaquetado por columna.

#### Parámetros:

*mat* Matriz dispersa en formato simple por coordenadas

Definición en la línea 18 del archivo sp\_packcol.c.

Hace referencia a sp\_packcol::colp, sp\_coord::cx, sp\_coord::ncol, sp\_packcol::ncol, sp\_coord::nnz, sp\_packcol::nnz, sp\_coord::nrow, sp\_packcol::nrow, sp\_coord::rx, sp\_packcol::rx, sp\_coord::val, y sp\_packcol::val.

Referenciado por bal\_coord2packcol().

```
19 {
20 int i, j, col;
21 sp_packcol* packcol = (sp_packcol*)malloc(sizeof(sp_packcol));
22
23 packcol->nrow = mat->nrow;
24 packcol->ncol = mat->ncol;
25 packcol->nnz = mat->nnz;
2627 if (packcol->nnz == 0) {
28 packcol->colp = NULL;
29 packcol->rx = NULL;
30 packcol->val = NULL;
31 }
32 else {
33 packcol->colp = (unsigned int*)malloc(sizeof(unsigned int) * (packcol->ncol+1));<br>34 packcol->ry = (unsigned int*)malloc(sizeof(unsigned int) * packcol->nnz);
34 packcol->rx = (unsigned int*)malloc(sizeof(unsigned int) * packcol->nnz);<br>35 packcol->val = (double*)malloc(sizeof(double) * packcol->nnz);
            packcol->val = (double*) \text{ malloc}(sizeof(double)) * packcol->nnz);36
37 j = 0;
```

```
38 for(col=0; col < packcol->ncol; ++col) { /*< Para cada columna col */<br>packcol->colp[col] = j; /*< El ler elem de la columna
39 packcol->colp[col] = j; /*< El 1er elem de la columna col esta en la posicion for (i=0; i < mat->nnz; ++i) { /*< Recorro los elementos no-cero de mat */
                          (i=0; i < mat->nnz; ++i) { / /*< Recorro los elementos no-cero de mat */<br>if (mat->cx[i] == col) { / /*< Si es un elemento de la columna col */
41 if (\text{mat}->cx[i] == col) { / \star \leq \frac{1}{2} if \frac{1}{2} contracted \frac{1}{2} contracted \frac{1}{2} contracted \frac{1}{2} contracted \frac{1}{2} contracted \frac{1}{2} contracted \frac{1}{2} contracted \frac{1}{2} contracted 
42 packcol->val[j] = mat->val[i]; /*< Guardo el valor */<br>43 packcol->rx[j] = mat->rx[i]; /*< Guardo el numero de
43 packcol->rx[j] = mat->rx[i]; /*< Guardo el numero de fila */<br>
44++j;45 }
46 }
47 }
48 packcol->colp[col] = j; / * < Elemento extra para indicar el fin de la ultima col
\begin{array}{ccc} \n 49 & & & 1\n \end{array}50
51 return packcol;
52 }
```
### <span id="page-92-0"></span>6.16.2.2. sp\_packcol∗ coord2packcol\_symmetric (sp\_coord ∗ *mat*)

Genera una instancia de la matriz mat en formato empaquetado por columna para matrices simétricas.

#### Parámetros:

*mat* Matriz dispersa en formato simple por coordenadas

En el caso de que mat sea una matriz simétrica, no es necesario guardar todos los elementos no cero. Basta con guardar los elementos no cero de una de las triangulares.

Esta función genera una representación de la matriz mat en formato empaquetado por columna, guardando en ella solo los elementos que están en la diagonal mayor y por debajo de ella, economizando memoria y sin perder información.

Por supuesto, esta función debe ser utilizada solo cuando mat es simétrica y se desea tener la ganancia de memoria. Las rutinas que utilicen la estructura generada por esta función deberán tener en cuenta sus características para realizar las tareas de forma correcta.

Definición en la línea 69 del archivo sp\_packcol.c.

Hace referencia a BAL ERROR, sp\_packcol::colp, sp\_coord::cx, sp\_packcol::ncol, sp\_coord::ncol, sp\_packcol::nnz, sp\_coord::nnz, sp\_packcol::nrow, sp\_coord::nrow, sp\_coord::rx, sp\_packcol::rx, sp\_coord::val, y sp\_packcol::val.

Referenciado por bal\_coord2packcol\_symmetric().

```
70 {
71 int i, j, col, nnz;<br>72 sp packcol* packcol
       sp_packcol* packcol = (sp_packcol*)malloc(sizeof(sp_packcol));
73
74 if (mat->nrow != mat->ncol) {
75 BAL_ERROR("La matriz debe ser cuadrada para poder ser simetrica.");
76 return NULL;
77 }
78
79 packcol->nrow = mat->nrow;<br>80 packcol->ncol = mat->ncol;
      \text{backcol}-\text{th} = \text{mat}-\text{th}81
82 if (mat->nnz == 0) {
83 packcol->colp = NULL;
84 packcol->rx = NULL;
85 packcol->val = NULL;
86 }
87 else {
88 /* Calcula la cantidad de elementos no cero debajo y en la diagonal */
```

```
89 nnz = 0;
90 for(i=0; i < mat->nnz; ++i) {
91 if (mat->rx[i] >= mat->cx[i])
92 + +nnz:
93 }
94
95 packcol->nnz = nnz;
96 packcol->colp = (unsigned int*)malloc(sizeof(unsigned int) * (packcol->ncol+1));<br>97 packcol->rx = (unsigned int*)malloc(sizeof(unsigned int) * nnz);
97 packcol->rx = (unsigned int*)malloc(sizeof(unsigned int) * nnz);<br>98 packcol->val = (double*)malloc(sizeof(double) * nnz);
             packcol->val = (double*) \text{malloc}(sizeof(double)) * nnz);99
100 \t i = 0;
101 for(col=0; col < packcol->ncol; ++col) { / /*< Para cada columna col */
102 packcol->colp[col] = j; <br>103 for(i=0; i < mat->nnz; ++i) { /*< Recorro los elementos no-
103 for(i=0; i < mat->nnz; ++i) { \left| \begin{array}{cc} f \times 0 & \text{de} \\ f \times 0 & \text{de} \\ f \times 0 & \text{de} \end{array} \right| for (i=0; i < mat->nnz; ++i) { \left| \begin{array}{cc} f \times 0 & \text{de} \\ f \times 0 & \text{de} \\ f \times 0 & \text{de} \end{array} \right| if (mat->rx[i] >= mat->cx[i] && mat->cx[i] ==
104 if (\text{mat} > r x[i] > = \text{mat} > c x[i] \& \text{mat} > c x[i] == col) { /*< Si es un elemento q <br> \neq / \neq columna columna columna columna columna columna columna columna columna columna columna columna columna columna columna columna colu
105 packcol->val[j] = mat->val[i]; /*< Guardo el valor */
106 packcol->rx[j] = mat->rx[i];<br>107 ++j;
                              ++\dot{1};
108 }
109 }
110 }
111 packcol->colp[col] = j; /* Elemento extra para indicar el fin de la ultima co<br>112 }
112 }
113
114 return packcol;
115 }
```
## <span id="page-93-1"></span>6.16.2.3. void free packcol (sp\_packcol  $* A$ )

Borra toda la memoria reservada por la matriz A.

Esta función libera toda la memoria reservada por las estructura de datos [sp\\_packcol.](#page-13-0)

Definición en la línea 348 del archivo sp\_packcol.c.

Hace referencia a sp\_packcol::colp, sp\_packcol::rx, y sp\_packcol::val.

Referenciado por bal\_free\_packcol().

```
349 {
350 free(A->colp);
351 free(A->rx);
352 free(A->val);
353 free(A);
354 }
```
# <span id="page-93-0"></span>6.16.2.4. int row traversal packcol (sp packcol ∗ *A*, int ∗ *i*, int ∗ *j*, int ∗ *posij*)

Implementa un mecanismo eficiente para recorrer por filas una matriz dispersa empaquetada por columnas.

#### Parámetros:

- *A* ENTRADA: Matriz a recorrer por filas en formato empaquetado por columna con mejora por simetría.
- $\bf{i}$  ENTRADA/SALIDA: Si  $\bf{i}$  = -2, la rutina es inicializada. En otro caso,  $\bf{i}$  guarda el índice de la fila leída.

*j* SALIDA: Guarda el índice de la columna leída.

*posij* SALIDA: Indica la posición de  $A[i, j]$  en  $A->val$ .

#### Devuelve:

 $-1$  si se llegó al final de una línea,  $\dot{\tau}$  en caso contrario.

Dada la forma de guardar los datos en memoria de la estructura [sp\\_packcol,](#page-13-0) no es trivial recorrer la matriz por filas de forma eficiente. Esta función implementa un mecanismo para ir obteniendo los valores de una [sp\\_packcol](#page-13-0) por fila.

## Atención:

Esté método solo es útil para matrices simétricas guardadas tal como lo hace [coord2packcol\\_](#page-84-0) [symmetric\(\).](#page-84-0)

No se debe cambiar el valor de las variables  $\pm v$  j mientras se está recorriendo una matriz utilizando esta función.

Esta función devuelve todos los elementos de una fila  $\pm$  antes de devolver los elementos de la fila  $\pm$ +1, pero los elementos de una misma fila no son devueltos en ningún orden en particular (por ejemplo, ordenados por columna, que sería lo más natural). Más precisamente, la rutina siempre devuelve primero el elemento de la diagonal mayor (i, i), (en caso que no sea cero), pero el resto de los elementos no tienen un orden particular definido.

#### Nota:

Este algoritmo brinda un método de recorrido por fila que presenta un tiempo de ejecución de *O(A.nnz)* y conlleva un costo extra en memoria de *2n* variables de tipo entero, siendo n la cantidad de filas y columnas de A.

Esta función está basada en la descripción de la sección 5.3 del paper de Stewart (Ver las [referencias\)](#page-8-0). Puede ver ese documento o el juego de rutinas de prueba de BAL por un ejemplo de cómo utilizar esta rutina.

Esta rutina utiliza memoria dinámica para trabajar. Puede llamar a esta función con  $A = NULL y i =$ -2 para liberar la memoria utilizada. Note que esto es diferente a llamar la rutina para que se inicialice, en la que la misma reserva memoria para trabajar.

Definición en la línea 203 del archivo sp\_packcol.c.

Hace referencia a sp\_packcol::colp, sp\_packcol::ncol, y sp\_packcol::rx.

Referenciado por bal\_row\_traversal\_packcol(), elimination\_tree(), numerical\_factorization(), y save\_ packcol\_symmetric().

```
204 {
205 static int *link = NULL;
206 static int *pos = NULL;<br>207 static int next; = -1;
        static int nextj = -1;
208 int x, nextdown, id;
209
210 if (*i == -2) { /* Inicializacion */211 if (link != NULL)
212 free(link);
213
214 if (pos != NULL)
215 free(pos);
216
217 if (A == NULL) {
218 link = pos = NULL;
219 return -1;
220 }
221
222 link = (int*)malloc(sizeof(int) * A->ncol);<br>223 pos = (int*)malloc(sizeof(int) * A->ncol);
223 pos = (int*)malloc(sizeof(int) * A->ncol);<br>224 for (x = 0; x < A->ncol; ++x)
            for (x = 0; x < A->ncol; +x)
```

```
225 \text{link}[x] = \text{pos}[x] = -1;226
227 \star i = \star j = -1;228 return -1;229 }
230
231 if (\star j == -1) { /* Preparamos la fila i */<br>232 \star i += 1:
232 \star i += 1;<br>233 \star i = \star i:
233 \star j = \star i;<br>234 \starposij =
               *posij = A->colp[*i];
235 }
236 else { /* Obtener el siguiente elemento de la fila i */<br>237 * j = nextj;
              \starj = nextj;
238
239 if (\star j == -1)<br>240 return \star jreturn *j; /* Fin de fila */
241
242 *posij = pos[*j];<br>243 }
243 }
244245 nextj = \text{link}[\star j];<br>246 link[*i] = -1:
246 link[*j] = -1;247 nextdown = *posij + 1;
248
249 if (nextdown < A->colp[*j + 1]) { /* Hay un elemento en la columna j, recordarlo */<br>250 0005[*i] = nextdown:
250 pos[*j] = nextdown;<br>
251 id = A->rx[nextdown;id = A->rx[nextdown];252 link[xj] = \text{link}[\text{id}];<br>253 link[\text{id}] = *j;link_id] = *j;254 }
255<br>256
         return \starj;
257 }
```
#### <span id="page-95-0"></span>6.16.2.5. void save\_packcol (FILE  $*fp$ , sp\_packcol  $* A$ )

Imprime la matriz A en formato matlab en el archivo fp.

## Parámetros:

- *fp* Puntero a archivo donde imprimir la matriz A.
- *A* Matriz simétrica empaquetada por columna a imprimir en formato matlab.

Esta función es útil para respaldar matrices.

Definición en la línea 316 del archivo sp\_packcol.c.

Hace referencia a sp\_packcol::colp, sp\_packcol::ncol, sp\_packcol::nrow, sp\_packcol::rx, y sp\_packcol::val.

Referenciado por bal\_save\_packcol().

```
317 {
318 unsigned int i, j, k, encontrado;
319
320 fprintf(fp, "[\n\langle n" \rangle;321 for (i=0; i < A\rightarrow nrow; ++i) { /* Por cada fila */<br>322 for (j=0; j < A\rightarrow ncol; ++j) { /* Por cada columna */
322 for (j=0; j < A->ncol; ++j) {<br>323 /* Busca la entrada (i.j)
323 /* Busca la entrada (i, j) en la columna j de A */<br>324 encontrado = 0;
                  encontrado = 0;325 for (k=A->color[j]; k < A->color[j+1]; ++k) {
326 if (A->rx[k]) == i) {
327 encontrado = 1;
```

```
328 fprintf(fp, " %g", A->val[k]);
329 break;
330 }
331 }
332 if (!encontrado)
333 fprintf(fp, " 0");
334 }
335 if (i+1 < A->nrow)<br>336 forintf(fp. "
           fprintf(fp, "\cdot\);
337 else
338 fprintf(fp, "\n|);
339 1340 fprintf(fp, "]\n\langle n" \rangle;
341 }
```
# <span id="page-96-0"></span>6.16.2.6. void save\_packcol\_symmetric (FILE  $*fp$ , sp\_packcol  $* A$ )

Imprime la matriz simétrica empaquetada por columna en formato matlab en el archivo fp.

# Parámetros:

- *fp* Puntero a archivo donde imprimir la matriz A.
- *A* Matriz simétrica empaquetada por columna a imprimir en formato matlab.

Esta función es útil para respaldar matrices.

## Nota:

Esta función solo funciona para matrices empaquetadas por columna que fueron guardadas con la mejora para matrices simétricas, tal como lo hace la función coord2packcol\_symmetric.

#### Atención:

La salida produce solo la triangular inferior de la matriz, para una salida completa, utilice [save\\_](#page-87-0) [packcol\(\).](#page-87-0)

Definición en la línea 275 del archivo sp\_packcol.c.

Hace referencia a sp\_packcol::ncol, sp\_packcol::nrow, row\_traversal\_packcol(), y sp\_packcol::val.

Referenciado por bal\_save\_packcol\_symmetric().

```
276 {<br>277
       int x, y, i, j, posij;
278 double *fila;
279
280 fila = (double*)malloc(sizeof(double) * A->ncol);
281
282 fprintf(fp, "\lceil \n\rceil);
283
284 i = -2;<br>285 row tra
       row_traversal_packcol(A, &i, &j, &posij);
286 for (x = 0; x < A->nrow; ++x) { /* Por cada fila */287
288 for (y=0; y < A->ncol; +y)
289 fila[y] = 0;
290
291 while(row_traversal_packcol(A, &i, &j, &posij) != -1)
292 fill[j] = A->val[positj];293
```

```
294 for (y=0; y < A->ncol; +y)
295 fprintf(fp, "\frac{1}{2}g", fila[y]);
296
297 if (x+1 < A->nrow)298 fprintf(fp, ";\n");
299 else
300 fprintf(fp, "\n\|);
301 }
302
303 fprintf(fp, "]\n");
304
305 free(fila);
306 }
```
### <span id="page-97-0"></span>6.16.2.7. void sp\_imprimir\_packcol (FILE ∗ *fp*, sp\_packcol ∗ *mat*)

Imprime la matriz guardada en formato empaquetado por columna en fp.

## Parámetros:

*fp* Archivo en el cual se imprimirá la matriz

*mat* Matriz a imprimir en formato empaquetado por columna

NOTA: Ver el código (5.4) en el paper de Stewart (vea las referencias).

Definición en la línea 125 del archivo sp\_packcol.c.

Hace referencia a sp\_packcol::colp, sp\_packcol::ncol, sp\_packcol::nnz, sp\_packcol::nrow, sp\_packcol::rx, y sp\_packcol::val.

Referenciado por bal\_imprimir\_packcol().

```
126 {
127 int i, j;
128
129 if (mat == NULL) {
130 fprintf(fp, "Matriz nula.\n");
131 return;
132 }
133
134 fprintf(fp, "Cantidad de filas: %d\n", mat->nrow);
135 fprintf(fp, "Cantidad de columnas: %d\n", mat->ncol);
136 fprintf(fp, "Cantidad de elementos no cero: %d\n", mat->nnz);
137
138 fprintf(fp, "Inicios de columnas:\n");
139 for(i=0; i <= mat->ncol; ++i) {
140 fprintf(fp, "%d ", mat->colp[i]);
141 }
142 fprintf(fp, "\n");
143
144 fprintf(fp, "Indices de filas:\n");
145 for (i=0; i < mat->nnz; ++i) {
146 fprintf(fp, "%d ", mat->rx[i]);
147 }
148 fprintf(fp, "\n\n\);
149
150 fprintf(fp, "Valores:\n");
151 for (i=0; i < mat-&gt;nnz; ++i) {
152 fprintf(fp, "%g", mat->val[i]);
153 }
154 fprintf(fp, "\n");
155
156 fprintf(fp, "Salida indexada (por columna):\n");
```

```
157 i=0;
158 for (j=0; j < mat-&gt;ncol; ++j) {
159 for (i = mat->colp[j]; i < mat->colp[j+1]; ++i)160 fprintf(fp, "(%d) [%d,%d] = %g\n", i, mat->rx[i], j, mat->val[i]);
161 }
162 }
163 }
```
# 6.17. Referencia del Archivo utils.c

Implementación de utilidades generales.

```
#include "utils.h"
```
## Funciones

- int [binary\\_search](#page-98-0) (int ∗list, unsigned int size, int key) *Busca un elemento en el array mediante bipartición.*
- void [insert\\_sorted](#page-99-0) (int \*list, int n, int key) *Inserta un elemento en un arreglo ordenado.*

# 6.17.1. Descripción detallada

Implementación de utilidades generales. Definición en el archivo [utils.c.](#page-2-0)

#### 6.17.2. Documentación de las funciones

# <span id="page-98-0"></span>6.17.2.1. int binary search (int  $*$  *list*, unsigned int *size*, int *key*)

Busca un elemento en el array mediante bipartición.

# Parámetros:

- *list* Arreglo de elementos
- *size* Tamaño de la lista
- *key* Elemento a buscar

# Devuelve:

El índice en donde se ubica el elemento en el arreglo, -1 si no fue encontrado

Pos más información ver [http://es.wikipedia.org/wiki/B%C3%BAsqueda\\_](http://es.wikipedia.org/wiki/B%C3%BAsqueda_dicot%C3%B3mica) [dicot%C3%B3mica](http://es.wikipedia.org/wiki/B%C3%BAsqueda_dicot%C3%B3mica)

Definición en la línea 18 del archivo utils.c.

Referenciado por coord2cds(), mult\_mat\_cds(), y save\_cds().

19 { 20 int izq, der, medio;

```
21
22 izq = 0;
23 der = size - 1;
2425 while (izq <= der)
26 {
27 medio = (int)((izq + der) / 2);<br>28 if (key == list[medio])
28 if (key == list[medio])<br>29 return medio;
             return medio;
30 else if (key > list[medio])
31 izq = medio + 1;32 else
33 der = medio - 1;
34 }
35
36 return -1;
37 }
```
### <span id="page-99-0"></span>6.17.2.2. void insert\_sorted (int ∗ *list*, int *n*, int *key*)

Inserta un elemento en un arreglo ordenado.

#### Parámetros:

*list* Arreglo ordenado

- *n* Posición del último elemento del arreglo
- *key* elemento a insertar

Inserta un elemento en un array ordenado preservando el orden. Esta función corresponde al loop interno de un *insertion sort*. Por más información ver [http://es.wikipedia.org/wiki/Ordenamiento\\_por\\_inserci%C3%B3n](http://es.wikipedia.org/wiki/Ordenamiento_por_inserci%C3%B3n)

# Atención:

Esta función no solicita memoria. Se asume que la cantidad de memoria reservada es suficiente como para albergar al nuevo elemento.

Definición en la línea 55 del archivo utils.c.

Referenciado por coord2cds(), y mult\_mat\_cds().

```
56 \t{57}int pos = n;
58
59 while (pos >= 0 && list[pos] > key) {<br>60 list[pos+1] = list[pos];
           list[pos+1] = list[pos];61 -- pos;
62 }
63 list[pos+1] = key;
64 }
```
# 6.18. Referencia del Archivo utils.h

Archivo con definiciones y funciones de utilidad general.

```
#include <stdio.h>
#include "utils.h"
```
# <span id="page-100-2"></span>Definiciones

 $\blacksquare$  #define [BAL\\_ERROR\(](#page-100-0)x) fprintf(stderr, "bal: %s: %d: %s\n", \_\_FILE\_\_, \_\_LINE\_\_, (x)) *Función para reportar errores detectados por código de BAL.*

#### Funciones

- int binary search (int ∗list, unsigned int size, int key) *Busca un elemento en el array mediante bipartición.*
- void insert sorted (int ∗list, int n, int key) *Inserta un elemento en un arreglo ordenado.*

#### 6.18.1. Descripción detallada

Archivo con definiciones y funciones de utilidad general. Definición en el archivo [utils.h.](#page-2-0)

## 6.18.2. Documentación de las definiciones

# <span id="page-100-0"></span>6.18.2.1. #define BAL\_ERROR(x) fprintf(stderr, "bal: %s: %d: %s\n", \_\_FILE\_\_, \_\_LINE\_\_, (x))

Función para reportar errores detectados por código de BAL.

Esta macro es de uso interno de BAL y no está disponible desde código externo.

Definición en la línea 16 del archivo utils.h.

Referenciado por cholesky\_solver(), coord2packcol\_symmetric(), elimination\_tree(), load\_coord(), mult\_ mat\_cds(), y symbolic\_factorization().

# 6.18.3. Documentación de las funciones

### <span id="page-100-1"></span>6.18.3.1. int binary\_search (int ∗ *list*, unsigned int *size*, int *key*)

Busca un elemento en el array mediante bipartición.

# Parámetros:

*list* Arreglo de elementos *size* Tamaño de la lista *key* Elemento a buscar

#### Devuelve:

El índice en donde se ubica el elemento en el arreglo, -1 si no fue encontrado

Pos más información ver [http://es.wikipedia.org/wiki/B%C3%BAsqueda\\_](http://es.wikipedia.org/wiki/B%C3%BAsqueda_dicot%C3%B3mica) [dicot%C3%B3mica](http://es.wikipedia.org/wiki/B%C3%BAsqueda_dicot%C3%B3mica)

<span id="page-101-1"></span>Definición en la línea 18 del archivo utils.c.

Referenciado por coord2cds(), mult\_mat\_cds(), y save\_cds().

```
\begin{array}{c} 19 \\ 20 \end{array}int izq, der, medio;
21
22 izq = 0;<br>23 der = sider = size - 1;24
25 while (izq <= der)
26 {
27 medio = (int)((izq + der) / 2);
28 if (key == list[medio])
29 return medio;
30 else if (key > list[medio])
31 izq = medio + 1;32 else
33 der = medio - 1;
34 }
35
36 return -1;
37 }
```
# <span id="page-101-0"></span>6.18.3.2. void insert\_sorted (int ∗ *list*, int *n*, int *key*)

Inserta un elemento en un arreglo ordenado.

## Parámetros:

- *list* Arreglo ordenado
- *n* Posición del último elemento del arreglo
- *key* elemento a insertar

Inserta un elemento en un array ordenado preservando el orden. Esta función corresponde al loop interno de un *insertion sort*. Por más información ver [http://es.wikipedia.org/wiki/Ordenamiento\\_por\\_inserci%C3%B3n](http://es.wikipedia.org/wiki/Ordenamiento_por_inserci%C3%B3n)

# Atención:

Esta función no solicita memoria. Se asume que la cantidad de memoria reservada es suficiente como para albergar al nuevo elemento.

Definición en la línea 55 del archivo utils.c.

Referenciado por coord2cds(), y mult\_mat\_cds().

```
56 {
      int pos = n;
58
59 while (pos >= 0 && list[pos] > key) {
60 list[pos+1] = list[pos];
61 --pos;
62 }
63 list[pos+1] = key;
64 }
```
# Índice alfabético

bal\_mult\_vec\_packcol\_symmetric, [29](#page-31-0) bal\_numerical\_factorization, [29](#page-31-0) bal\_permutar\_packcol, [29](#page-31-0) bal\_row\_traversal\_packcol, [30](#page-32-0) bal\_save\_cds, [30](#page-32-0) bal\_save\_coord, [30](#page-32-0) bal save packcol, [30](#page-32-0) bal\_save\_packcol\_symmetric, [31](#page-33-0) bal\_symbolic\_factorization, [31](#page-33-0) bal cargar matriz bal.c, [14](#page-16-0) bal.h, [24](#page-26-0) bal\_cholesky\_Lsolver bal.c, [15](#page-17-0) bal.h, [24](#page-26-0) bal\_cholesky\_LTsolver bal.c, [15](#page-17-0) bal.h, [25](#page-27-0) bal cholesky solver bal.c, [15](#page-17-0) bal.h, [25](#page-27-0) bal\_coord2cds bal.c, [15](#page-17-0) bal.h, [25](#page-27-0) bal\_coord2packcol bal.c, [16](#page-18-0) bal.h, [25](#page-27-0) bal\_coord2packcol\_symmetric bal.c, [16](#page-18-0) bal.h, [26](#page-28-0) bal\_elimination\_tree bal.c, [16](#page-18-0) bal.h, [26](#page-28-0) BAL\_ERROR utils.h, [98](#page-100-2) bal free cds bal.c, [16](#page-18-0) bal.h, [26](#page-28-0) bal\_free\_coord bal.c, [17](#page-19-0) bal.h, [26](#page-28-0) bal\_free\_packcol bal.c, [17](#page-19-0) bal.h, [27](#page-29-0) bal\_imprimir\_cds bal.c, [17](#page-19-0) bal.h, [27](#page-29-0) bal\_imprimir\_coord bal.c, [17](#page-19-0) bal.h, [27](#page-29-0)

bal\_imprimir\_packcol bal.c, [18](#page-20-0) bal.h, [27](#page-29-0) bal\_load\_coord bal.c, [18](#page-20-0) bal.h, [28](#page-30-0) bal\_mat2coord bal.c, [18](#page-20-0) bal.h, [28](#page-30-0) bal\_mult\_mat\_cds bal.c, [18](#page-20-0) bal.h, [28](#page-30-0) bal\_mult\_vec\_cds bal.c, [19](#page-21-0) bal.h, [28](#page-30-0) bal\_mult\_vec\_packcol bal.c, [19](#page-21-0) bal.h, [29](#page-31-0) bal\_mult\_vec\_packcol\_symmetric bal.c, [19](#page-21-0) bal.h, [29](#page-31-0) bal\_numerical\_factorization bal.c, [19](#page-21-0) bal.h, [29](#page-31-0) bal\_permutar\_packcol bal.c, [20](#page-22-0) bal.h, [29](#page-31-0) bal\_row\_traversal\_packcol bal.c, [20](#page-22-0) bal.h, [30](#page-32-0) bal save cds bal.c, [20](#page-22-0) bal.h, [30](#page-32-0) bal save coord bal.c, [20](#page-22-0) bal.h, [30](#page-32-0) bal\_save\_packcol bal.c, [21](#page-23-0) bal.h, [30](#page-32-0) bal\_save\_packcol\_symmetric bal.c, [21](#page-23-0) bal.h, [31](#page-33-0) bal\_symbolic\_factorization bal.c, [21](#page-23-0) bal.h, [31](#page-33-0) binary search utils.c, [96](#page-98-1) utils.h, [98](#page-100-2) cholesky.c cholesky\_Lsolver, [32](#page-34-0) cholesky\_LTsolver, [33](#page-35-0) cholesky\_solver, [33](#page-35-0)

make\_column, [35](#page-37-0) merge, [36](#page-38-0) numerical\_factorization, [37](#page-39-0) symbolic factorization, [38](#page-40-0) cholesky.h cholesky\_Lsolver, [40](#page-42-0) cholesky\_LTsolver, [41](#page-43-0) cholesky\_solver, [41](#page-43-0) elimination\_tree, [42](#page-44-0) numerical\_factorization, [43](#page-45-0) symbolic\_factorization, [44](#page-46-0) cholesky/cholesky.c, [31](#page-33-0) cholesky/cholesky.h, [40](#page-42-0) cholesky/reordenamiento.c, [46](#page-48-0) cholesky/reordenamiento.h, [48](#page-50-0) cholesky\_Lsolver cholesky.c, [32](#page-34-0) cholesky.h, [40](#page-42-0) cholesky\_LTsolver cholesky.c, [33](#page-35-0) cholesky.h, [41](#page-43-0) cholesky\_solver cholesky.c, [33](#page-35-0) cholesky.h, [41](#page-43-0) coord2cds sp\_cds.c, [65](#page-67-0) sp\_cds.h, [68](#page-70-0) coord2packcol sp\_packcol.c, [81](#page-83-1) sp\_packcol.h, [89](#page-91-1) coord2packcol\_symmetric sp\_packcol.c, [82](#page-84-1) sp\_packcol.h, [90](#page-92-1) elimination\_tree cholesky.c, [34](#page-36-0) cholesky.h, [42](#page-44-0) free cds sp $cds.c, 66$  $cds.c, 66$ sp\_cds.h, [69](#page-71-0) free\_coord sp\_coord.c, [72](#page-74-2) sp\_coord.h, [76](#page-78-1) free\_packcol sp\_packcol.c, [83](#page-85-1) sp\_packcol.h, [91](#page-93-2) insert\_sorted utils.c, [97](#page-99-1) utils.h, [99](#page-101-1) load\_coord sp\_coord.c, [72](#page-74-2)

elimination\_tree, [34](#page-36-0)

sp\_coord.h, [77](#page-79-1) make\_column cholesky.c, [35](#page-37-0) mat2coord sp\_coord.c, [74](#page-76-2) sp\_coord.h, [78](#page-80-1) matriz\_parser.y yyerror, [63](#page-65-0) merge cholesky.c, [36](#page-38-0) mult\_mat\_cds oper.c, [51](#page-53-0) oper.h, [57](#page-59-0) mult vec cds oper.c, [54](#page-56-0) oper.h, [59](#page-61-0) mult vec packcol oper.c, [55](#page-57-0) oper.h, [60](#page-62-0) mult\_vec\_packcol\_symmetric oper.c, [55](#page-57-0) oper.h, [61](#page-63-0) numerical\_factorization cholesky.c, [37](#page-39-0) cholesky.h, [43](#page-45-0) oper.c, [51](#page-53-0) mult\_mat\_cds, [51](#page-53-0) mult vec cds, [54](#page-56-0) mult\_vec\_packcol, [55](#page-57-0) mult vec packcol symmetric, [55](#page-57-0) oper.h, [57](#page-59-0) mult\_mat\_cds, [57](#page-59-0) mult\_vec\_cds, [59](#page-61-0) mult vec packcol, [60](#page-62-0) mult\_vec\_packcol\_symmetric, [61](#page-63-0) parser/matriz\_parser.y, [62](#page-64-0) parser/matriz\_scanner.lex, [63](#page-65-0) permutar\_packcol reordenamiento.c, [47](#page-49-0) reordenamiento.h, [49](#page-51-0) Referencia del Directorio cholesky/, [7](#page-9-0) Referencia del Directorio parser/, [8](#page-10-0) Referencia del Directorio sparse/, [8](#page-10-0)

reordenamiento.c, [48](#page-50-0) reordenamiento.h, [50](#page-52-0) row\_traversal\_packcol sp\_packcol.c, [84](#page-86-1) sp\_packcol.h, [91](#page-93-2) save cds sp $cds.c, 66$  $cds.c, 66$ sp\_cds.h, [69](#page-71-0) save coord sp\_coord.c, [74](#page-76-2) sp\_coord.h, [79](#page-81-1) save\_packcol sp packcol.c, [85](#page-87-1) sp\_packcol.h, [93](#page-95-1) save\_packcol\_symmetric sp\_packcol.c, [86](#page-88-1) sp\_packcol.h, [94](#page-96-1) sp\_cds, [9](#page-11-0) sp\_cds.c coord2cds, [65](#page-67-0) free cds, [66](#page-68-0) save\_cds, [66](#page-68-0) sp\_imprimir\_cds, [67](#page-69-0) sp\_cds.h coord2cds, [68](#page-70-0) free cds, [69](#page-71-0) save\_cds, [69](#page-71-0) sp\_imprimir\_cds, [70](#page-72-0) sp\_coord, [10](#page-12-1) sp\_coord.c free\_coord, [72](#page-74-2) load\_coord, [72](#page-74-2) mat2coord, [74](#page-76-2) save\_coord, [74](#page-76-2) sp\_imprimir\_coord, [75](#page-77-1) sp\_coord.h free\_coord, [76](#page-78-1) load\_coord, [77](#page-79-1) mat2coord, [78](#page-80-1) save\_coord, [79](#page-81-1) sp\_imprimir\_coord, [80](#page-82-1) sp\_imprimir\_cds sp\_cds.c, [67](#page-69-0) sp\_cds.h, [70](#page-72-0) sp\_imprimir\_coord sp\_coord.c, [75](#page-77-1) sp\_coord.h, [80](#page-82-1) sp\_imprimir\_packcol sp\_packcol.c, [87](#page-89-1) sp\_packcol.h, [95](#page-97-1) sp\_packcol, [11](#page-13-1) sp\_packcol.c coord2packcol, [81](#page-83-1)

reordenamiento.c

reordenamiento.h

reordenar\_packcol

permutar\_packcol, [47](#page-49-0) reordenar\_packcol, [48](#page-50-0)

permutar\_packcol, [49](#page-51-0) reordenar\_packcol, [50](#page-52-0)

coord2packcol\_symmetric, [82](#page-84-1) free\_packcol, [83](#page-85-1) row traversal packcol, [84](#page-86-1) save\_packcol, [85](#page-87-1) save\_packcol\_symmetric, [86](#page-88-1) sp\_imprimir\_packcol, [87](#page-89-1) sp\_packcol.h coord2packcol, [89](#page-91-1) coord2packcol\_symmetric, [90](#page-92-1) free\_packcol, [91](#page-93-2) row\_traversal\_packcol, [91](#page-93-2) save\_packcol, [93](#page-95-1) save\_packcol\_symmetric, [94](#page-96-1) sp\_imprimir\_packcol, [95](#page-97-1) sparse/sp\_cds.c, [64](#page-66-0) sparse/sp\_cds.h, [67](#page-69-0) sparse/sp\_coord.c, [71](#page-73-0) sparse/sp\_coord.h, [76](#page-78-1) sparse/sp\_packcol.c, [81](#page-83-1) sparse/sp\_packcol.h, [88](#page-90-0) symbolic\_factorization cholesky.c, [38](#page-40-0) cholesky.h, [44](#page-46-0) utils.c, [96](#page-98-1) binary\_search, [96](#page-98-1) insert\_sorted, [97](#page-99-1) utils.h, [97](#page-99-1) BAL\_ERROR, [98](#page-100-2) binary\_search, [98](#page-100-2) insert\_sorted, [99](#page-101-1) yyerror matriz\_parser.y, [63](#page-65-0) yyparse bal.c, [21](#page-23-0)